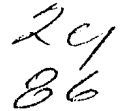

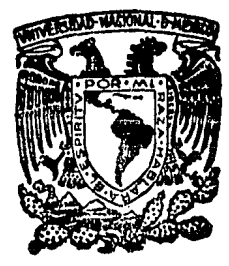

# Universidad Nacional Autónoma de México

**FACILTAD**  $\mathbf{D} \mathbf{E}$ **INGENIERIA** 

# "ACCION DEL VIENTO EN UNA TORRE DE 180 M."

PUBLICADO EN EL V CONGRESO NACIONAL DE INGENIERIA ESTRUCTURAL, VERACRUZ, VER. MAYO DE 1980

# Tesis Profesional

Que para obtener el Título de INGENIERO CIVIL

presenta

MAURICIO ALEJANDRO GONZALEZ SANCHEZ

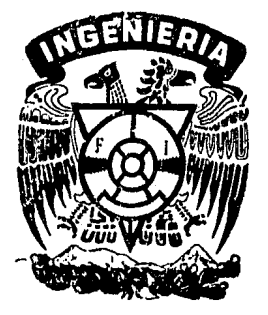

Ciudad Universitaria Mayo de 1986

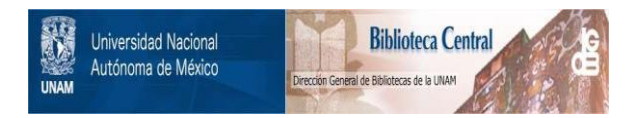

# **UNAM – Dirección General de Bibliotecas Tesis Digitales Restricciones de uso**

# **DERECHOS RESERVADOS © PROHIBIDA SU REPRODUCCIÓN TOTAL O PARCIAL**

Todo el material contenido en esta tesis está protegido por la Ley Federal del Derecho de Autor (LFDA) de los Estados Unidos Mexicanos (México).

El uso de imágenes, fragmentos de videos, y demás material que sea objeto de protección de los derechos de autor, será exclusivamente para fines educativos e informativos y deberá citar la fuente donde la obtuvo mencionando el autor o autores. Cualquier uso distinto como el lucro, reproducción, edición o modificación, será perseguido y sancionado por el respectivo titular de los Derechos de Autor.

# CONTENIDO

# CAPITULO I : ANTECEDENTES

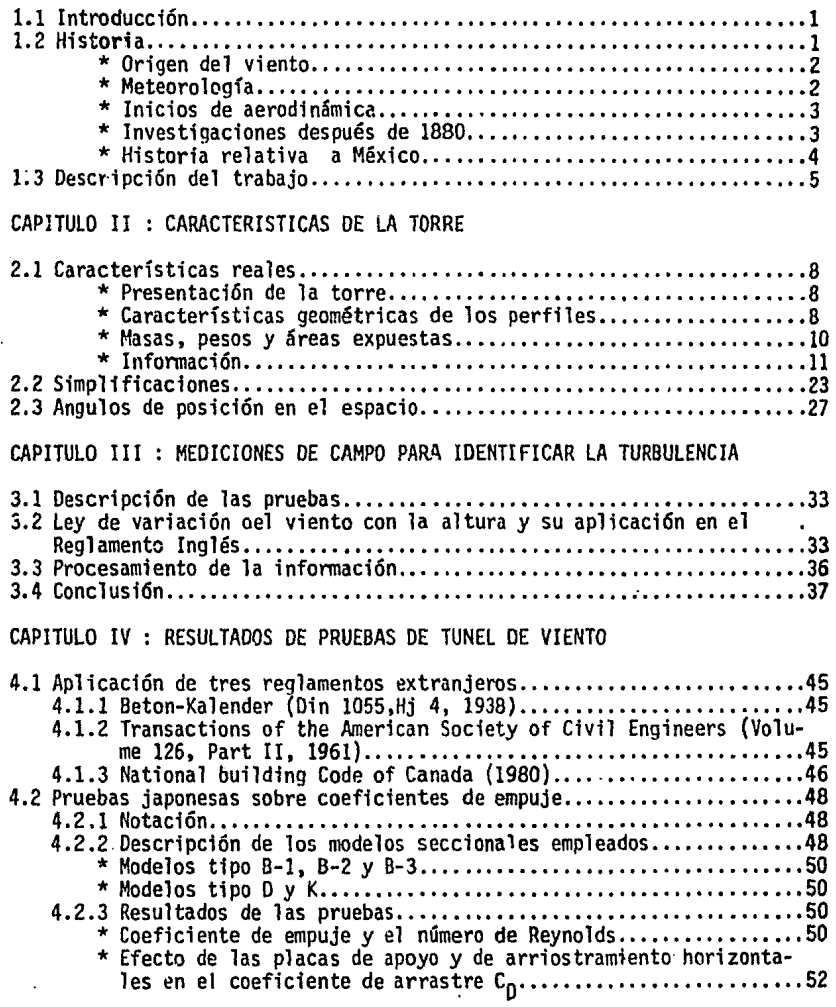

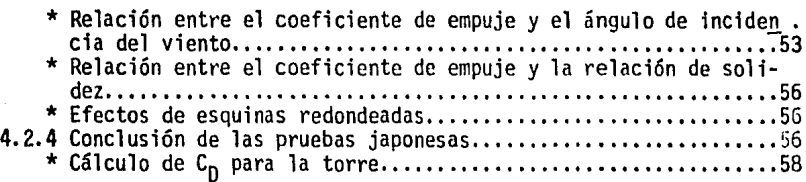

### CAPITULO V : ANALISIS PARA DEFINIR LA MATRIZ DE RIGIDECES

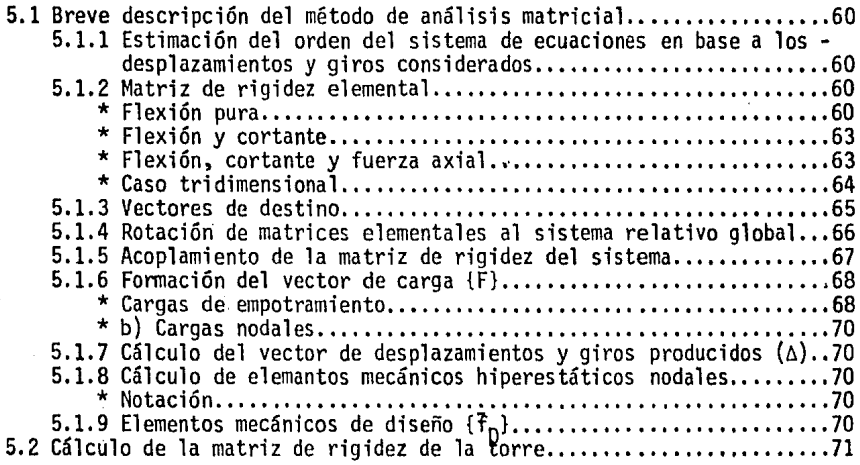

# CAPITULO VI : RESPUESTA DINAMICA DE LA TORRE

 $\cdot$ 

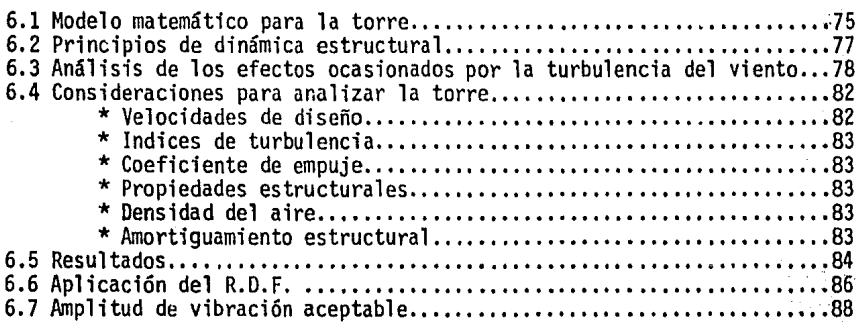

# CAPITULO VII : ELEMENTOS MECANICOS GENERADOS POR EL VIENTO

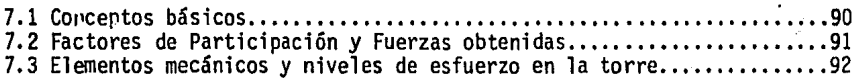

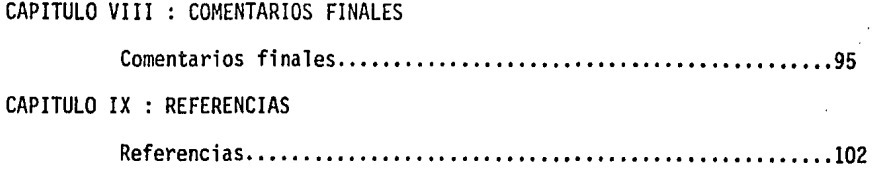

#### I - ANTECEDENTES

#### 1.1 Introducci6n

En el aspecto relativo al diseño de estructuras sujetas a cargas laterales el viento ha sido tomado en cuenta durante varios años y aun no se diseña con .bastante presi ci6n; debido a ello se cae en el error de exagerar 1 os efectos producidos. Los reglamentos de construcción frecuentemente especifican cargas que son aproximaciones a la realidad, a pesar de que existe una cantidad considerable de datos obtenidos en pruebas de túneles aerodinámicos, informaci6n que no ha sido vertida en reglamentos para que sean aplicadas por el ingeniero proyectista. Tal vez este problema se deba a que en el pasado la carga de viento era de poca importancia; sin embargo, tales efectos están llegando a ser más importantes debido a que aumenta el número de edificios altos las acciones del viento en estructuras reales difieren de las de los túneles de viento que se realizaban sobre modelos a escala y cuyas dimensiones no logran alcanzar en la mayoría la ·dimensión de un metro; se creó asf una insegu- ridad para aplicar resultados de escala en la realidad.

En el caso de estructuras esbeltas como torres, silos, chimeneas, etc. los diseños se acostumbran realizar para niveles aceptables de vibraci6n. El viento requiere de varios minutos para llegar a su máxima amplitud y de aquí que la velocidad promedio será aquella que se observe en varios minutos, así tanto más grande sea el período de observación la velocidad promedio será más baja. El período natural de oscilación de la mayoría de las estructuras es de unos cuantos segundos o menos y según resultados de campo registrados en el Reino Unido se demuestra que las velocidades de viento máximo se presentan<br>en intervalos de tiempo de 3, 5 y 15 segundos; en ocasiones la excitación provocada puede crear resonancia en tales obras y sobre este aspecto se investiga en este trabajo.

#### 1.2 Historia

Uno de los principales obstáculos en el estudio del viento sobre las estructuras reside en la dificultad de reproducir el fenómeno mismo con todas las variables que envuelven a dicho proceso, entre las cuales se encuentran las variaciones de temperatura, radiaci6n solar, presión barométrica, fricci6n, viscosidad, rugosidad del terreno, densidad de masas de aire, que todas ellas hacen del viento un fenómeno irregular, es decir turbulento. Además, otro problema ha sido que se le otorgaba mayor importancia al análisis sísmico debido a que en el pasado la mayoria de las estructuras eran pesadas, pero en la actualidad el número de ellas tiende a ser de mayor altura y en la mayoría<br>de los casos se trata de aligerar el peso, lo cual repercute en una economía en dinero y carga sísmica; es aquí donde el viento adquiere importancia.

Ejemplos clásicos de estos problemas son la gran cantidad de puentes fallados en los últimos 200 años de Ingeniería Civil ya que desde 1800 se tienen datos de eventos tales como el Dryburgh Abbey, Escocia en 1818; el Brighton Chain Pier, Inglaterra en 1836; el Tacoma Narrows, Washington en 1940, los cuales, entre otros, han fallado debido a los efectos dinámicos que provoca el. viento

1

en estructuras ligeras y de baja estabilidad.

#### Origen del viento

El aire de la capa atmosférica presenta una serie de procesos que originan el movimiento de grandes masas provocando así el llamado viento; estos procesos el sol, así como al movimiento de la tierra, que centrifuga a dichas masas. Este movimiento del aire nunca es de forma laminar sino que presenta una serie de fluctuaciones en un espacio tridimensional como el nuestro; tales fluctuaciones se deben a la curvatura imperfecta de la tierra, al choque del aire con obstáculos terrestres y a las fuerzas de viscosidad y fricción de las masas;· todo esto hace que el flujo de aire sea tan complejo para ser representa- do a través de modelos matemáticos confiables, exactos y demostrables teóricamente.

#### Meteorología

Las primeras observaciones sistematizadas se sitúan en el año de 1337 con Merle, en Oxford.

En 1644 se inventa el tenn6metro y el barómetro mejorando así las observaciones.

En 1654 Fernando Il de Toscana ordena la creación de la Meteorología Internacional y en 1780 se crea el primer organismo meteorológico: La Societã Meteorológica lnternationale con 33 estaciones de medición, la cual prevaleció solo por 12 años.

A principios del siglo XIX crece el interés por la meteorología con fines mi-1 itares y económicos con afán de pronosticar el tiempo para navegación.

En 1830, gracias al telégrafo F.G. Herschel realiza los primeros registros simultáneos en ambos lados del Atlántico y en 1849 se publica el primer informe diario.

En 1854, en Inglaterra se publican los primeros pronósticos del tiempo; Francia sigue el ejemplo, colocando numerosos observatorios.

En 1873 se efectúa en Viena el Primer Congreso Mundial de Meteorología.

Fue hacia 1880 que se homogeneizan los sistemas de medición con la creación del Anemómetro y en la última década del S. XIX se obtienen los primeros registros confiables. En este aspecto se crearon diversos anemómetros que culminaron en el anemómetro de Robinson, constituido de 4 copillas colocadas en los extremos de dos varillas en cruz.

Sin embargo en un principio no se conocía la forma de transformar la velocidad del viento a presión, de esta manera la información era de poco valor para<br>los diseñadores de estructuras.

#### Inicios de la Aerodinámica

La aerodinámica inicia cuando se trata de obtener la relación entre una corriente de aire y la presión que ejerce sobre cuerpos estacionarios.

El empuje de un cuerpo sometido a un flujo es la suma de todas las fuerzas elementales que actúan sobre su superficie; la distribución de presiones se relaciona con la constante llamada Coeficiente de Empuje que depende de la fonna del cuerpo, es decir:

Empuje = Presión + Succión =  $\frac{1}{2}$  pv<sup>2</sup>CA  $CA$  (1.1)

donde

 $p =$  densidad del aire v = velocidad del fluido  $A =$  área expuesta al flujo

Newton fue el primero en introducir el término  $(v^2)$  para definir el empuje.

Hasta fines del siglo XIX se hace la distinción entre presión dinámica y el empuje ejercido sobre un cuerpo, y es Prandtl quien asienta sobre bases *te6* ricas firmes la relación:

q = Presión dinámica - Presión estática = 
$$
\frac{1}{2}
$$
 p v<sup>2</sup> (1.2)

de la cual se derivaron estudios para obtener coeficientes de empuje en cuerpos de diversas fonnas.

Los primeros trabajos sobre la fuerza del viento, los realizó John Smeaton en el S. XIX quien deseaba obtener la capacidad del área de las aspas de molinos para moler granos, trabajo del cual obtuvo posteriormente un paquete de recomendaciones para el diseño de estructuras.

Investigaciones después de 1880

Una de las primeras investigaciones con fines ingenieriles la realizó Baker para el diseño del puente Forth, Escocia. Sus experimentos duraron 7 años y<br>las presiones máximas fueron de 151.36 y 92.77 kg/m<sup>2</sup> obtenidas de áreas de 0.14 y 27.82 m<sup>2</sup>, respectivamente. En un principio se pensó que la presión en un cuerpo estaba influenciada por su medida, es decir, un efecto dimensional. Tal controversia la resolvió T.E. Stanton a través de numerosas pruebas en túnel de viento sobre placas de diferente área. Como resultado se obtuvieron coeficientes de empuje para diversas formas, que mostraron que el "Efecto dimensional" no es un fenómeno aerodinámico en flujo laminar, sino que se debe a la naturaleza turbulenta del viento, es decir: La presión promedio ·sobre grandes estructuras es mucho más pequeña que sobre áreas pequeñas debido a que los vientos fuertes se caracterizan por tener fluctuaciones de corta duración entre ciertos intervalos de velocidad, ráfagas que duran unos segundos<br>hasta varios minutos; así pues, durante una ráfaga un punto de la estructura registra presión alta y toda la estructura registra un valor relativamente

bajo. Por ello era difícil relacionar los primeros experimentos a la realidad, lo cual se denotaba en el costo final de la estructura.

Para entender mejor las propiedades de la turbulencia afectada por la topo- grafía, exposición y otros factores locales, se hicieron mediciones de campo que concluyeron que la extensión espacial de ráfagas de alta velocidad era tan grande que no se podría realizar una reducción de presión en estructuras grandes. Sin embargo se encontraron algunos valores típicos como:

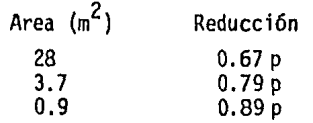

p = presión debida a fuertes ráfagas.

Métodos como el anterior se utilizaron debido a la incertidumbre creada por nuevas observaciones: Aumento de la velocidad con la altura e intensidad de . ráfagas.

Cuando se empezó a utilizar el concreto como material de construcción, los análisis por viento tuvieron que ser enfocados a la estabilidad de la estructura, debido a que las cargas gravitacionales disminuyeron.

En los años 1930 A. Bayley y D.G. Vincent estudiaron los efectos de la pré-<br>sión interna de una estructura y su repercusión en la carga externa, enfocándose después al diseño de cubiertas. Recientemente Vickery ha desarrollado aspectos interesantes en este tema.

En 1952 se publica la primera nonna para valorar la carga por viento en función de la topografía del lugar efectos de exposición y de la altura sobre<br>el terreno. Se decía que la velocidad más desfavorable era la promediada durante un intervalo de tiempo de 1 minuto, se hablaba de coeficientes de empuje para diversas fonnas y sobre presiones internas.

En 1970 se publica el Código Británico de Práctica, uno de los reglamentos más completos de construcción donde las cargas por viento se valúan a través de datos estadísticos, el cual toma en cuenta todos los factores que se han mencionado e inclusive utilizando valores de la Oficina Meteorológica se trazan isotacas con período de retorno de 50 años las cuales se pueden utilizar para diseño. A fin de observar su aplicación en este trabajo se manejan las ideas básicas de dicho Código a fin de evaluar su uso.

Pór otra parte los métodos de valuación de cargas de viento se han considerado al aplicar la fuerza del viento en fonna estática, aproximándose notablemente a la realidad en estructuras rígidas y pesadas, pero en la actualidad el diseño de estructuras altas y esbeltas es un problema de gran preocupación,<br>en los cuales, los efectos vibratorios son casi imposibles de eliminar.

#### Historia relativa a México

En 1824 en el diario "El Sol" se publican los primeros registros de

temperatura y lluvia.

El 6 de marzo de 1877 Mariano Bárcenas funda el Observatorio Meteorológico en las azoteas del Palacio Nacional, continuándose en ciudades cercanas corno Toluca, Puebla, Morelia y Guanajuato.

Porfirio Díaz manda construir el Observatorio de Tacubaya en el mejor lugar<br>del valle a principios del S. XX.

En 1915 se crea la Dirección de Estudios Geográficos y Clirnato16gicos.

A raíz de la Segunda Guerra Mundial E.E;U.U. coloca instrumentos para registrar velocidades del viento con fines estratégicos, iniciándose un registro continuo y sistemático de las velocidades del viento.

Los primeros trabajos nacionales se realizaron en la década de los SO's pero con afán climatol6gico.

En 1961 el Ing. Neftalf Rodrfguez Cuevas del Instituto de Ingeniería de la U.N.A.M. publica los primeros trabajos sobre la acción del viento sobre las estructuras de una manera más general.

En 1966 aparece el Reglamento de Construcciones del D.F. en su versión referente al viento y en 1976 gracias a apoyo norteamericano se modifica en lo referente a la velocidad gradiente y a otros artículos, éste reglamento es seguido por la mayoría de los diseñadores de viento, y en casos de geometría especial se recurre a pruebas de túnel de viento.

Hasta la fecha se continúan los estudios por viento en el Instituto de Inge- niería y el Instituto de Investigaciones Eléctricas de la C.F.E.

1.3 Descripción del trabajo

El presente trabajo se efectúa para evaluar el comportamiento de una torre de transmisión de onda corta bajo la acción turbulenta del viento en el centro de una ciudad; todo el desarrollo se realiza lo más minuciosamente posible en cuanto al cálculo de áreas expuestas, masas, matriz de rigidez, selección de coeficientes de empuje y de indices de turbulencia para que se pueda hacer una evaluación final comparativa con respecto a lo recomendado por las normas ya existentes.

A grandes rasgos el trabajo se desarrolla de la siguiente manera:

En el capítulo II se presentan las características de la torre necesarias para realizar un análisis por viento como el que se pretende; se detalla el cálculo del área expuesta para comprobar con el criterio de la C.F.E. que recomienda tomar el 20% del área que encierra la línea exterior de la torre en la posici6n de ataque del viento que se pretenda hacer el análisis. Todos los datos necesarios se presentan condensados, a través de tablas y esquemas<br>de referencia.

En el capítulo III muestran resultados de campo sobre una torre similar

(Televisa, canal 2, 4 y 5 en 1985); tales resultados son registros de viento medidos a cada minuto a lo largo de 4 días del mes de marzo; desafortunada-<br>mente no se lograron registros de velocidad alta en esos días y ante la imposibilidad de continuar manteniendo el equipo sobre la estructura por más tiempo, solo se da una idea del comportamiento del viento en condiciones normales de servicio; tales resultados se aplican al análisis dinámico para revisar la inclinación permisible, que se recomienda en Checoeslovaquia, país que ha desarrollado una extensiva investigaci6n en el campo de las torres ·transmisoras.

Las velocidades que se usan para cálculos posteriores son las próximas a 9 m/s en intervalos que van desde 30 a 100 minutos de observación. Tales ráfagas se presentan en 7 gráficas simultáneas, en dos diferentes niveles de altura.

Además se obtiene un exponente de turbulencia similar al del reglamento inglés.

En el cap1tulo IV se revisa cuanta infonnaci6n se tuvo a la mano para hacer comparación de los coeficientes de empuje recomendadas por otras normas.

Se llega a la conclusión para seleccionar la manera más adecuada para seleccionar un coeficiente de empuje para estructuras del tipo armadura, es en función del número de Reynolds y del área expuesta en dirección normal al viento para diferentes ángulos de ataque.

En el capitulo V se calcula la matriz de rigideces de la estructura utilizando el principio de Maxwel o Ley de las deformaciones reciprocas.

Para calcular los desplazamientos producidos por cargas unitarias se hace uso de un programa de computadora en lenguaje Fortrán IV del I.I. en el cual se considera a la torre en un espacio de tres dimensiones.

En el capftulo VI se realiza el análisis dinámico de la torre, haciendo una descretizaci6n de la torre en 9 masas; se analiza en los cuatro casos siguientes:

l. En dirección a Oº y con velocidad del viento de servicio calculada en base a las pruebas de campo del capftulo tercero. 2. Similar al anterior pero a 45º.3 y 4. Similar a 1 y 2 respectivamente pero usando la velocidad de diseño gradiente que recomienda el reglamento inglés. Hay que hacer hincapié en el hecho de que el acudir a tales nonnas es debido a que en éste país el reglamento ha sido basado en pruebas realizadas sobre edificios instrumentados durante perfodos que llegan a ser de 3 años de observación continua; además la confianza en tales normas se corrobora al ver que pruebas de unos de turbulencia el error es de 7% con lo recomendado. Se dan los principios<br>básicos para hacer un análisis dinámico matricial. Se describe una idea de como simular la acción del viento a través del tiempo considerando efectos dinámicos. Se presentan consideraciones y resultados del análisis. Para efectos comparativos se aplica el Reglamento de diseño por viento del D.F. Se presentan las recomendaciones de Checoeslovaquia para inclinaciones

permisibles en torres de transmisión de anclas, las cuales detenninan el estado de funcionamiento de la torre.

El capítulo VII corresponde a la investigación de la resistencia de la torre, se identifican los elementos mecánicos provocados por el análisis de viento más desfavorable ya que se obtienen las fuerzas que provoca el viento y se aplican a la torre.

Se hacen comentarios pertinentes y se muestran las referencias a que se acudió.

#### 11 - CARACTERISTICAS DE LA fORRE

Se presentan en primer lugar las características reales de la estructura, es lo cual abarcaría una gran cantidad de memoria de computadora para realizar el análisis que se pretende, además gran cantidad de elementos sirven para satisfacer relaciones de esbeltez. En segundo lugar se muestran las características simplificadas con 681 elementos y 270 juntas. Finalmente se presentan los ángulos de posición en el espacio de acuerdo a ejes coordenados globales X-Y-Z, al cual se le denotará ángulo Psi (Y).

2.1 Características reales

Presentación de la torre

Conocer a la torre a través de la figura 2.1 es conveniente. Su condición de apoyo es empotrada a un edificio de 14 metros de altura. Se aprecia el cambio de sección desde los apoyos hasta !10 metros; este tramo se divide en 12 niveles similares al de la figura 2.4, en seguida, hay un cambio en la estructuración para los niveles 13 a 16 como muestra la figura 2.5. De la figura 2.1 se observa que de los 110 a 130 metros la sección se vuelve de sección constante como en la figura 2.6 (niveles 17 a 21). El espesor de las columnas principales (R. 10 x 10 x e) es de (1 1/4)" en los primeros 4 niveles, (1)" en niveles 5 a 9, de (3/4)" en 10 a 14 y de 15 a 21 se usó (1/2)".

En el nivel 21 se sujeta la parte que se llamará inferior de la antena formada de 15 secciones como las de la figura 2.7, la cual se empotra como muestra la figura 2.8. Las columnas principales de acero son de alta resistencia dado que van a presentarse esfuerzos importantes.

Finalmente se localiza la antena superior con sección transversal cilíndrica, espesor de 2" y longitud de 28 metros 4 de los cuales se empotran en la estructuración inferior. Se seleccionó como material el aluminio en este caso.

Además se cuenta con una torre central desde los 14 hasta 118 metros del nivel del suelo, esta parte se desprecia como elemento riqidizante pero se toma la finalidad de esta estructuración es albergar un elevador y una escalera marina para hacer llegar a cualquier nivel que abarque, personal técnico o accesorios de la torre.

#### Características geométricas de los perfiles

Las propiedades geométricas necesarias son: área transversal, momento de inercia transversales y momento de inercia rotacional. Esta última propiedad solo se toma en cuenta en las columnas principales y en la antena en sus últimos 50 metros. En esta última para la parte inferior de la antena se hace una simplificación que se trata en las simplificaciones, para las columnas principales, de sección cuadrada la cual se alabea y debido a ello las hipó-<br>tesis básicas de la mecánica de suelos de que las deformaciones angulares y<br>los esfuerzos cortantes varían de manera lineal, no son efectivas. Es

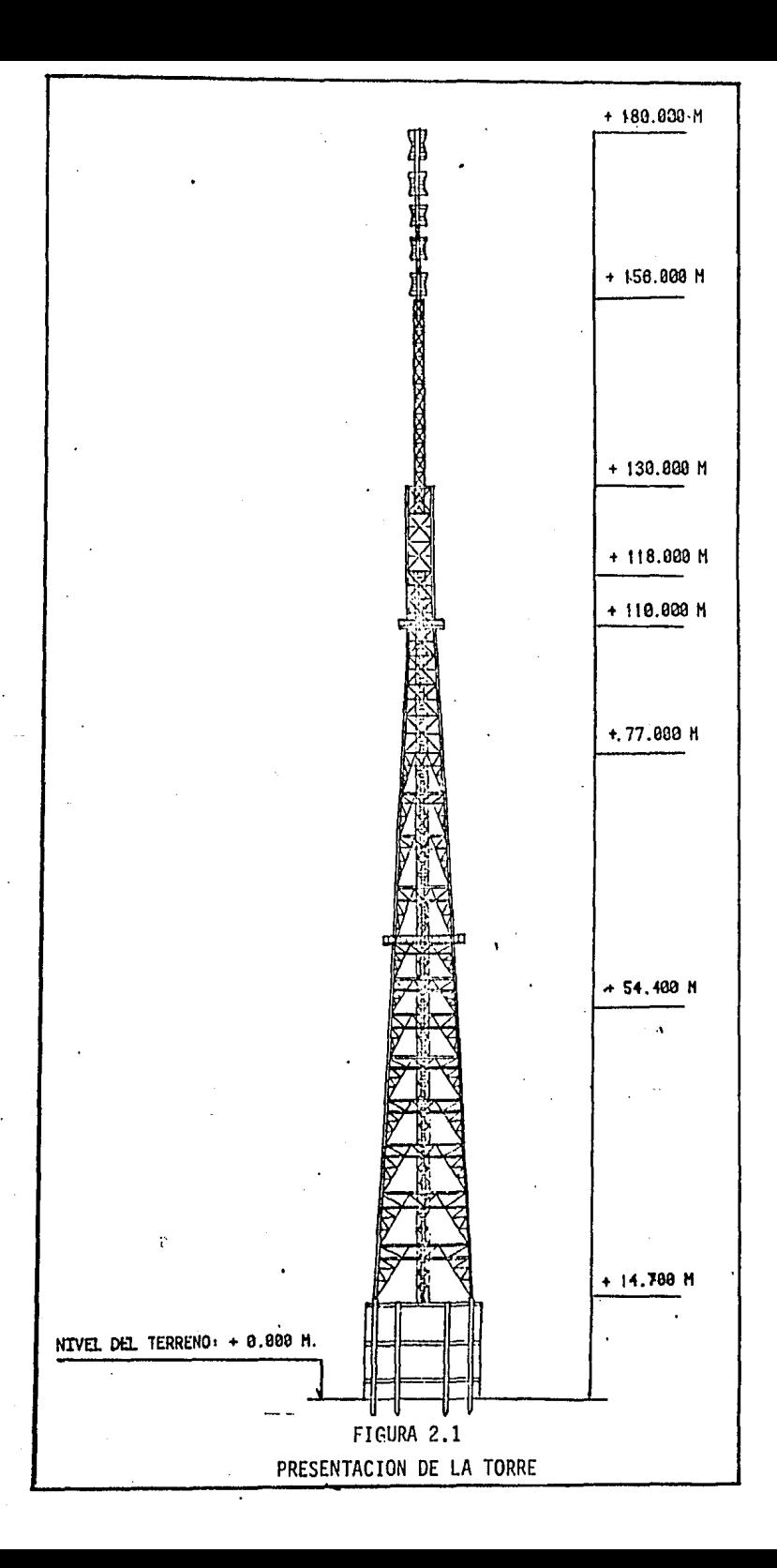

$$
Ix = \frac{4A^{2}}{\int_{0}^{5} (1/t) ds}
$$
 (2.1)

donde

A\* = área encerrada por la línea que divide en dos a la pared de la secci6n  $t =$  espesor<br>s = longitude  $=$  longitud de la línea media de la pared (ver fig 2.2)

La expresión 2.1, en secciones de espesor constante se vuelve:

$$
I x = \frac{4A^2 t}{s} \tag{2.2}
$$

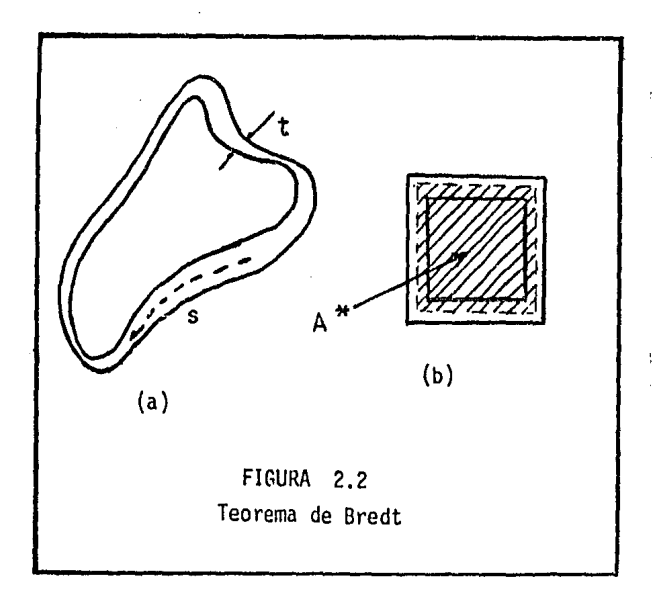

#### Masas, pesos y áreas expuestas

En cuanto a estos parámetros no se hace ningún tipo de reducci6n. Su cálculo se realiza lo más detalladamente posible a fin de ser comparado con métodos recomendados.

La longitud de cada elemento se calcula a través de

$$
L = \sqrt{(Xf - Xi)^2 + (Yf - Yi)^2 + (Zf - Zi)^2}
$$
 (2.3)

y además:

Volumen =  $LA_t$  (2.4)

 $Pesso = VY = Masa \times a$  (2.5)

En cuanto a las áreas tributarias, estas se calculan en función de dos ángu-<br>los de ataque del viento: a O° y a 45°, el área expuesta es aquella que la estructura proyecta en un plano perpendicular a la direcci6n del viento considerada, ver fig 2.3.

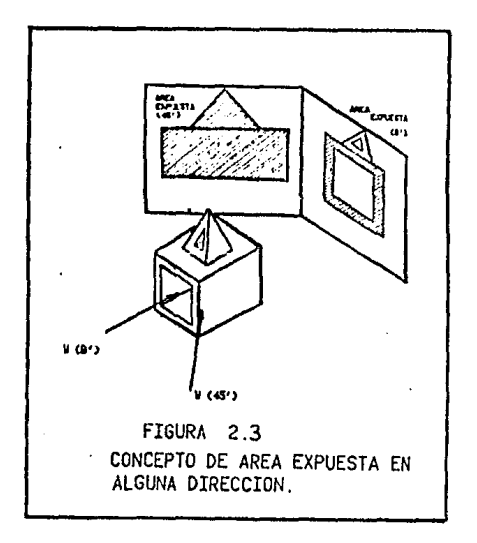

#### Infonnaci6n

Se procede en seguida a dar las características de la torre a través de las tablas 2.1 a 2.21 con apoyo de las figuras a las cuales se refieren.

Cada "nivel", se le llama a la forma de estructuración en sección como en las figuras 2.4 a 2.9. Se dan las medidas básicas de cada nivel de la letra A a M. Los diferentes elementos se clasifican en letras minúsculas: a, b, c, etc. En seguida la longitud por miembro en metros, el número de elementos por nivel, el área transversal en cm2. El volumen de cada conjunto de elementos y el ·área expuesta a Oº y a 40º que proyecta cada nivel. Ver fig 2.3. De estas mismas tablas se obtjene sumando el área proyectada a Oº y 45º los valores de 205.72 y 360.07 m<sup>2</sup> y el<sub>o</sub>área que proyectaría la línea exterior de la torre es de 941.02 y 1324.32 m<sup>2</sup> respectivamente. El centroide de área de la torre (línea exterior) está a 65 metros sobre los apoyos y a esas alturas el ancho de la torre son 6.77 y 9.57 metros. Esta información es básica en lo subsecuente.

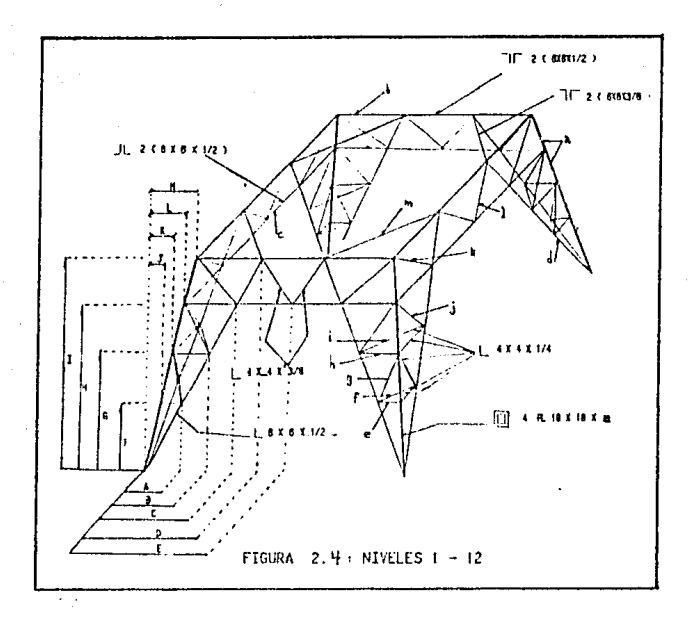

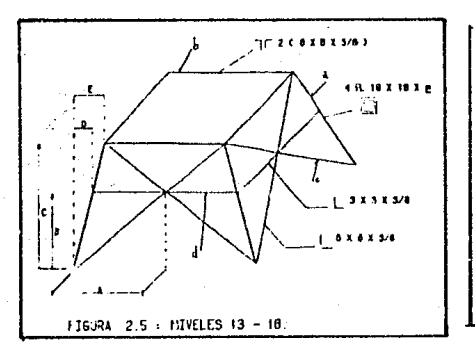

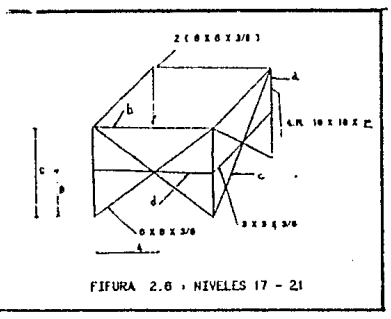

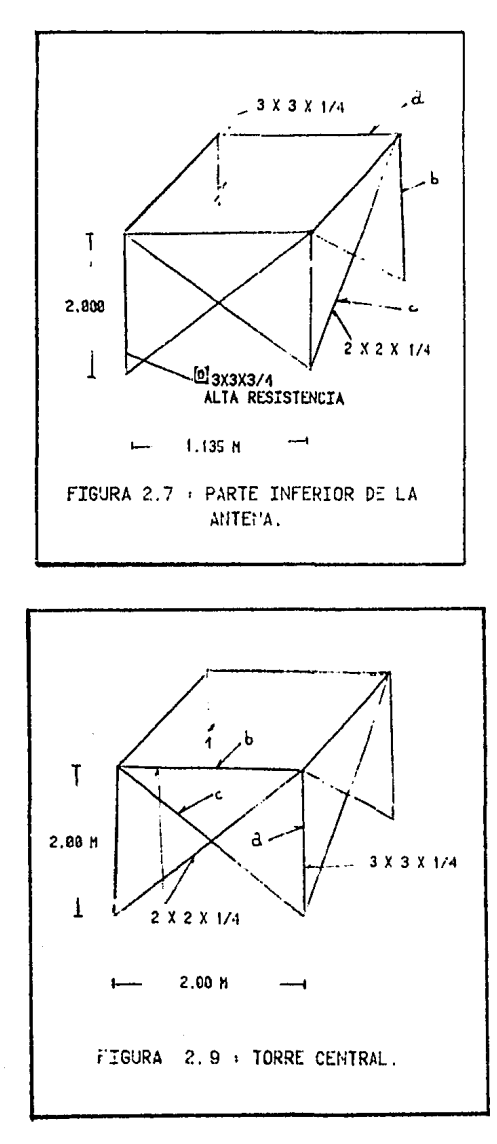

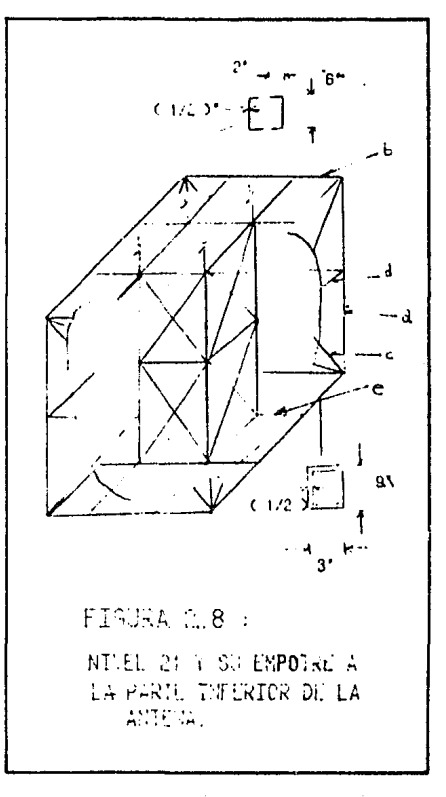

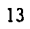

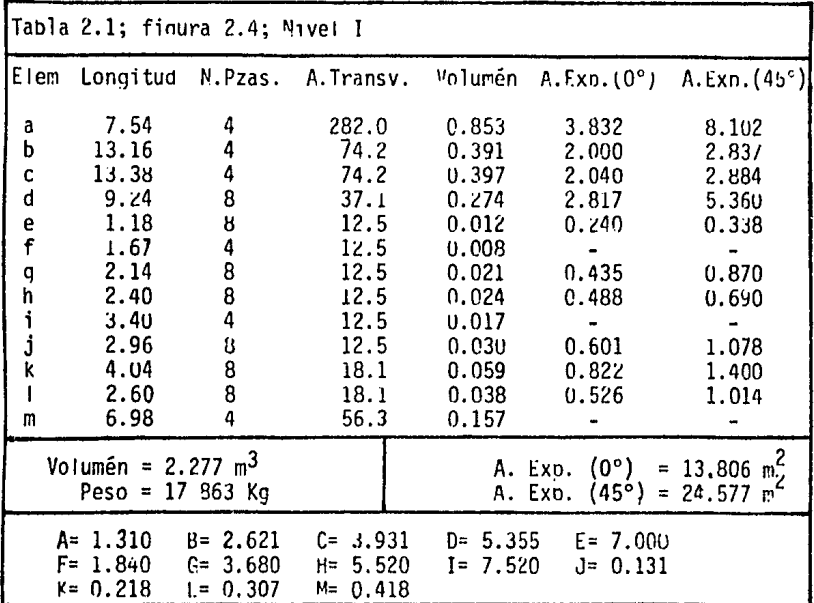

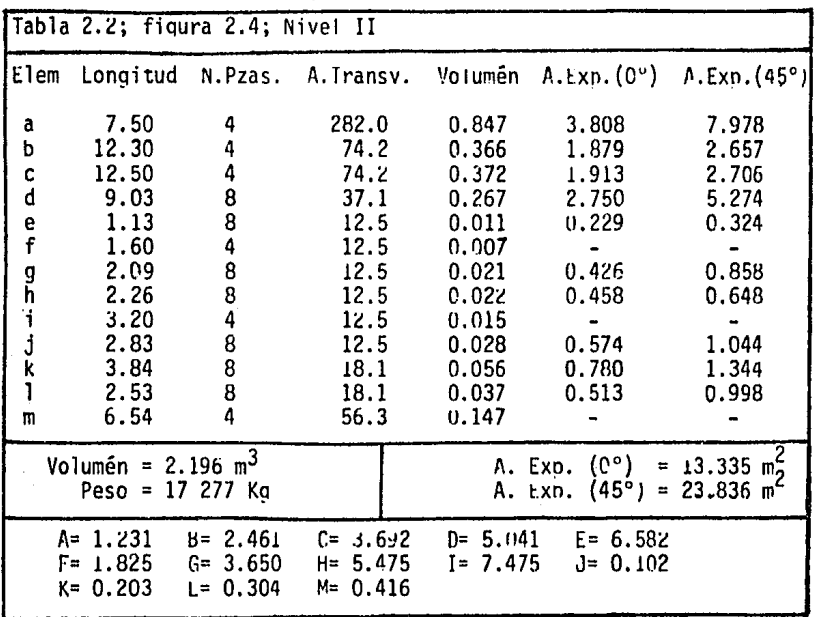

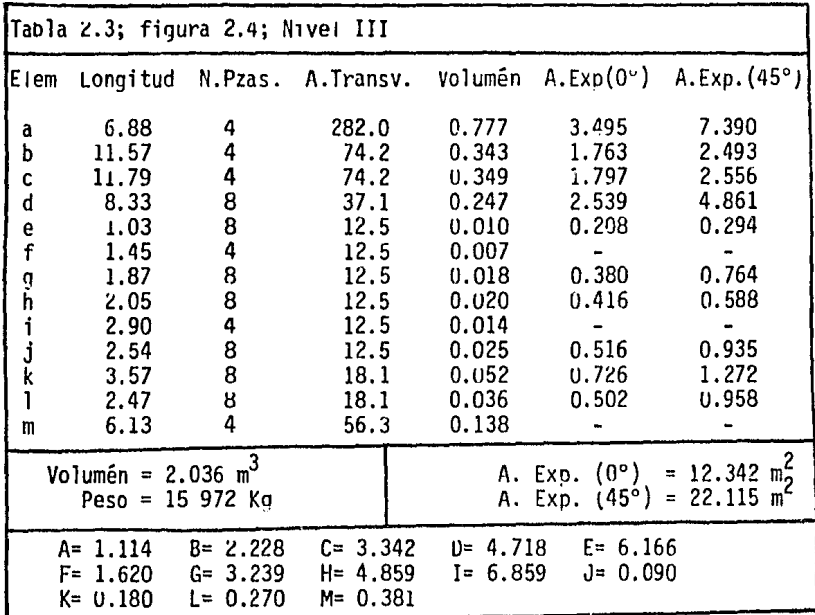

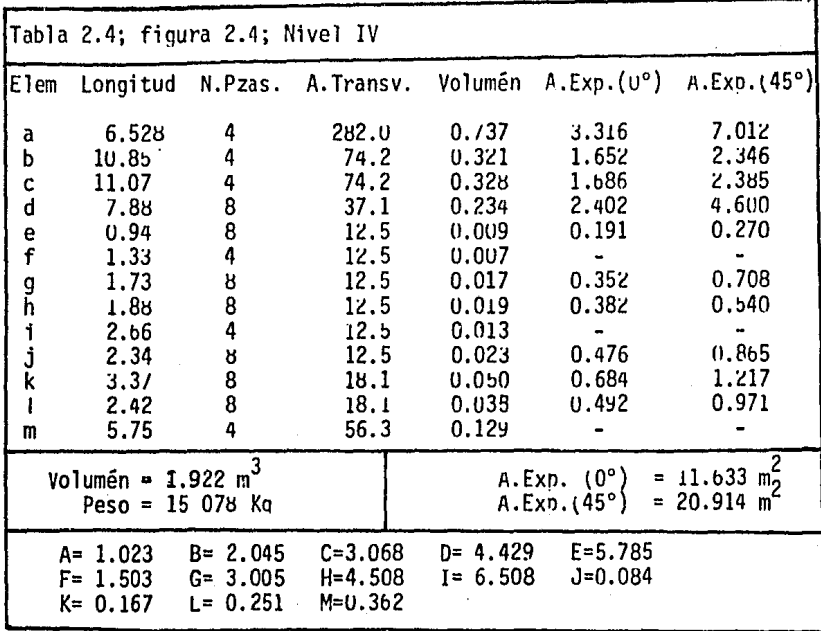

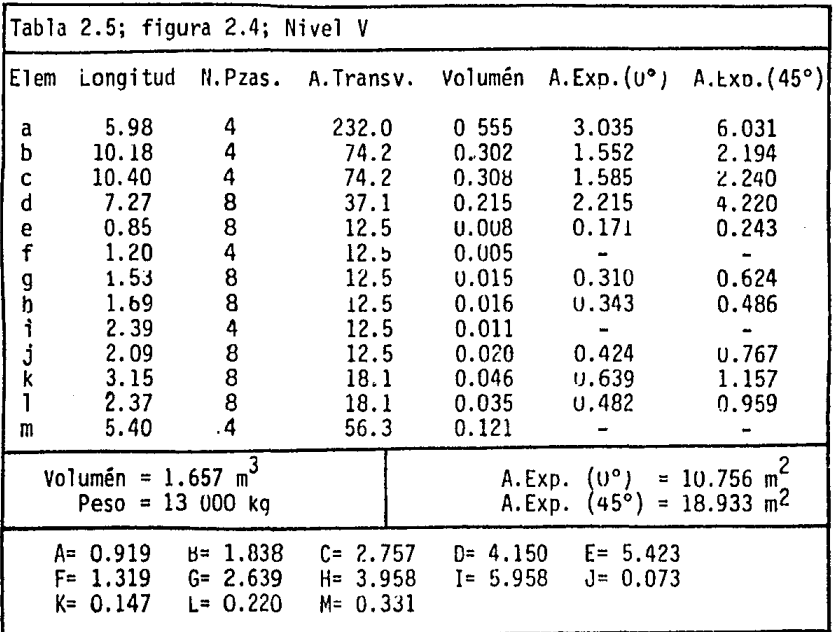

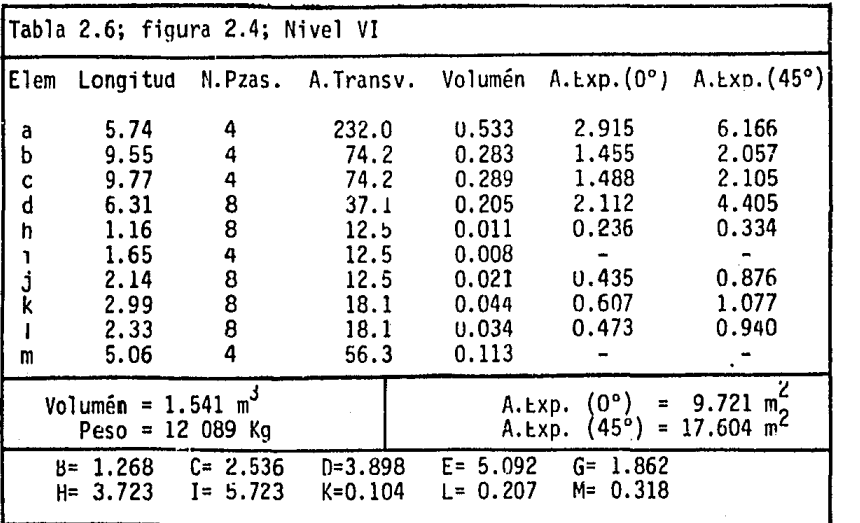

16

l,

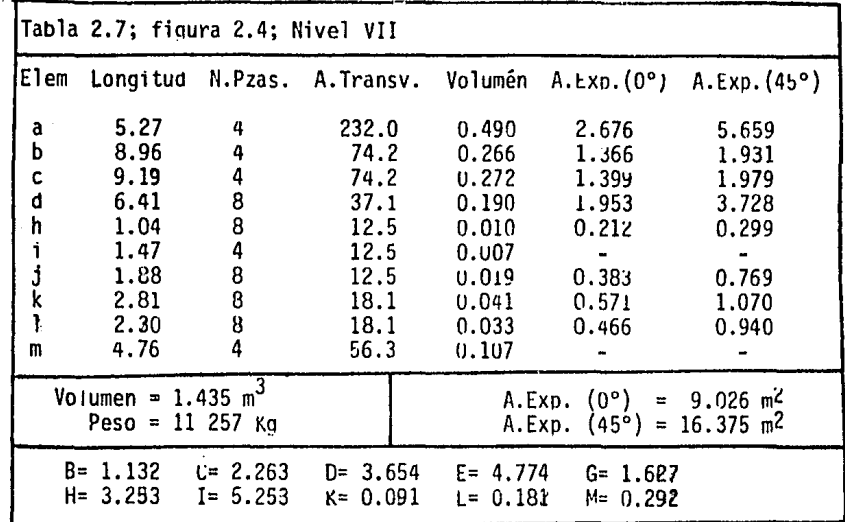

 $\overline{a}$ 

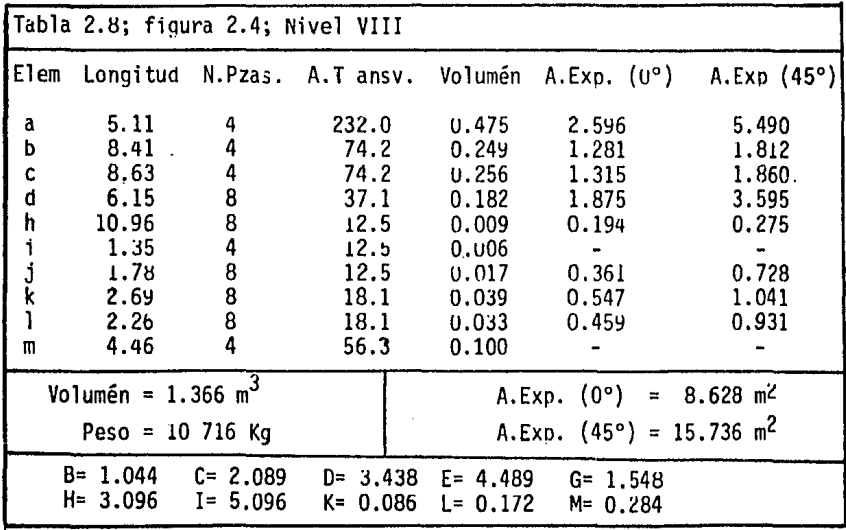

 $\frac{17}{2}$ 

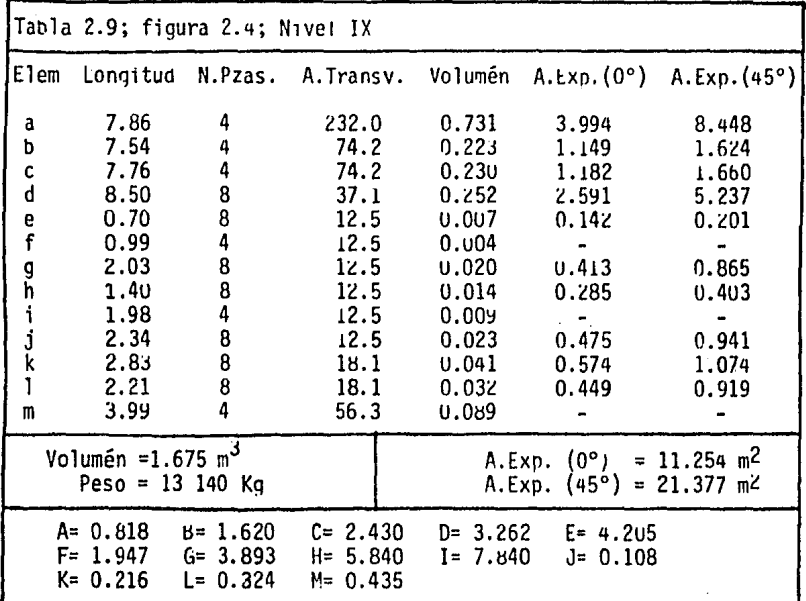

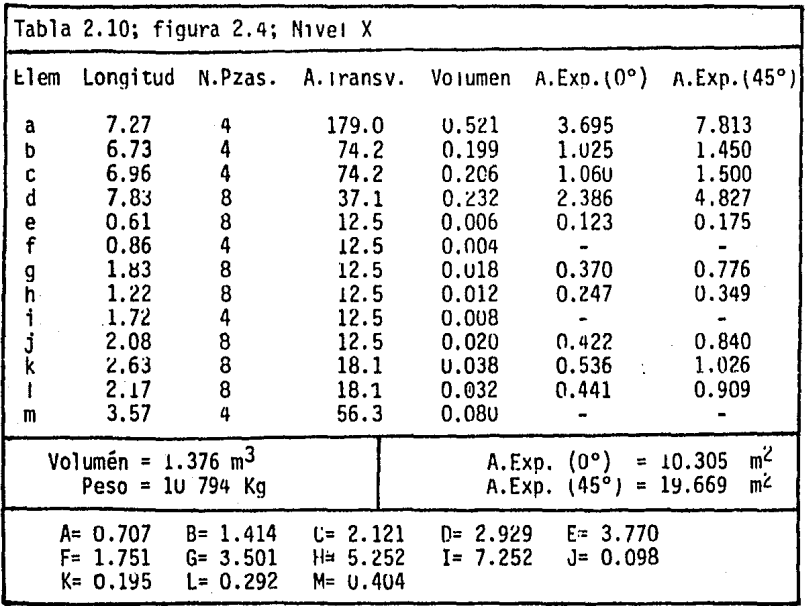

 ${\bf 18}$ 

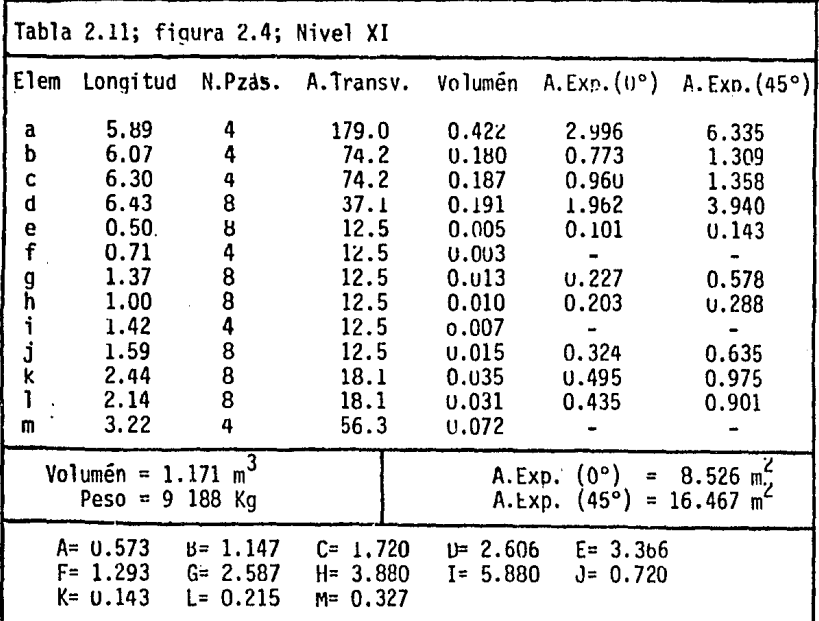

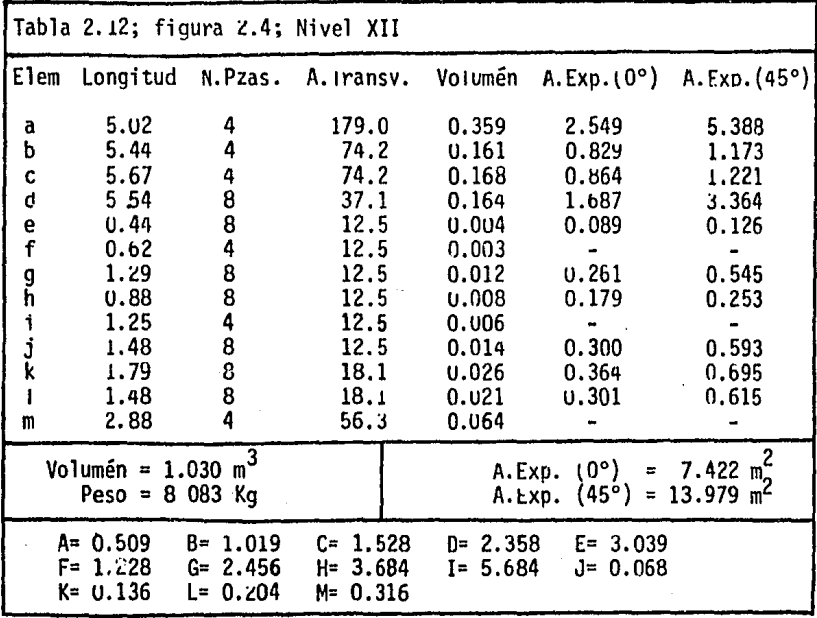

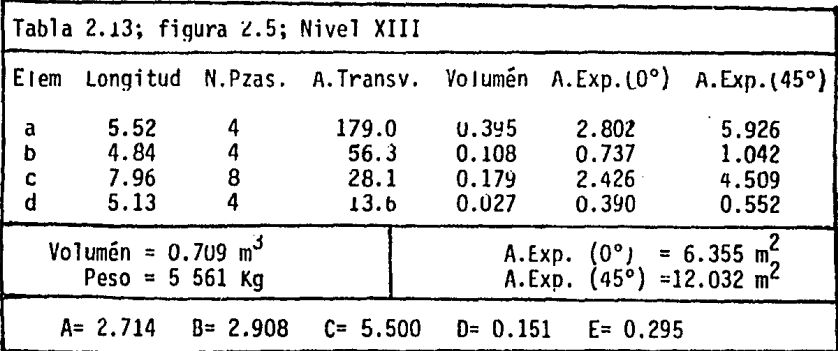

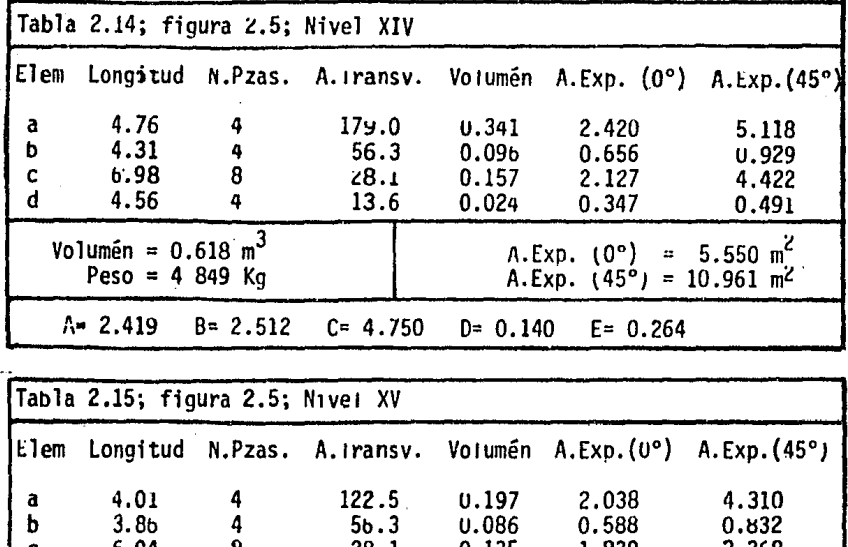

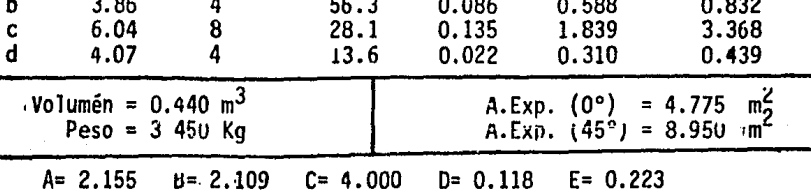

20

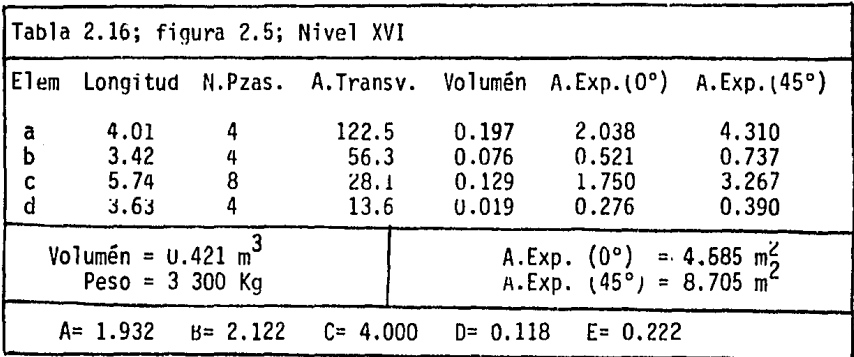

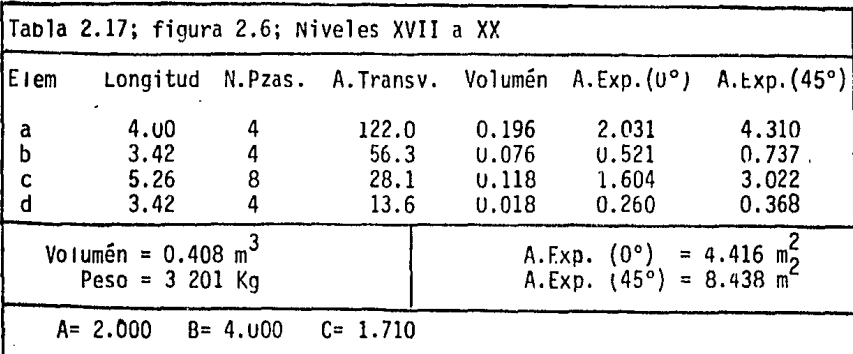

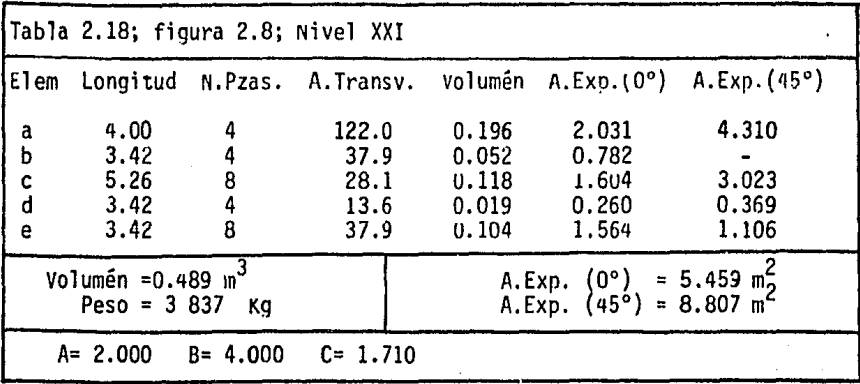

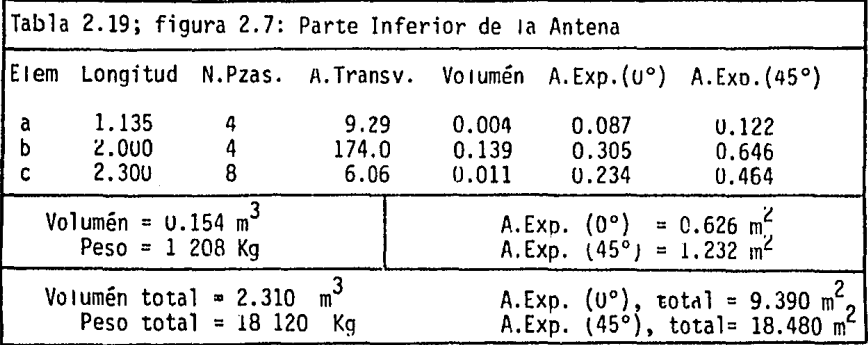

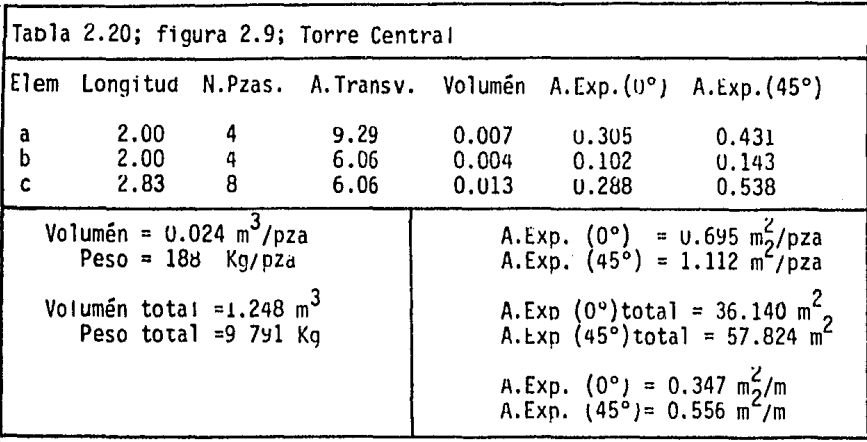

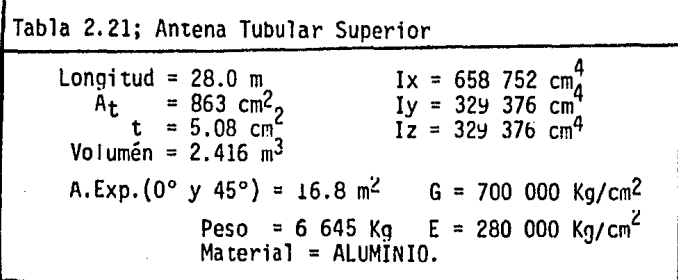

#### 2.2 Simplificaciones

Para seguir la misma secuencia que en la sección 2.1, en ese orden se muestran las simplificaciones realizadas y se dan las medidas básicas por nivel para la localización de nudos. Así también en cada nivel se indica el ancho de banda que se logra con la numeración propuesta.

los primeros doce niveles se reducen con la eliminación de los elementos: e, ·<br>f, g, h, i, j, y los elementos b, c, k, forman uno solo con longitud media de by c ver fig 2.10 cuyas magnitudes básicas se presentan en la tabla 2.22. los elementos con superíndice a', b', c', etc son los correspondientes para cada nivel y las propiedades geométricas para niveles 1 a 12 se dan en la tabla 2.23.

Hay que hacer notar que los momentos de inercia transversales son Iy e Iz siendo el primero generalmente sobre el plano horizontal, o sea, el momento de inercia mayor en la mayoría de los casos. El momento Ix es el correspondiente para la inercia rotacional.

De la misma manera, apoyándose en la figura 2.11 y tablas 2.24 y 2.25 se dan las magnitudes básicas y propiedades geométricas respectivamente, para los niveles 13 a 20.

En cuanto a la conección de la parte inferior de la antena con el nivel 21 que representa la fig 2.6, queda simplificada en Ja fig 2.12. Sus dimensiones básicas se presentan en Ja tabla 2.24 y sus propiedades geométricas en la inferior de la antena; para el cálculo de las inercias transversales se toman los ángulos principales, así como para el cálculo del área; para el cálculo de Ix se aplica un par unitario (como en la fig 2.13) a través de 4 fuerzas que le provocan rotación a tal estructura y se aplica la ecuación de la mecánica de sólidos para el cálculo del esfuerzo cortante por giro basado en la Teoría Elástica la cual dice:

 $\Theta = T L$  (2.6) IxG donde

e = giro calculadg debido a par unitario. En este caso resultó  $= 3.0 \times 10^{-6}$  rad. T = par unitario  $L =$  iongitud del elemento (400 cm)  $Ix = intercia rotational$ G = módulo de Poisson

Finalmente la antena tubular no se reduce y permanece con la caracterfstica de la tabla 2.21.

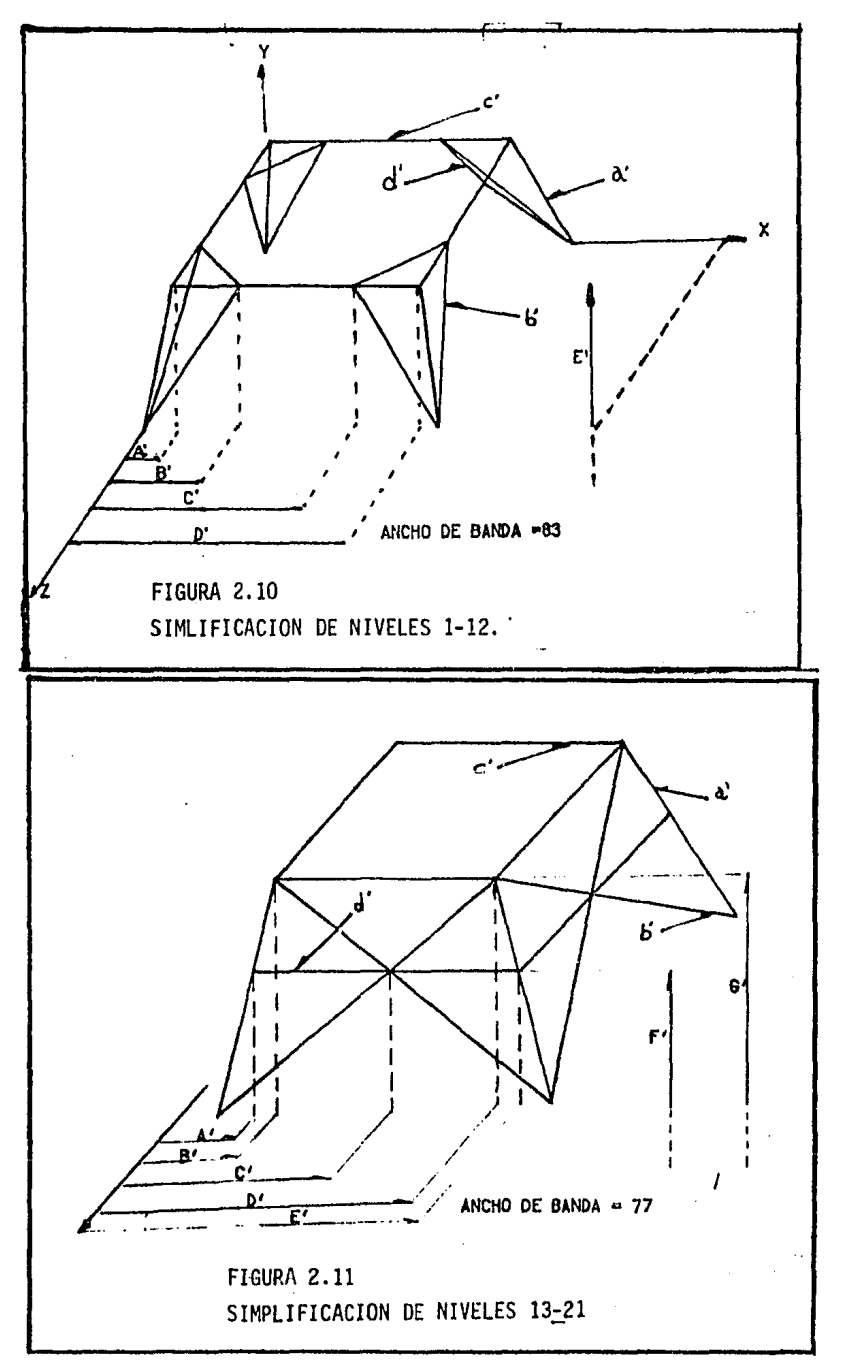

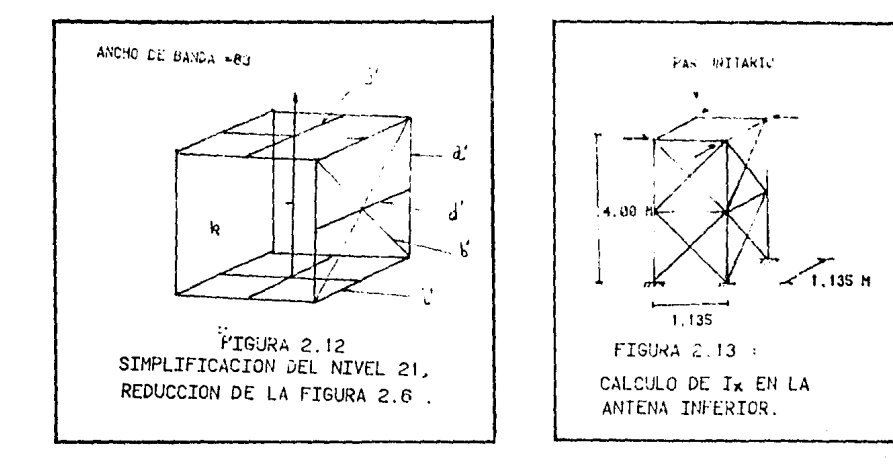

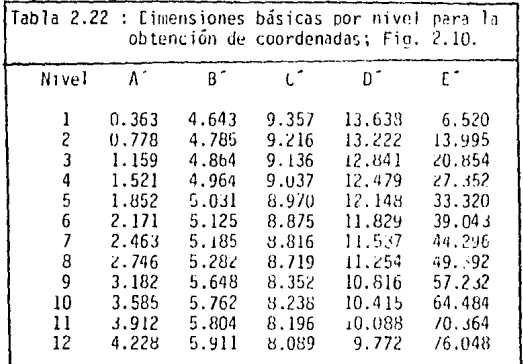

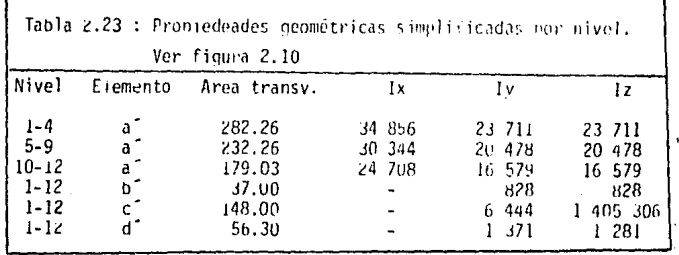

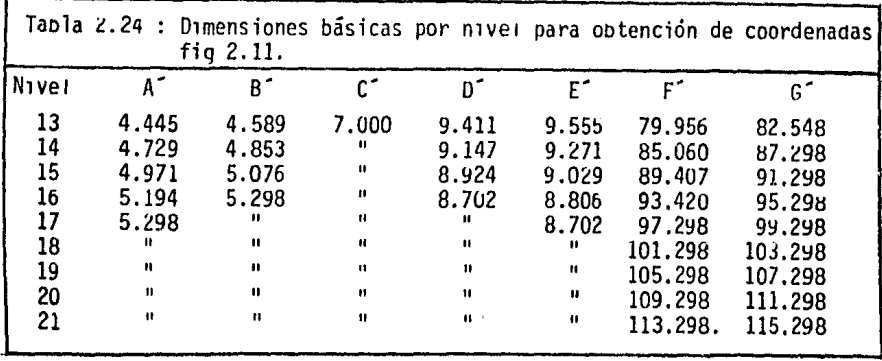

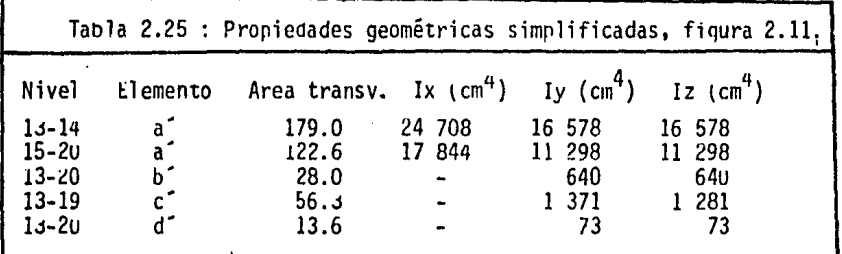

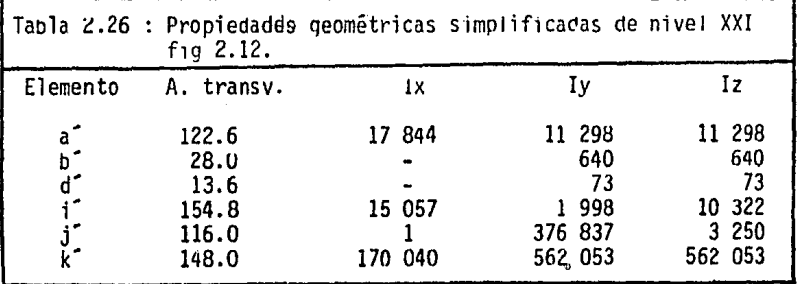

2.3 Angules de posición en el espacio

Supóngase que se tiene el vector V<sub>O</sub> de coordenadas (V<sub>l</sub>, V<sub>2</sub>, V<sub>3</sub>) en los ejes<br>de la figura 2.14(a) y se requiere un cambio a ejes (V<sub>l</sub>, V<sub>2</sub>, V<sub>3</sub>) de la fig<br>2.14(b)

Entonces

 $\left\{\begin{array}{c} v_1 \\ v_2 \\ v_3 \end{array}\right\} = \left\{\begin{array}{ccc} c_{11} & c_{12} \\ c_{21} & c_{22} \end{array}\right.$ ntonces<br>  $V_1$ <br>  $V_2$   $V_3$  =  $\begin{bmatrix} C_{11} & C_{12} & C_{13} \\ C_{21} & C_{22} & C_{23} \\ C_{31} & C_{32} & C_{33} \end{bmatrix}$   $\begin{bmatrix} V_1 \\ V_2 \\ V_3 \end{bmatrix}$ o bien:  $[v] = [c^s]$   $[v]$ donde  $[c^{s}] = [c^{s}]^{-1}$ y se define a (2.9) como  $C_{i,j}$  = cos  $Y_{i,j}$ en cuya expresión  $Y_{i,j}$  es el ángulo entre los ejes  $Y_{i}$  y  $X_{j}$  fig 2.14-c. (2.7) (2.8) (2.9) (2.10) Para definir exactamente a la matriz rotatoria de un vector situado en un espacio de 3 dimensiones (figura 2.15) los cosenos directores de un vector de coordenadas  $(X_m, Y_m, Z_m)$  con respecto a los ejes  $(X, Y, Z)$ , son:  $C_x = \cos \gamma$  $c_v = \cos \gamma \frac{\pi}{v}$  $(2.11)$ (2.12)

 $C_7$  = cos Y  $\frac{1}{7}$ (2.13) El subíndice 'm' en la notación de eje representa al vector o miembro que se

desea cambiar de ejes de referencia, es decir, rotar. Y el eje X<sub>m</sub> será el eje longitudinal del miembro y Y<sub>m</sub> y Z<sub>m</sub> son ejes transversales del<sup>m</sup>miembro.

Entonces

 $Y_x$  es el ángulo entre  $X_m$  y X  $Y_V$  es el ángulo entre  $X_m$  y Y  $Y$ , es el ángulo entre  $X_m$  y Z

Además si las coordenadas del extremo inicial de un miembro son  $(X_1, Y_1, Z_1)$ y los del final son (X<sub>k</sub>, Y<sub>k</sub>, Z<sub>k</sub>) con respecto a ejes globales, se tiene:

$$
C_x = (X_k - X_j)/L
$$
 (2.14)

27

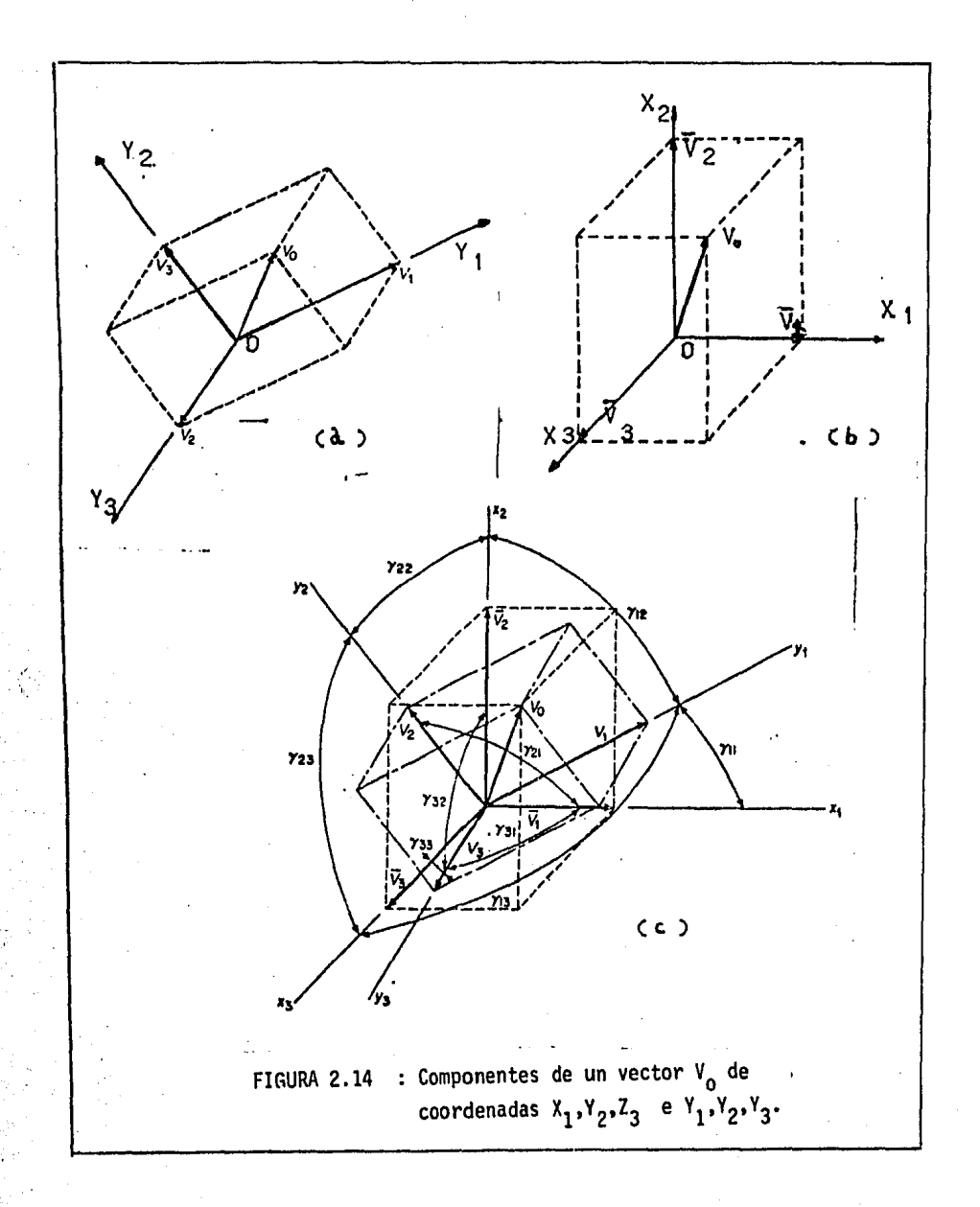

 $28 -$ 

$$
C_y = (Y_k - Y_j)/L
$$
  
\n
$$
C_z = (Z_k - Z_j)/L
$$
\n(2.16)

en las cuales Les la longitud del miembro considerado.

En base a lo anterior se realiza el desarrollo de la matriz buscada a través de 3 rotaciones.

La primera rotación de los ejes globales alrededor de Y un ángulo  $\alpha$  (fig<br>2.16-a), proporciona las nuevas coordenadas referidas a los nuevos ejes (X<sub> $\alpha$ </sub>,  $\overline{Y}_{\alpha}$ ,  $\overline{Z}_{\alpha}$ ) definidas por

$$
\begin{bmatrix} V_{xa} \\ V_{ya} \\ V_{ya} \\ V_{xa} \end{bmatrix} = \begin{bmatrix} \cos \alpha & 0 & \sin \alpha \\ 0 & 1 & 0 \\ -\sin \alpha & 0 & \cos \alpha \end{bmatrix} \begin{bmatrix} \overline{V}_x \\ \overline{V}_y \\ \overline{V}_z \end{bmatrix} = [C_{\alpha}^S] [\overline{V}]
$$
(2.18)

donde

onde<br>sen  $\alpha$  = Cz /  $\sqrt{C_X^2 + C_Z^2}$ cos  $\alpha$  = Cx /  $\sqrt{c}x$  +  $c^2$ (2.19) (2.20)

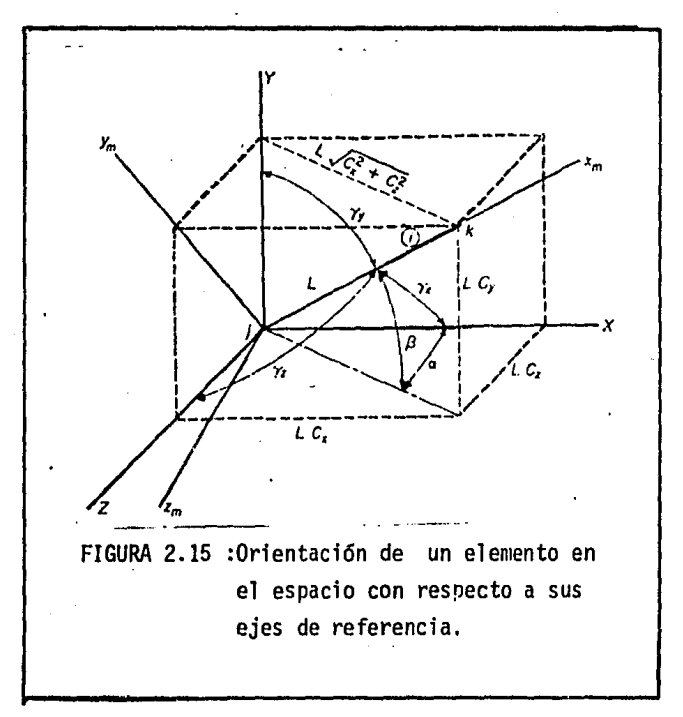

El segundo giro es alrededor del eje Z<sub>a</sub> a partir de la posición anterior<br>(fig 2.16-b) y el eje × concuerda con el eje X ; se definen así nuevas coor-<br>denadas en función de los nuevos ejes (X<sub>i</sub>, Y<sub>i</sub>,"Z<sub>8</sub>) y de la ecuac

As f:  
\n
$$
\begin{bmatrix}\nV_{\chi\lambda} \\
V_{\chi\lambda} \\
V_{\chi\lambda} \\
V_{\chi\lambda} \\
V_{\chi\lambda} \\
V_{\chi\lambda} \\
V_{\chi\lambda} \\
V_{\chi\lambda}\n\end{bmatrix} = \begin{bmatrix}\n\cos \beta & \sin \beta & 0 \\
-\sin \beta & \cos \beta & 0 \\
0 & 0 & 1\n\end{bmatrix} \begin{bmatrix}\nV_{\chi\lambda} \\
V_{\chi\lambda} \\
V_{\chi\lambda} \\
V_{\chi\lambda} \\
V_{\chi\lambda} \\
V_{\chi\lambda}\n\end{bmatrix}
$$
\n(2.21)

$$
\cos \hat{p} = C_{\text{gen}} \tag{2.22}
$$
\n
$$
\sin \hat{p} = \sqrt{C_{\text{gen}}^2 + C_{\text{gen}}^2}
$$
\n
$$
\tag{2.23}
$$

Este giro se aprecia en la fig 2.16(b).

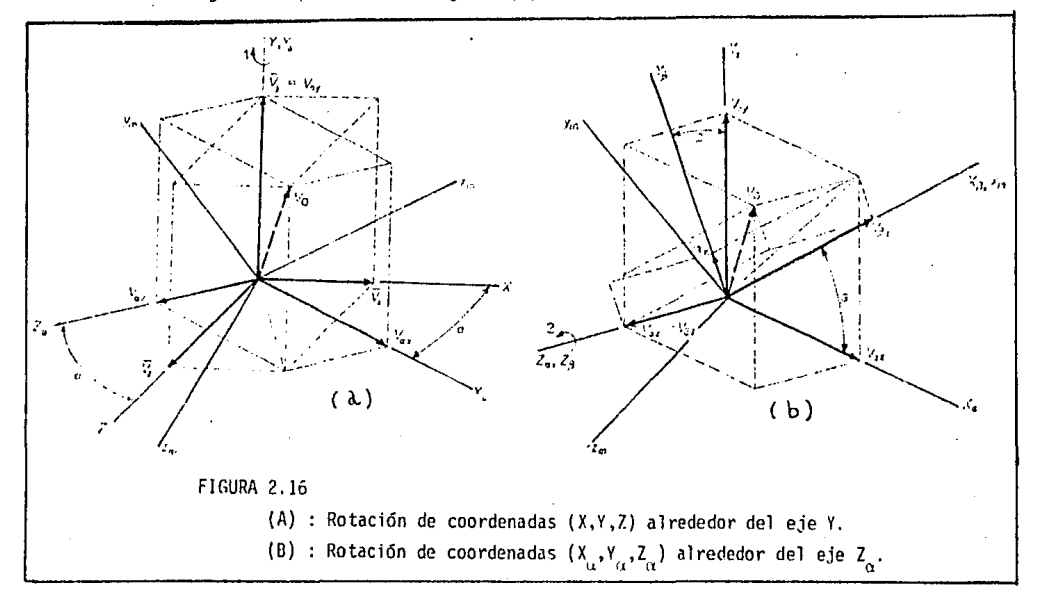

Finalmente, desde una posición de observación a lo largo eje X = X<sub>C</sub> = X y en dirección negativa se tendría la posición de ejes que marca la figura 2<sup>0</sup>!17.

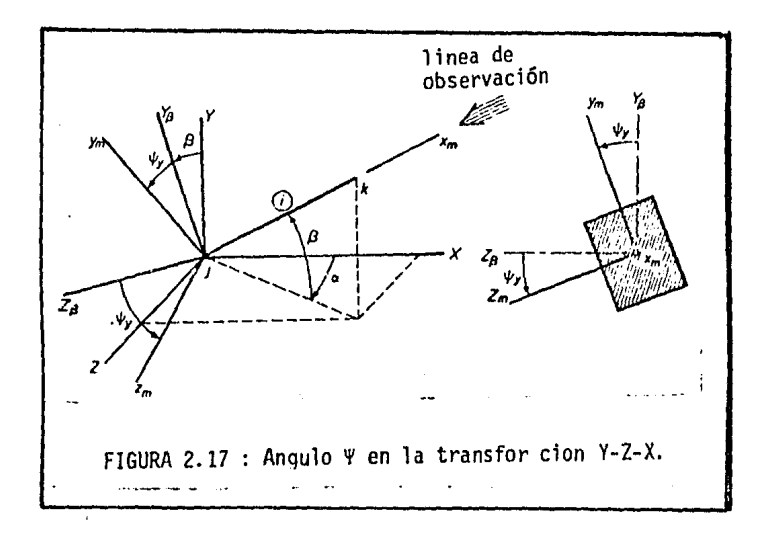

Y si a través del ángulo denotado en la misma por Y,, se alinea en base a un giro de la misma magnitud en el sentido que se indita, se obtendría finalmente que:

$$
\begin{bmatrix} V_x \\ V_y \\ V_y \\ V_z \end{bmatrix} = \begin{bmatrix} 1 & 0 & 0 \\ 0 & \cos \frac{\psi}{y} & \sin \frac{\psi}{y} \\ 0 & -\sin \psi_y & \cos \frac{\psi}{\psi} \end{bmatrix} \begin{bmatrix} V_{\beta x} \\ V_{\beta y} \\ V_{\beta z} \end{bmatrix}
$$
  
= 
$$
\begin{bmatrix} C & s \\ t & \psi y \end{bmatrix} \begin{bmatrix} V_{\beta} \end{bmatrix}
$$
 (2.24)

Que en base al desarrollo anterior se expresaría como:

$$
\begin{bmatrix} \mathbf{v} \end{bmatrix} = \begin{bmatrix} \mathbf{c} & \mathbf{v} \\ \mathbf{v} & \mathbf{v} \end{bmatrix} \begin{bmatrix} \mathbf{c}_{\mathbf{s}}^{\mathbf{s}} \end{bmatrix} \begin{bmatrix} \mathbf{c}_{\mathbf{s}}^{\mathbf{s}} \end{bmatrix} \begin{bmatrix} \mathbf{v} \\ \mathbf{v} \end{bmatrix}
$$

A este ángulo final  $(\mathbb{Y}_{\mathbf{V}})$  es el llamado ángulo PSI para transformación de coordenadas "XYZ" (que es la secuencia de giros alrededor de los ejes correspon-<br>dientes) y cuyo sentido de medición es el mostrado en la figura 2.17.

(2.25)

De la misma manera, se puede definir un ángulo  $\psi$ , girando alrededor de Z, luego de Y y finalmente de X globales.  $\overline{z}$ 

Es necesario mencionar que se definen 2 tipos de transformación porque cuando<br>el eje X coincide con el Y, el ténnino √C + C }se vuelve cero y se tiene una inde<sup>m</sup>erminación en el procedimiento. Ďe la<sup>z</sup>misma manera, cuando X<sub>m</sub> coincide en dirección de Z global se deberá usar la transformación alterna $\overset{m}{\textbf{,}}$  es decir "YZX".

Finalmente para cerrar el presente capftulo se dan las ecuaciones para calcu-<br>lar Y<sub>y</sub> conocido un vector sobre el plano (X<sub>m</sub> - Y<sub>m</sub>) de coordenadas ( x<sub>p</sub>, Y<sub>p</sub>, Z<sub>p</sub>):
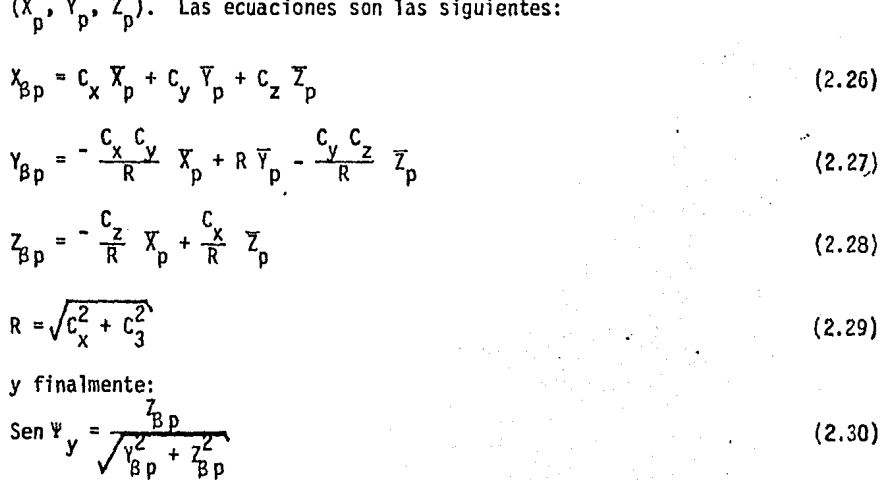

# III - MEDICIONES DE CAMPO PARA IDENTIFICAR LA TURBULENCIA

#### 3.1 Descripción de las pruebas

A fin de identificar la turbulencia del viento en estructuras rodeadas por edificios de varios niveles, como es el caso típico del centro de ciudades, se realizaron algunas mediciones atmosféricas sobre una estructura bien cono-<br>cida en el D.F., y que por sus características de ubicación fue ideal para tales pruebas: La torre de Televisa de los canales 2, 4, 5 y 8.

Las mediciones se realizaron con dos estaciones climatológicas CLIMATRONIC que registran los 10 parámetros siguientes:

- l. Dfa del año
- 2. Hora
- 3. Datos de velocidad del viento
- 4. Datos de dirección del viento
- 5. Datos de temperatura
- 6. Humedad relativa
- 7. Precipitación pluvial 8. Radiación solar
- 
- 9. Variación de la dírecci6n del viento
- 10. Presión barométrica

Para definir la variación con respecto a un promedio de velocidad se emplean datos de velocidad, registrados durante los 7 vientos fuertes.

La posición de las estaciones con respecto al nivel del terreno fueron a los 54.4 y 110.0 metros registrando a una altura exacta de 56.2 y 112.B metros. Su realización se llevó a cabo del viernes 22 al martes 26 de marzo de 1985.

La manera de obtener la información se realiza por disparos automáticos de una grabadora en intervalos de un minuto. Esta información quedó grabada en cassettes que fueron recuperados en la ciudad de Morelia, Mich., en la C.F.E. De estos registros se notó claramente que los cambios de velocidad del viento fueron acompañados de variación en la humedad relativa la cual provoca un cambio en la densidad del aire provocándose movimientos laterales de masas. En la tabla 3.1 se muestra la forma de recuperación y las unidades de cada Qarámetro. Para mayor información de las pruebas consúltese la referencia  $[21].$ 

3.2 Ley de variación del viento con la altura y su aplicación en el Reglamento Inglés

En cuanto a identificación de la turbulencia, en la referencia [22] se deduce la ley exponencial para definir la velocidad media sobre un punto en función de la altura sobre el terreno, es decir:

 $\overline{V} = V_0 \left(\frac{Z}{Z_0}\right)^{n/(2-n)}$ 

(3.1)

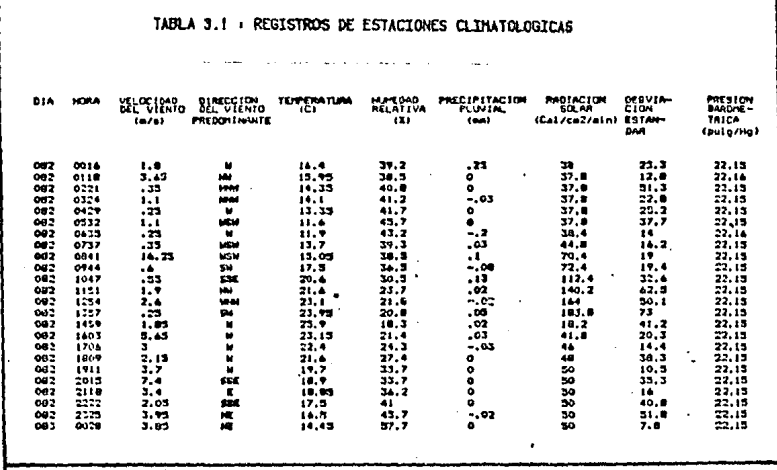

de la cual:

 $\overline{V}$  = velocidad máxima promedio a una altura z

- 
- 
- $V =$  velocidad a una altura de referencia  $Z_0$ <br> $Z^0 =$  una altura dada<br> $n^0 =$  fidice que indica el nivel de turbulencia:
	- si  $n = 0$  se tiene turbulencia nula, si  $n = 1$  es turbulencia máxima

En el reglamento inglés la expresión recomendada es similar, o sea:

$$
\text{V}_{\text{H}} = \text{V} \big( \frac{\text{H}}{10} \big)^{\alpha}
$$

 $(3.2)$ 

En la cual:

- V<sub>H</sub> = velocidad máxima promediada en un cierto intervalo de tiempo a una altura H en metros
- = es la velocidad máxima promediada en el mismo intervalo de tiempo a 10 metros de altura. Es decir la velocidad de diseño<br> $\alpha$  = exponente para la ley exponencial que se especifica para cada tiempo
- promedio y categoría de rugosidad del terreno.

Las categorías de rugosidad se clasifican en la tabla 3.2

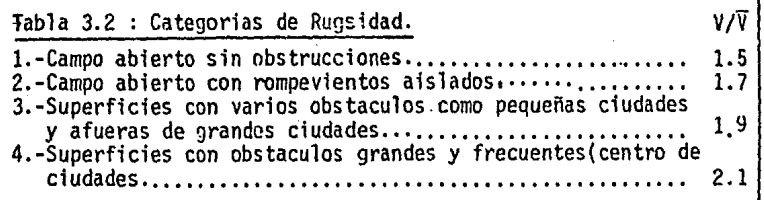

En los valores anteriores *V* es la velocidad horario promedio y V es la velocidad máxima de ráfaga, ambas con una probabilidad de 0.02 de ser excedidas en un año una sola vez.

La referencia  $[22]$ , que trata matemáticamente el parámetro  $\alpha$ , concluye que a través de varias investigaciones el valor recomendado es próximo a 0.2 y se sugiere realizar mediciones de campo para identificar más adecuadamente la turbulencia de la zona. Esto resulta claro al ver que las mediciones realizadas en el D.F., arrojan valores cercanos a los del reglamento inglés. ·

Además tales normas dicen que es importante tomar en cuenta el nivel general de azoteas para definir a, si llamamos Y a este nivel la expresión 3.2 se vuelve

$$
V_H = V_E \left(\frac{H - Y}{10}\right)^{\alpha} \tag{3.3}
$$

siendo:

 $V_F$  = la máxima velocidad promediada en un apropiado intervalo de tiempo a 10 metros sobre Y

Si se introduce un subíndice t para distinguir los diferentes intervalos de tiempo de promedio o medición:

$$
V_{\text{H}t} = V_{\text{Et}} \left( \frac{H - Y}{10} \right)^{\alpha} \tag{3.4}
$$

Al hablar de intervalos de medición de la velocidad, el reglamento recomienda usar 3, 5 y 15 segundos para fines de diseño; a través de mediciones que dicen que estos intervalos se asocian a la forma del edificio, variando desde 15 s para edificios altos y 1 s para elementos pequeños como ventanas, elementos de revestimiento y cubiertas. Así pues como la torre tiene bajo período de oscilación (de segundos o menos) tales períodos son útiles para determinar efectos de resonancia, en caso de existir esta.

Para cada categoría de rugosidad se recomienda un valor de Y (nivel de azoteas). Y para cada intervalo de tiempo en las diferentes categorías da valores de a. Esta información se condensa en la tabla 3.3.

El uso de la tabla es a través del número S<sub>2</sub>:

$$
S_2 = (\frac{V_{ET}}{V_{E3}})(\frac{V_{E3}}{V_{10,3}})(\frac{H - Y}{10})^{\alpha}
$$
 (3.4)

 $E =$  altura efectiva a 10 m sobre Y.

S<sub>2</sub> se define como el número por el cual se debe multiplicar la máxima velocidad promedio en un tiempo de 3 s a una altura de 10 m sobre el nivel del suelo (velocidad básica) para obtener la máxima velocidad promedio en un tiempo t a H metros sobre el terreno considerando el respectivo nivel de azoteas.

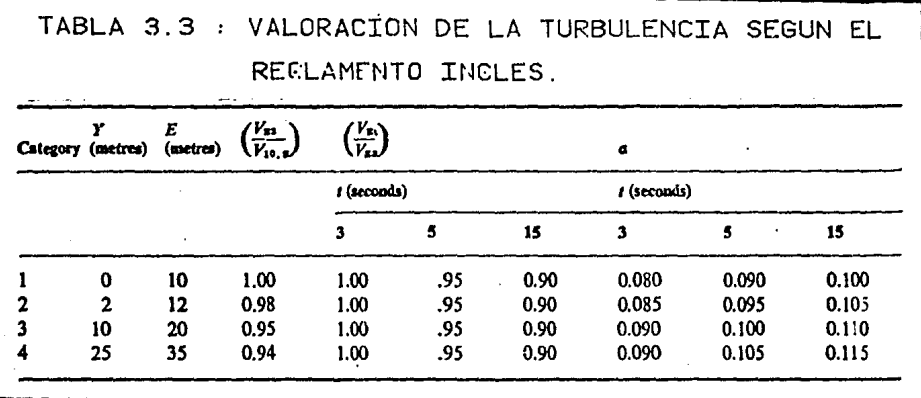

3.3 Procesamiento de la información

Como se dijo anterionnente, las estaciones automáticas registraban lecturas instantáneas cada minuto. De esta manera se seleccionaron 7 vientos intensos registrados en la estación superior (B) y los correspondientes en la inferior (A).

En las figuras 3.1 a 3.7 se grafican los vientos seleccionados en tiempo (mi- nutos) V.s. velocidad (m/s) para ambas estaciones simultáneamente; en ellas se muestra solo el intervalo en que la velocidad se juzgó pertinente ser tomada en cuenta.

A estas gráficas se hace referencia en el capítulo 6 para considerar una velocidad de análisis baja,

Para identificar la turbulencia se procede de la siguiente manera:

Si H<sub>2</sub> = 112.8 m y H<sub>1</sub> = 56.2 m, se ve que según la ecuación 3.2

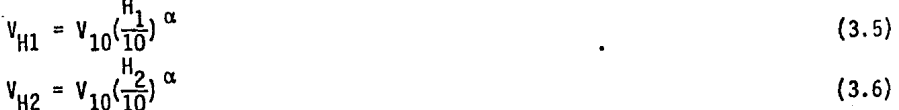

si se hace el cociente entre ambas:

$$
\frac{V_{H2}}{V_{H1}} = \left(\frac{H_2}{H_1}\right)^{\alpha} \tag{3.7}
$$

de la cual

v<sub>u</sub>  $\alpha = 3.305$  log VHl

donde

 $V_{Hi}$  = velocidad promedio durante el viento considerado obtenido de las tablas 3.1 a 3.7

De esta manera, se obtienen los valores de la tabla 3.4.

3.4 Conclusión

La tabla 3.4 muestra que el exponente  $\alpha = 0.1237$ , que es próximo a los valores que da el reglamento inglés, identifica a la turbulencia sobre la torre en el presente trabajo.

Serfa conveniente instrumentar edificios durante mayor tiempo de observación y reducir el intervalo de lectura instantánea, de manera que estos se grabaran por disparo automático cuando el viento rebase un límite preestablecido.

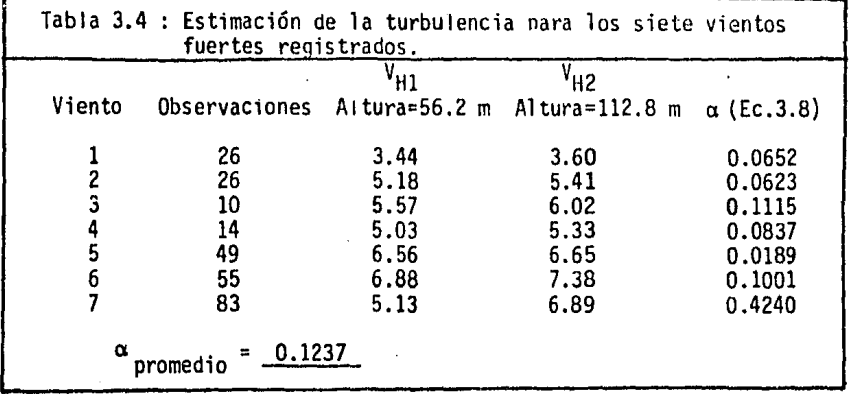

(3.8)

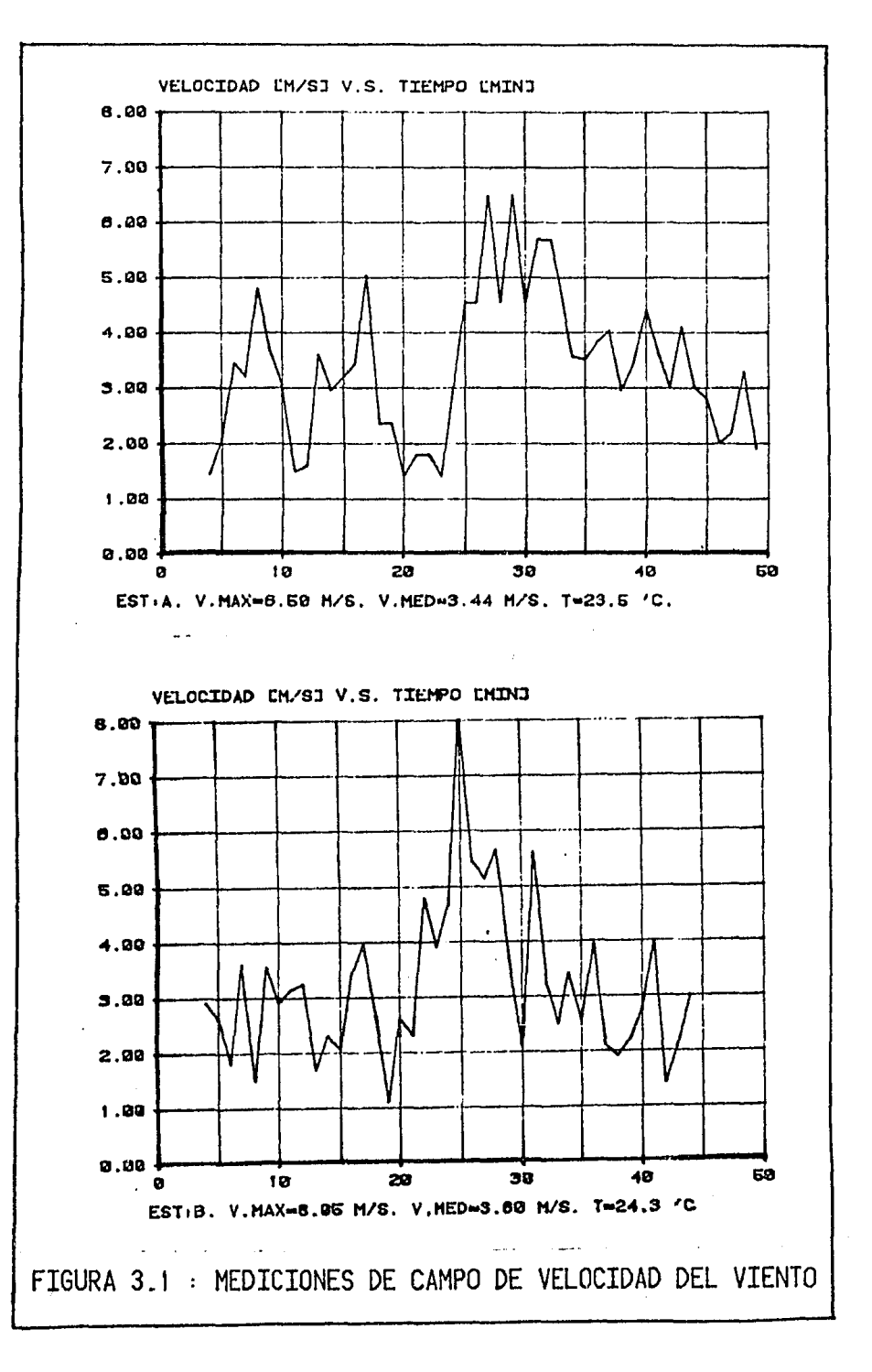

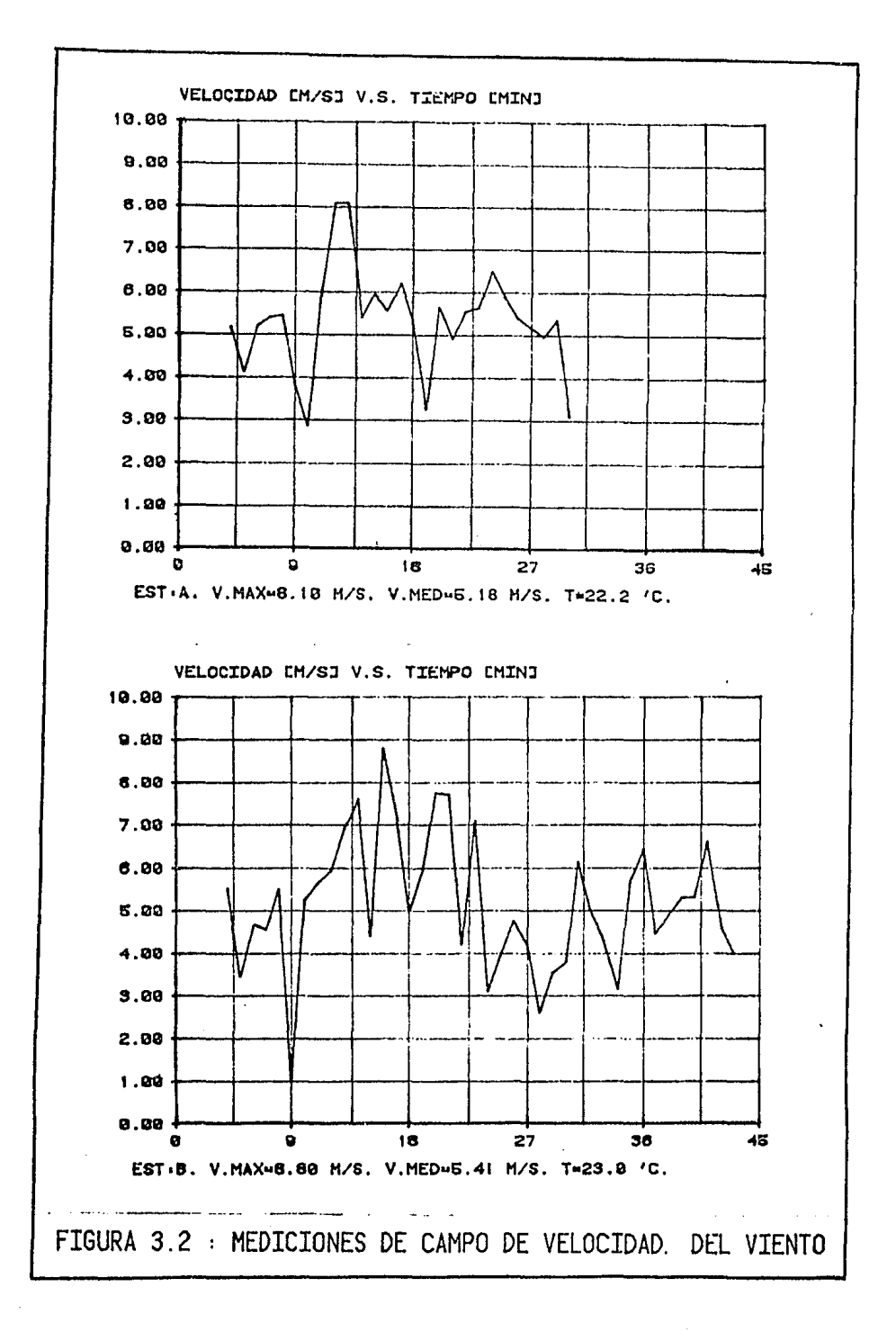

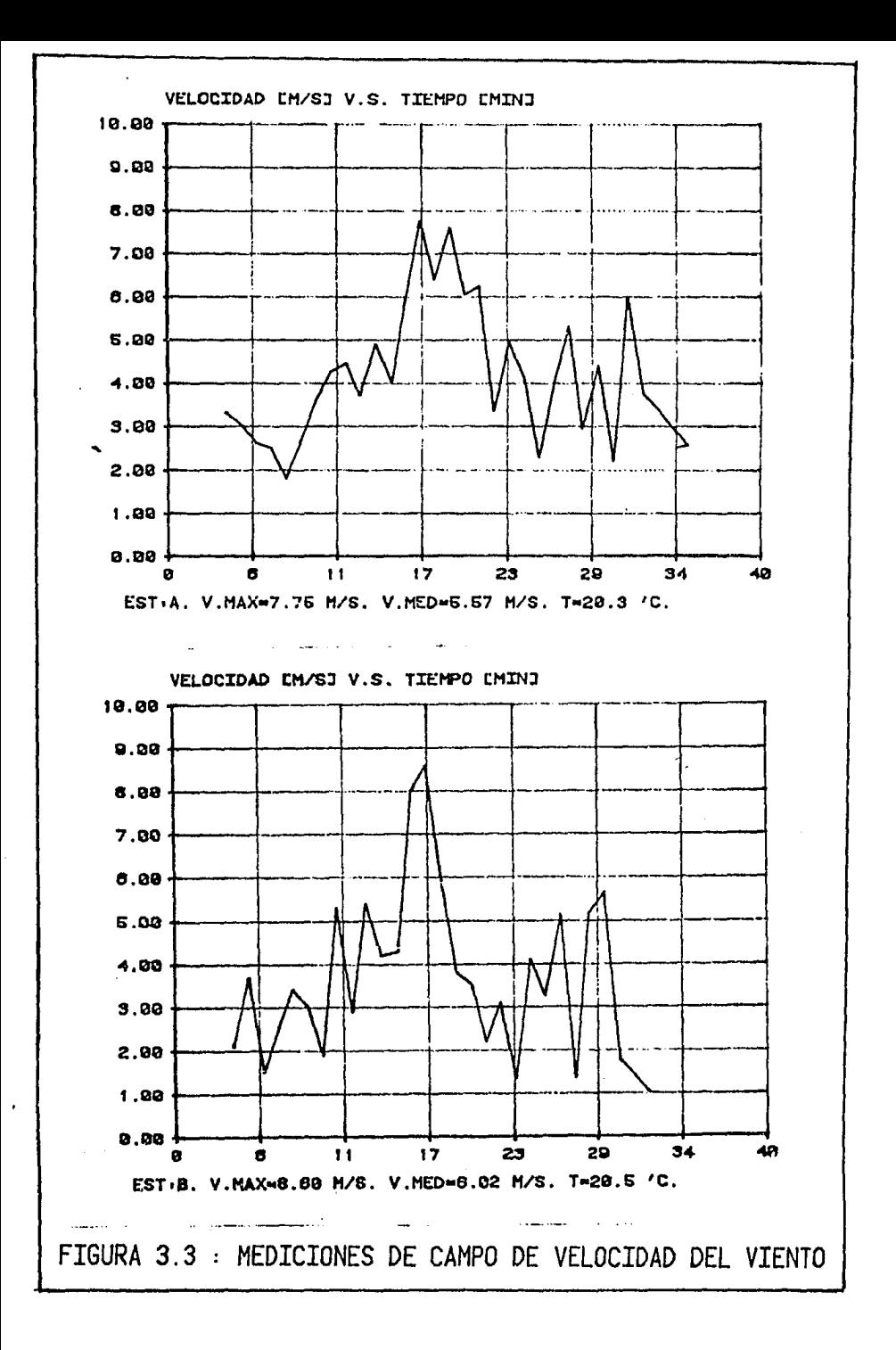

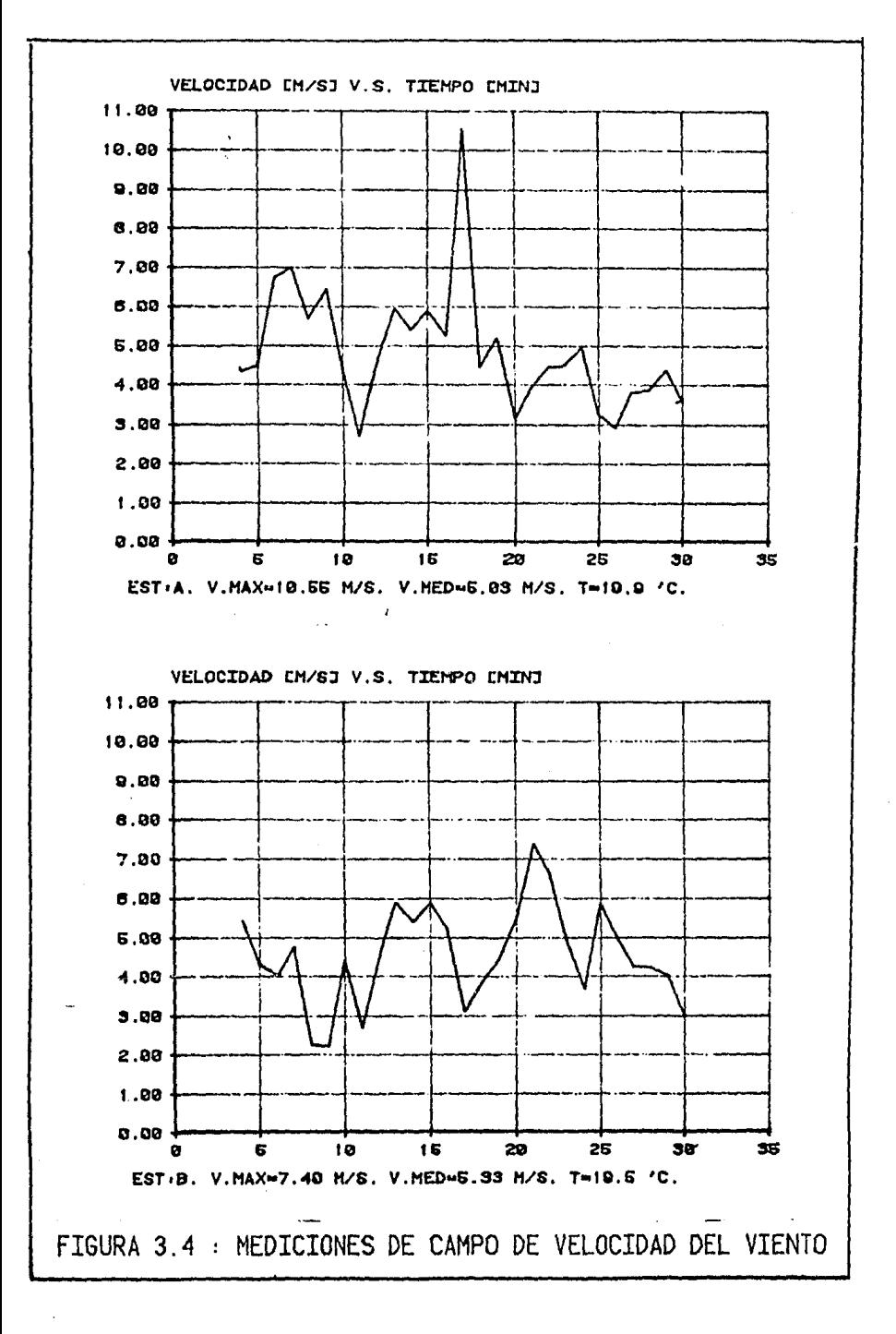

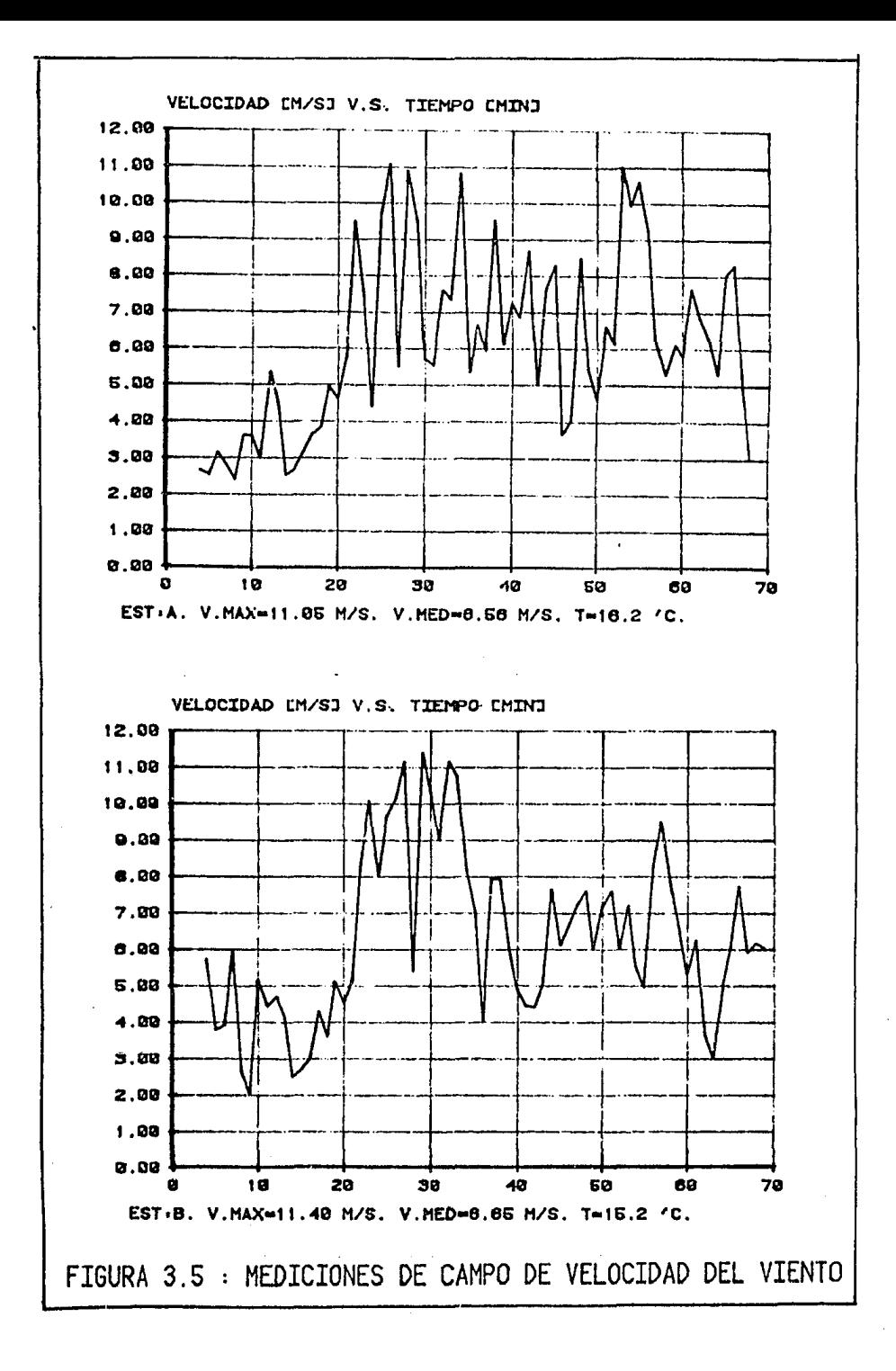

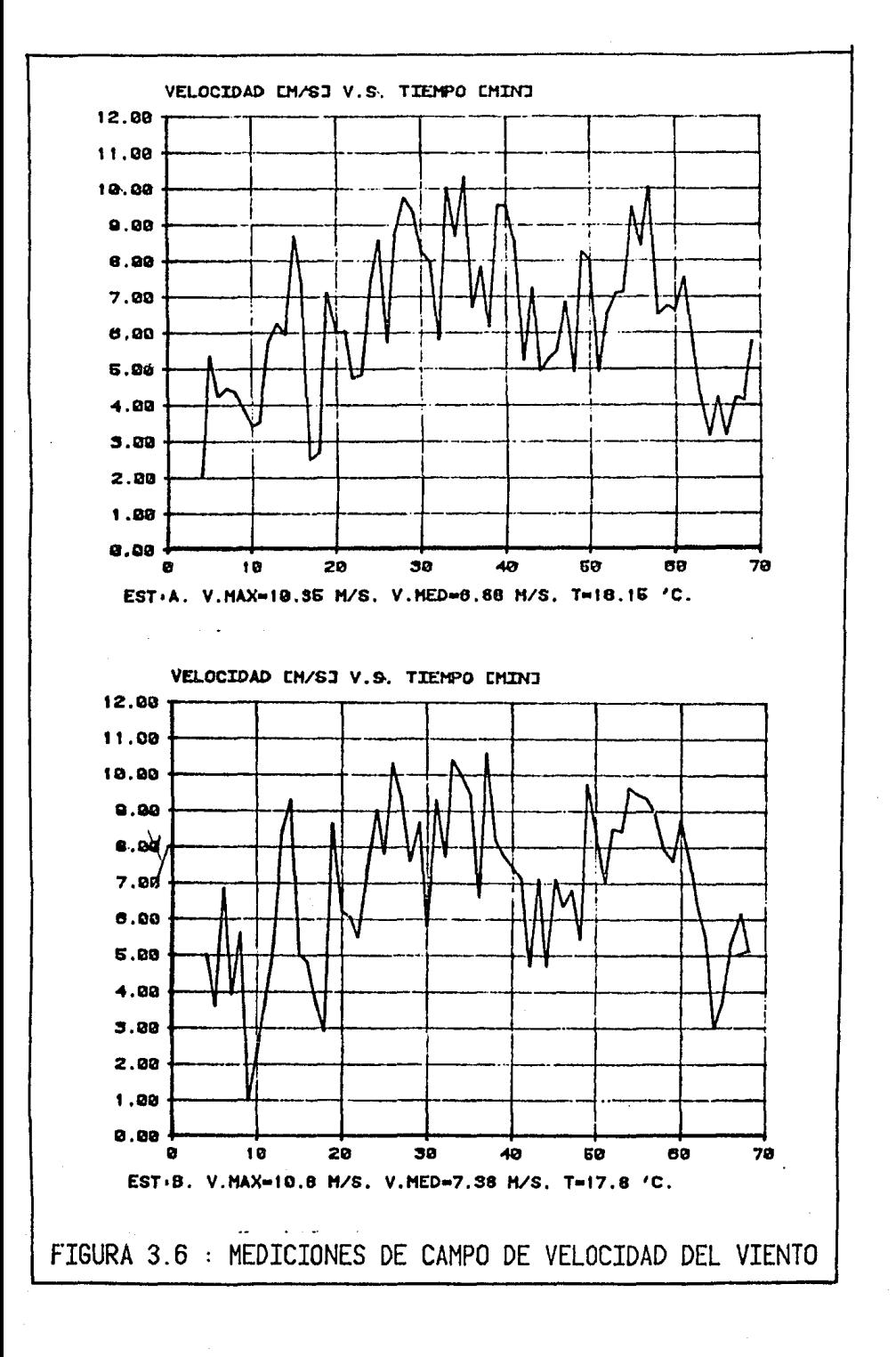

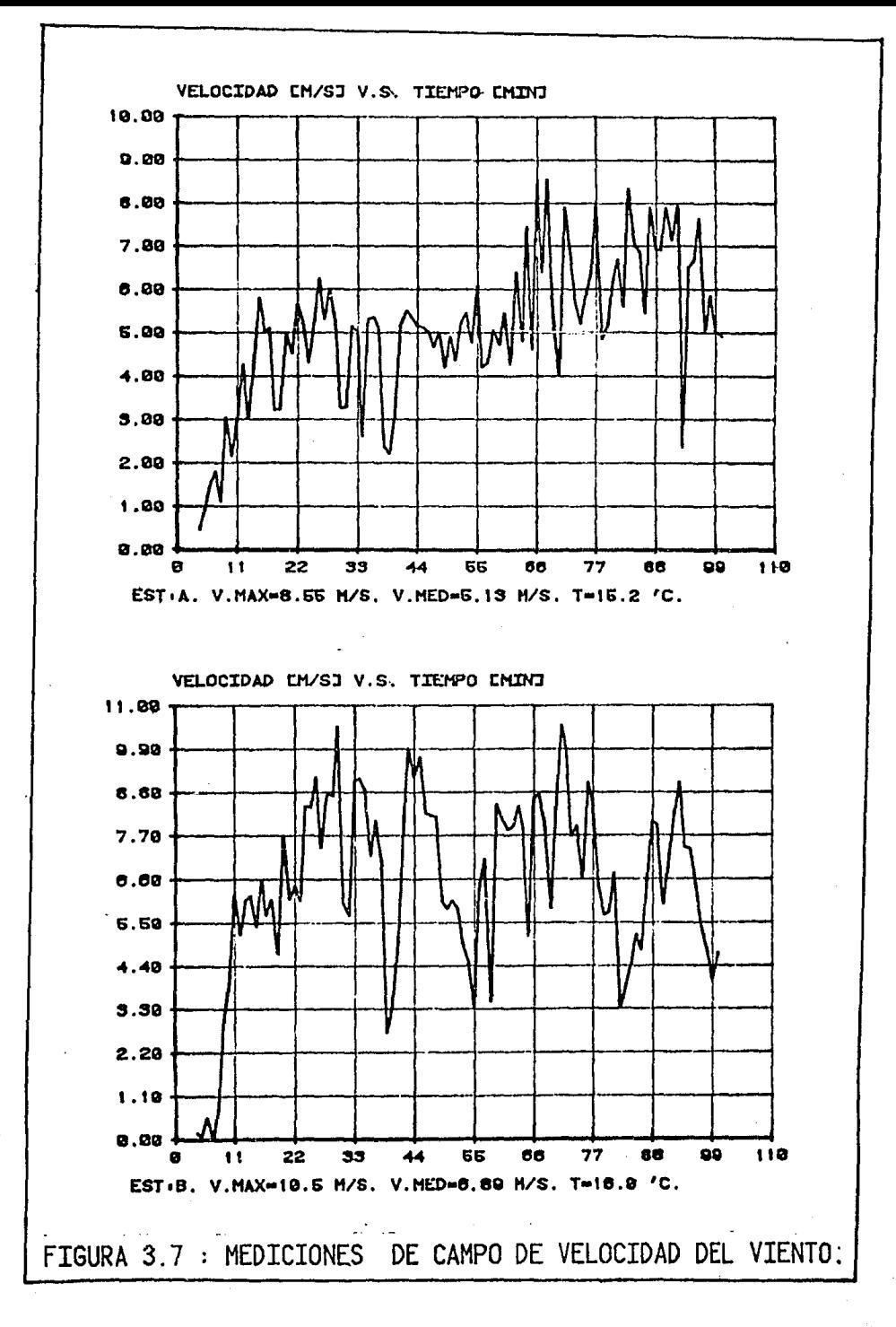

IV - RESULTADOS DE PRUEBAS DE TUNEL DE VIENTO

### 4.1 Aplicación de tres reglamentos extranjeros

El propósito de presentar las siguientes pruebas es mostrar recomendaciones de los reglamentos se trata descuidadamente a estructuras tipo reticulada y<br>casi siempre al final se dice que se esperan resultados adecuados de pruebas en túnel de viento, se presentan pruebas realizadas en Japón, con buenos fundamentos teóricos para estructuras reticuladas.

4.1.1 Beton - Kaiender (DIN 1055, Hj 4, 1938)

Esta referencia, la más antigua, dá directamente el valor de coeficiente de empuje para toda torre reticulada, es decir: Para analizar en dirección del viento nonnal a una cara de la torre:

$$
c_n = 2.8 \tag{4.1}
$$

Para dirección del viento contra las aristas (45º)

 $C_n = 2.0$  $(4.2)$ 

Y para torres de acero de 4 caras amplificar  $C_p$  en un 10%, es decir

 $C_{\text{D}}(0^{\circ}) = 3.08$  (4.3)<br> $C_{\text{D}}^{0}(45^{\circ}) = 2.20$  (4.4)

4.1.2 Transactions of the American Society of Civil Engineers (Volume 126, Part II, 1961).

Esta serie de informes recomienda usar dos ecuaciones: En primer plano la expresión de E. Cohen y H. Perrin que dice:

$$
C_{\mathbf{D}} = 4 - 5\phi \tag{4.5}
$$

y la ecuación de Pagon

$$
c_0 = \sqrt{\frac{3}{2\phi}} \tag{4.6}
$$

Expresiones que se deben usar cuando se analiza con el viento normal a una cara. Para torres de sección cuadrada el valor de  $C_{\Omega}$  se debe incrementar un factor F:

$$
F = (1.1 + 0.4 \phi) \tag{4.7}
$$

En estas expresiones  $\phi =$  relación de solidez, la cual se define como el área proyectada entre el área que encierra la línea exterior del cuerpo proyecta- do. Del Capítulo 2 se calculó:

 $\phi$  para 0° = 0.22  $\phi$  para 45° = 0.27 Con lo cua 1:  $C_n(0^\circ)$ c 0 (45º) Expresión  $3.45$  $(4.5)$ 3.20  $3.10$ 2.85 ( 4.6) 4.1.3 National Building Code of Canada (1980) Este manual relaciona la frecuencia natural de la estructura y el nivel de amortiguamiento, preocupándose así de los efectos de resonancia y vibración en las estructuras. Para torres como la que se analiza en este caso se da un<br>coeficiente de reducción en función de la relación de solidez  $\phi$ , de la longitud y peralte de la misma. Para efectos comparativos el coeficiente de empu-<br>je es igual a:  $c_0 = c_e$   $c_q$   $c_{na}$  k (4.8) donde:  $C_e$  = factor de exposición del terreno<br> $C_e$  = factor de ráfaga  $C_9$  = coeficiente de fuerza para una armadura infinitamente larga  $k^{n_{\alpha}}$  factor de reducción para armaduras de longitud finita y esbeltas El cálculo de C<sub>e</sub> y C<sub>g</sub> es general para estructuras de concreto, metálicas, etc. Las normas canadienses, en el aspecto de cálculo de coeficiente de empuje se han resumido en la fig 4.1 y las gráficas que faltan se encuentran en el suplemento del manual. Datos: D/H (al centroide de la estructura, Cap 2) = 0.05<br>V<sub>10</sub> = 23 m/s (según reglamento inglés)<br>10 = 23 1337 (podicionale armea (seg 3)  $V(10) = 23$  m/s (según reglamento inglés)<br>  $V_{\text{H}} = 27.3$  m/s (Ec. 3.3)<br>  $V_{\text{H}} = 2.09$  Hz (ver Cap VI, To = 3s)  $W_1 = 27.3 \text{ m/s}$  (Ec. 3.3)<br>  $W_0^H = 2.09 \text{ Hz}$  (ver Cap VI, To = 3 s)<br>  $B = 0.010$  (amortiquamiento yer Cap  $\beta = 0.010$  (amortiquamiento, ver Cap VI)  $\phi(0^{\circ}) = 0.22$ <br> $\phi(45^{\circ}) = 0.27$  $\phi(45^{\circ})$ Con lo cual de la fig 4.1  $C_e = 0.75$  (a 80 m sobre el terreno-centroide)  $B = 0.82$ <br>F = 0.02  $F = 0.025$ <br>S = 0.015  $= 0.015$ 

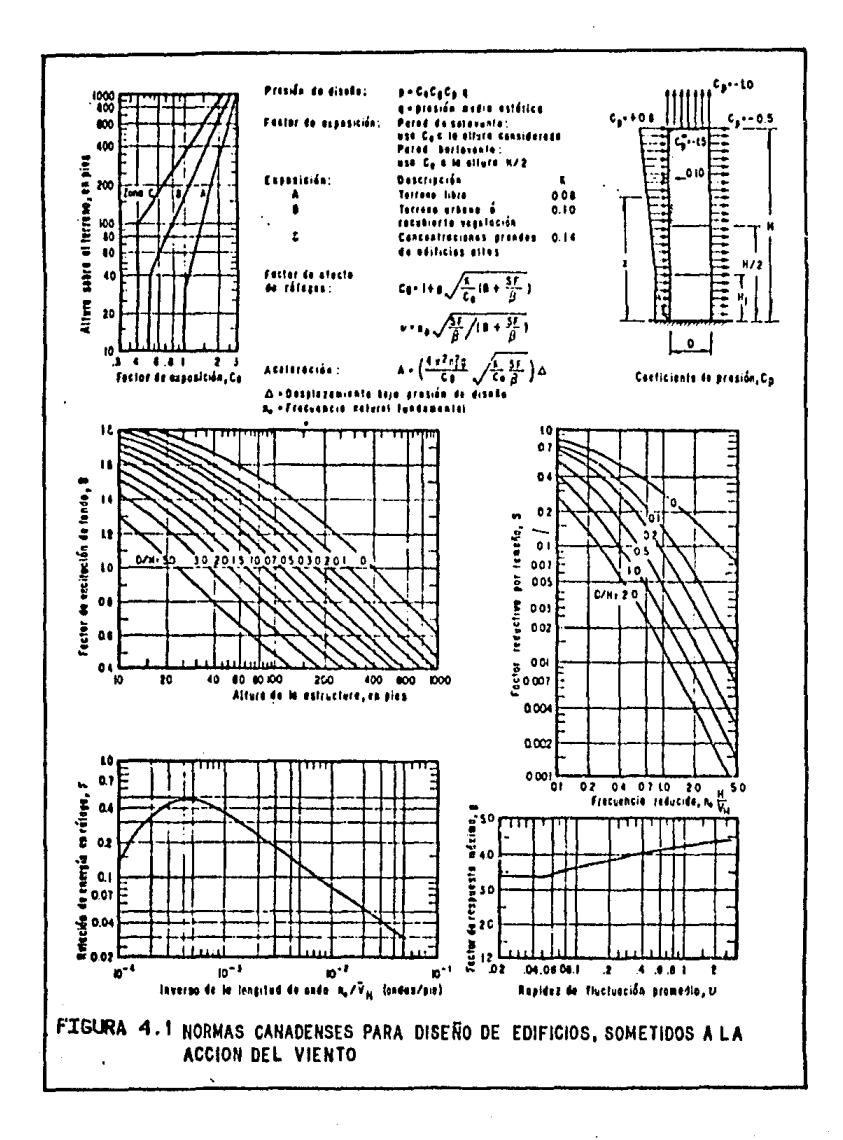

Por lo tanto  $v = 0.418$ <br>  $g = 4.1$ <br>  $C_g = 2.6$  $= 4.1$  $= 2.6$ y de la fig B-20 del manual; referencia (24)  $\mathfrak{c}_{\mathsf{n}}$ k Ó .22 1.66 .9B  $27$ 1.61 .97 Asi pues  $C_D (0^\circ) = 3.17$ <br> $C_D (45^\circ) = 3.05$ 4.2 Pruebas japonesas sobre coeficientes de empuje Estas pruebas profundizan en la búsqueda y son las que se emplean para cálculos de efectos del viento en este trabajo. 4.2.1 Notación: A, A(Q) = Area que se proyecto en el interior de la linea externa de los modelos seccionales empleados, para una dirección normal al viento a Oº y Qº respectivamente. b,  $b(\theta)$  = Ancho que proyecta el modelo a  $0^{\circ}$  y  $\theta^{\circ}$  respectivamente.  $C_D(\theta)$  = Coeficiente de empuje con ángulo de incidencia  $\theta$ ;  $C_D = P_D(\theta)/(1/2\rho)$ <br> $V^2 \cdot An(\theta)$ ) D = Longitud típica, diámetro de columnas principales en metros. =Altura del modelo seccional en metros h  $P_n(\theta)$ = Fuerza de empuje o fuerza del viento con ángulo de incidencia 9 en kg  $R_{\rho}$  = Número de Reynolds, = DV/ $\vee$ n(O), n( $\theta$ ) = Relación de proyecciones de áreas o relación de solidez con ángu-<br>los de incidencia de O° y O° grados , = An(O)/A,, = An(O)/A( $\theta$ )  $\theta$  = Angulo de incidencia a la cara de barlovento de la estructura v = Viscosidad cinemática del aire (cm<sup>2</sup>/s)  $\rho$  = Densidad del aire, (Kg - s / m<sup>4</sup>) 4.2.2 Descripción de modelos seccionales empleados La sección transversal en general es cuadrada, la figura 4.2 presenta la sec-

4B

ción longitudinal de los modelos usados en el experimento.

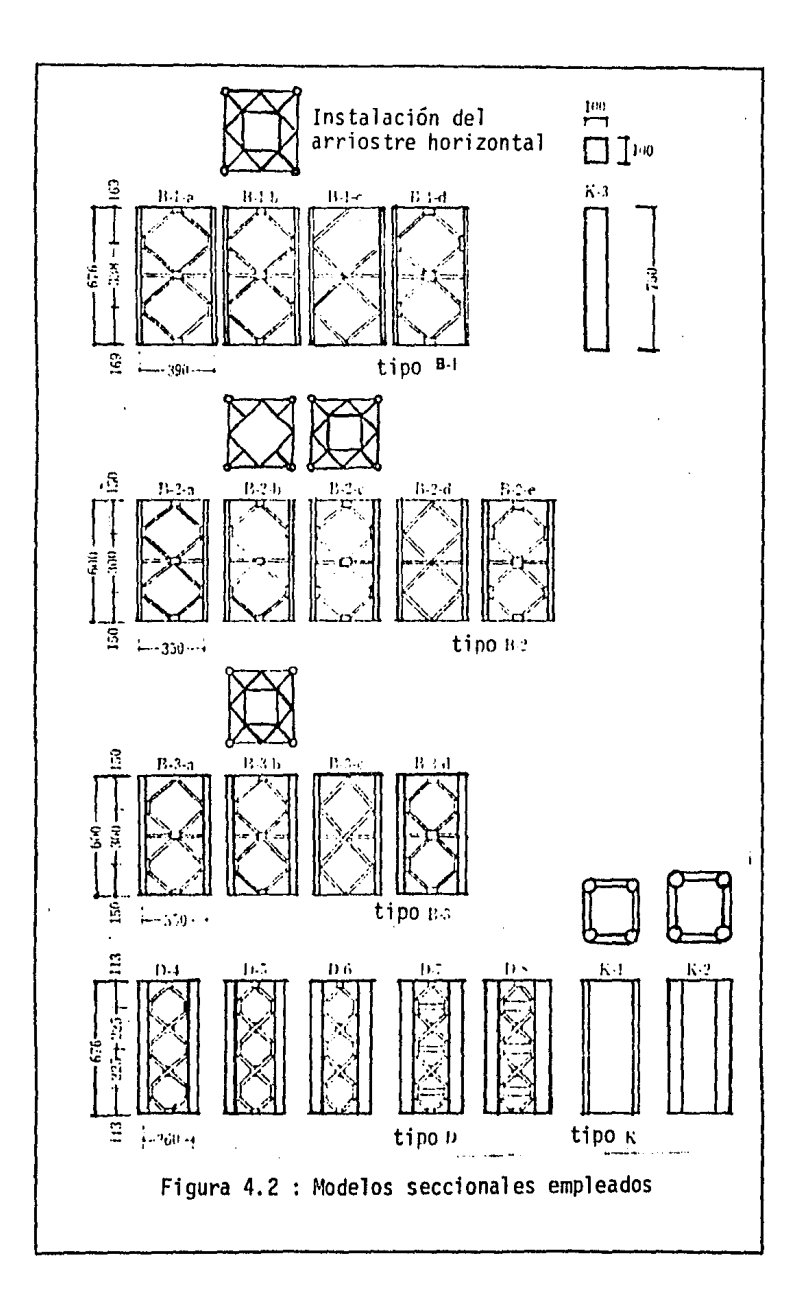

 $i$ odelos tipo: B-1, B-2 v B $-3$ 

Los cuales poseen<sub>n</sub> (0) = 0.1, 0.2 y 0.3 respectivamente.

Los modelos: B-1-a, B-2-a, B-3-a tienen una relación de área de placas de apoyo de 10%; los modelos  $B-1-d$ ,  $B-2-c$ ,  $B-3-d$  un 20% y los modelos  $B-1-c$ ,  $9-2-d$ y B-3-c de 0%. Su construcción es del tipo Bleich usual para torres de trans-<br>misión en celosía.

Además en el plano horizontal los modelos B-1-b, B-2-b, B-2-c y B-3-b tienen arriostre horizontal indicado en la parte superior de su correspondiente en la figura 4.2.

Modelos tipo D y K

Los modelos D-4, D-5 y D-6 (ver figura 4.2) son del tipo Double Wahren. Los modelos D-7 y D-8 son empleados en torres de radiocomunicación. Estos modelos fueron preparados para aclarar la variación de  $C_D$  en relación a valores de relación de solidez mayor de 0.40.

El modelo tipo K representa el caso de relación de solidez igual a 1.0 y son de esquinas redondas; éste último fue construido para estudiar la variación de  $C_n$  con respecto al radio r de las columnas principales. (ver fig 4.5).

4.2.3 Resultados de las Pruebas

Coeficiente de empuje y el número de Reynolds

El número de Reynolds para<sub>3</sub>los modelos<sub>5</sub>seccionales en flujo uniforme está<br>comprendido entre 4.2 x 10<sup>3</sup> y 9.4 x 10<sup>5</sup> . Las columnas principales de los comprendido entre 4.2 x 10 y 9.4 x 10  $^{\circ}$ . Las columnas principales de los mismos tienen diámetros de 1.0 a 33.6 cm. Como longitudes típicas para los mode-<br>los seccionales B, D y K se considera el diámetro de las columnas principales los seccionales B, D y K se considera el diámetro de las columnas principales y el ancho de la sección transversal respectivamente.

La figura 4.6 muestra la relación entre el C<sub>D</sub> y el R<sub>e</sub>, referidos <mark>a la</mark> relación<br>de solidez con ángulo de incidencia del viento de cero grados. Se nota que el valor de los coeficientes de empuje se incrementan tanto con el decremento de la relación de solidez como del número de Reynolds.

El C<sub>n</sub> para los modelos D-5 a D-8 con relación de solidez de 0.389 a 0.768 se reduce rápidamente en la vecindad de R<sub>e</sub> = 10<sup>5</sup>.

El modelo K-2 de esquinas redondas con relación de solidez unitaria tiene el<br>valor mínimo de C<sub>D</sub> en un R<sub>e</sub> <sup>±</sup> 5 x 10<sup>5</sup>.

Se sugiere que para los modelos seccionales de torres de tubos de acero los valores mínimos de  $C_p$  corresponden a cilindros circulares.

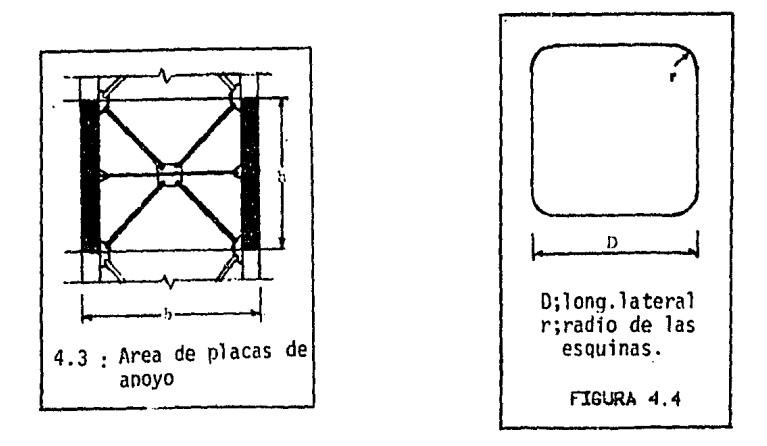

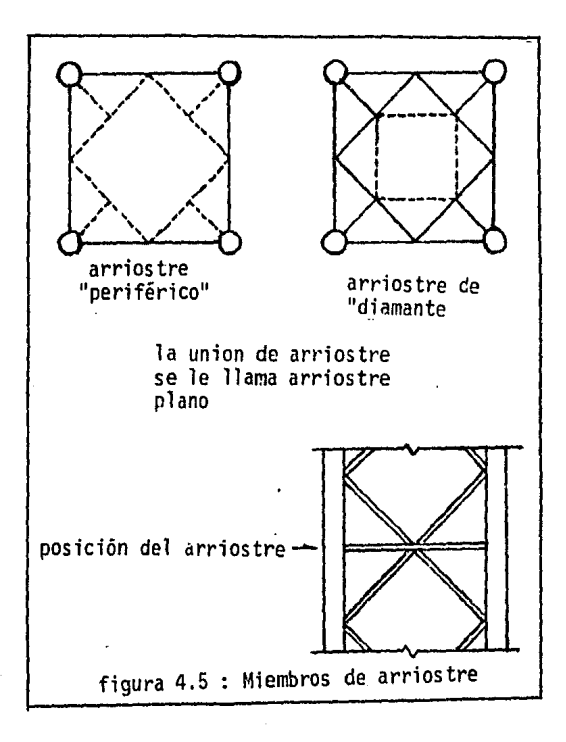

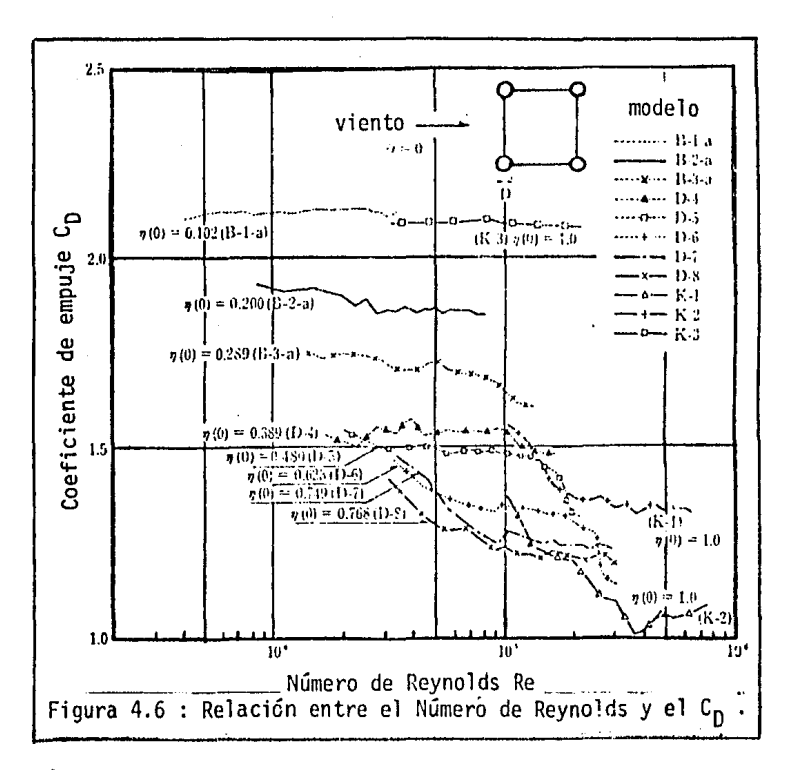

Efectos de placas de apoyo y arriostramiento horizontales en el coeficiente de arrastre C<sub>n</sub>

La<sub>n</sub>tabla<sub> $5$ </sub>4.1 muestra los valores medios de C<sub>D</sub>( $\theta$  = 0) en el intervalo de R<sub>o</sub> de , para 13 modelos seccionales del tipo B-1-a al B-3-d y se indic $\mathrm{m}$ 10. a 10° la relación de área de placas de apoyo con la condición de arriostres horizontales; en la figura 4.2 hay tres de ellos sin placas de apoyo. La misma tabla 4.1 muestra también la relación existente entre Cp de cada modelo probado y el incremento de cada uno tomando como base los modelos B-1-c, B-2-d y B-3-c que son los que no tienen placas de apoyo. Por ejemplo, el tipo B-1-a tiene un 10% de área de placas de apoyo y muestra 5% de aumento de  $C_n$  compara $do con B-I-c.$ 

El modelo B-1-b está construido al arriostrar horizontalmente al B-1-a y muestra un incremento de 6.4% con respecto al base B-1-c. Así para los demás modelos.

Además cuando el ángulo de incidencia del viento es variada tales relaciones permanecen iquales.

Se ve que para relaciones de placas de apoyo de 10% o menores el incremento en el  $C_n(\theta)$  es pequeño de 4.3 a 7%, pero para 20% el incremento es de 11.1 a 12.5% y'los incrementos en el coeficiente de empuje son pequeños de 0.5 a  $2.5%$ 

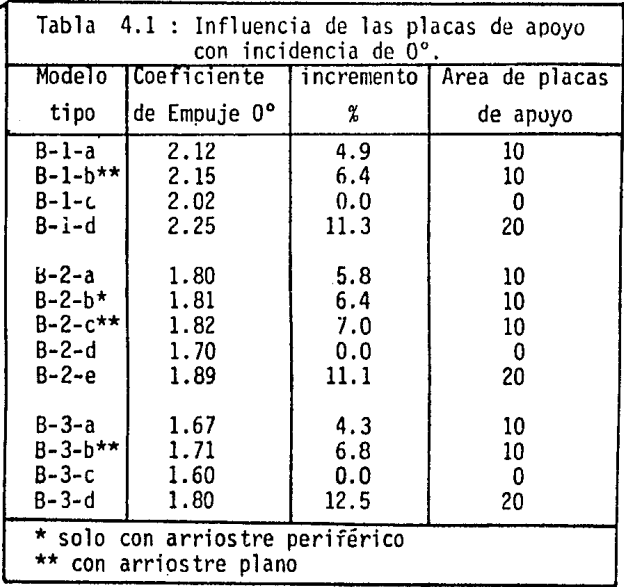

Relación entre el coeficiente de empu,je y el ángulo de incidencia del vi en to

La fuerza de empuje P<sub>D</sub>(θ) fue medida para 16 modelos y el área proyectada<br>An(θ) fue calculada a cada 5ºentre 0º y 45º. El coeficiente de empuje C<sub>D</sub>(θ)<br>fue obtenido en relación al ángulo de incidencia θ como muestra la

La velocidad del viento en el túnel fue de 40 m/s y el Re =  $10^4$  a  $10^5$ .

El C<sub>D</sub> para 0 = 5° a 40° fue el mismo prácticamente con un valor de 0.95.

Las relaciones:

ومبادر

An(8)/A(O)  $P_n(0)/P_n(0)$  $\left[\bar{P}_{n}(\theta)/\bar{P}_{n}(0)\right]/\left[\bar{A}n(\theta)/An(0)\right] = C_{n}(\theta)/C_{n}(0)$ 

con respecto al ángulo de incidencia se ven en las tablas 4.2, 4.3 y 4.4.

En la tabla 4.2 se ve que para el tipo B-1-a con  $\eta(0) = 0.102$  la relación de áreas tiene el más grande valor de 2.34 para 30° de incidencia y se reduce a<br>1.71 en el modelo D-8 para n(O) = 0.768 en el mismo ángulo de incidencia.

Los valores de relación de fuerza de la tabla 4.4 varían un poco como las relaciones de área.excepto en el ángulo de incidencia de 5º y 45º y decrece con el incremento del valor de n(O). Las relaciones C $_0$ (0)/C $_0$ (0) para cada modelo son constantes entre los ángulos de incidencia de 5º a 40º,por ejemplo, para

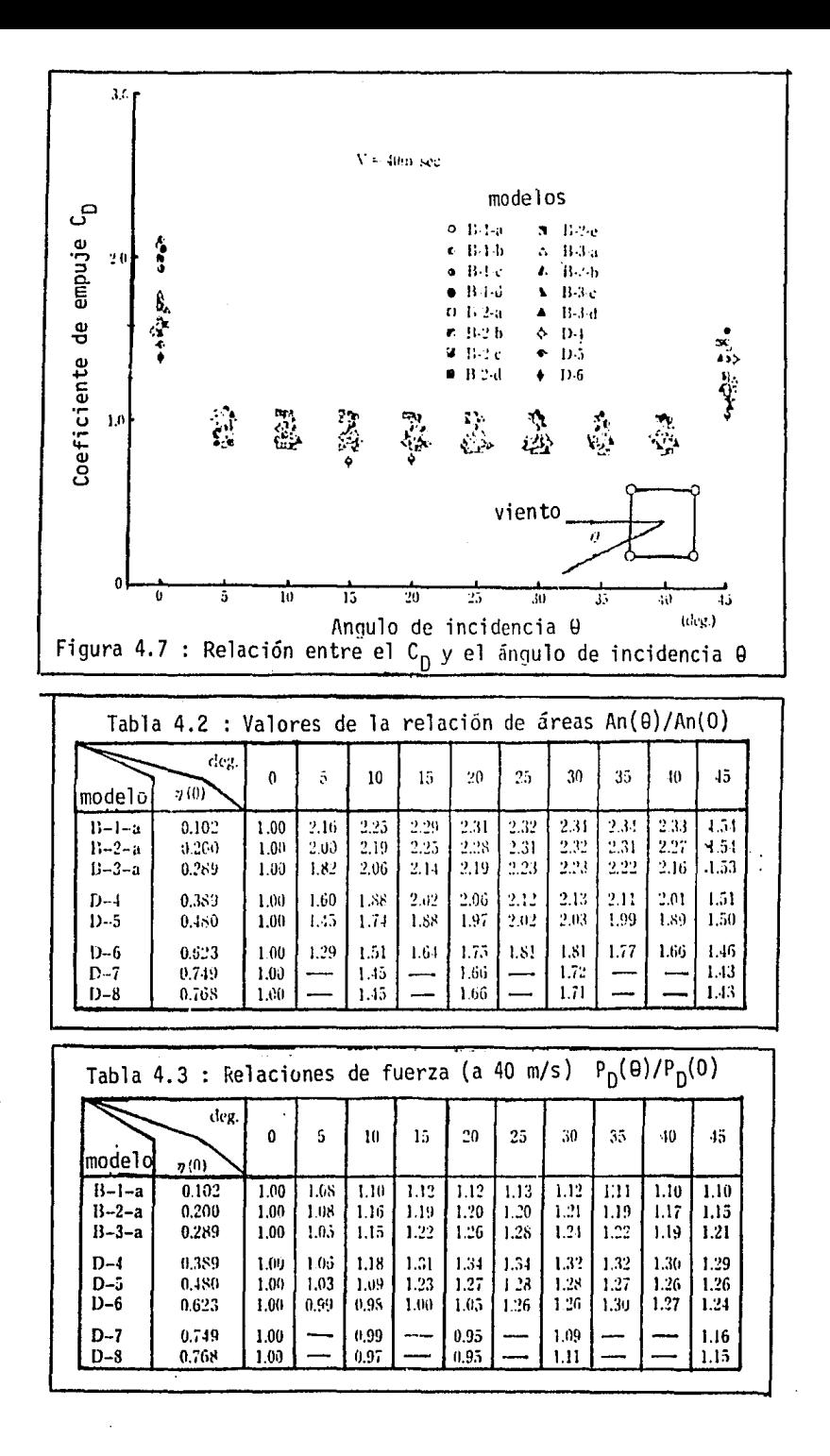

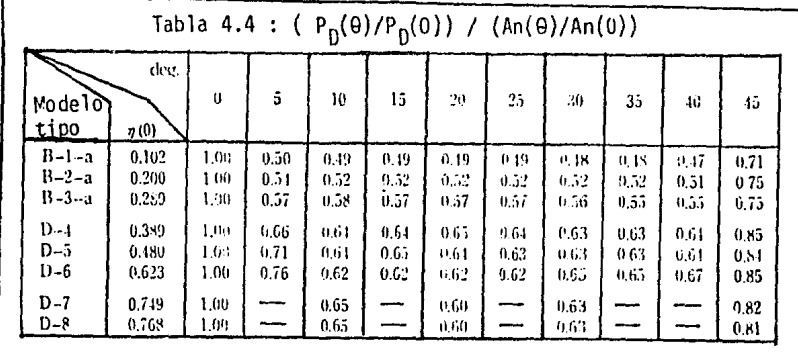

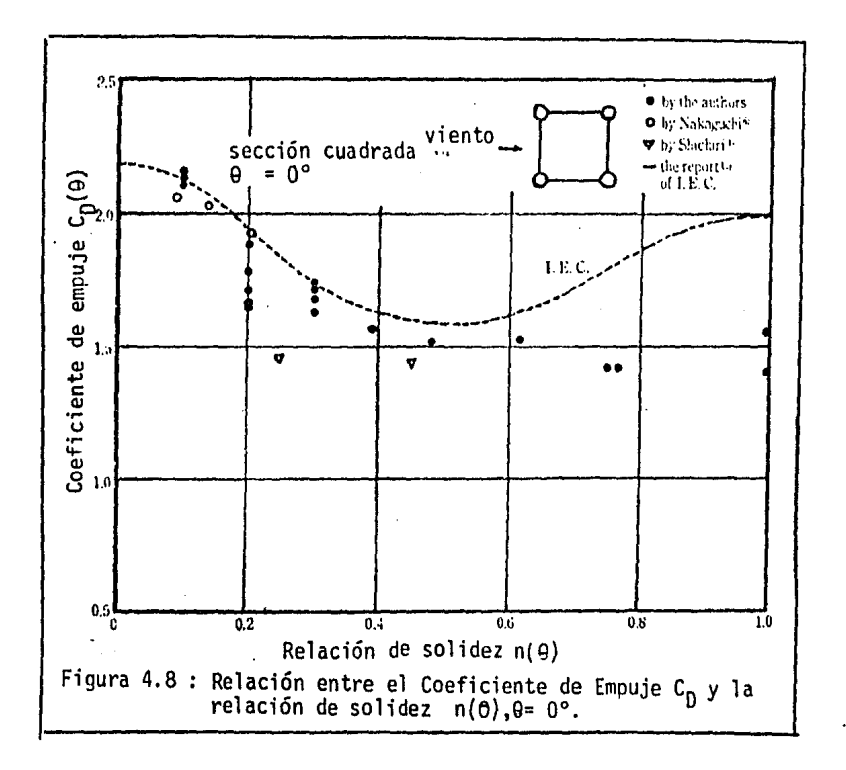

los tipos B-1-a, B-2-a y B-3-a son 0.49, 052 y 0.57. Las mismas relaciones de proporción se ven en casos en donde la velocidad es de 20 y 30 m/s en el túnel de viento.

Se puede decir que el efecto del ángulo de incidencia en el coeficiente de tada. Las tres regiones de los ángulos de incidencia que son de 0°, 45° y de 5° a 40° serán consideradas para estimar el coeficiente de empuje de la sección cuadrada de la torre tubular. La influencia de la relación de solidez en θ = 0, o sea <sub>N</sub>(O) en el C<sub>D</sub> sugiere que éste debe ser expresado en re-<br>lación con la relación de solide2 <sub>N</sub>(Θ) en las tres regiones de θ antes mencionadas.

Relación entre el coeficiente de empuje y la relación de solidez

La figura 4.8 muestra la relación entre los valores medidos del C<sub>D</sub>(O) y l<mark>a r</mark>e-<br>lación de solidez <sub>N</sub>(O) con ángulo de incidencia de O°. También m**u**estran otros resultados experimentales de otros investigadores. Se ve que ambos valores son concordantes.

La variación entre  $n(0) = 0.3$  y 1.0 se presenta claramente en la misma.

Se puede decir que los valores obtenidos son parecidos a los recomendados por<br>la International Electrotechnical Commission en el intervalo de <sub>n</sub>(O) = 0.1 a 0.6.

La figura 4.9 muestra la relación entre C<sub>D</sub>(0) y la relación de solidez <sup>n</sup>(0)<br>con ángulo de incidencia entre 5º y 40º. El valor constante de C<sub>D</sub>(0) = 0.95 es obtenido entre  $n(\theta) = 0.2$  a 0.9.

La figura 4.10 muestra los resultados para un ángulo de incidencia de  $\theta = 45^{\circ}$ los cuales están comprendidos entre los de  $\theta = 5^{\circ}$  a 40° y los de  $\theta = 0^{\circ}$ .

Efectos de esquinas redondeadas

L<mark>a figura 4.11 muestra el efecto del</mark> radio de esquinas en el C<sub>D</sub> para mod<mark>elo</mark>s<br>de esquinas redondeadas de esquinas redondeadas.

Los valores de C<sub>D</sub> para los modelos K-1 y K-2 los cuales tienen la relación<br>r/D de 0.11 a 0.13 se muestran en la misma figura.

El intervalo de valor de C<sub>D</sub> indica el efecto del R<sub>e</sub> de 1 x 10<sup>5</sup> a 6.5 x 10<sup>5</sup> y<br>1 x 10<sup>5</sup> a 6.9 x 10<sup>5</sup> respectivamente.

La sección cuadrada del modelo K-3 representa el caso en que el radio de las esquinas tiende a cero y el C<sub>D</sub>(θ = 0) = 2.05. Los valores de C<sub>D</sub> tienen aquí<br>cierta variación con respecto a R<sub>e</sub> de acuerdo con los resultados experimenta-<br>les de Nakaguchi.

4.2.4 Conclusión de las pruebas japonesas

El valor de C<sub>D</sub> para los modelos se reduce con el incremento de R<sub>e</sub> = 5 x 10<sup>5</sup>

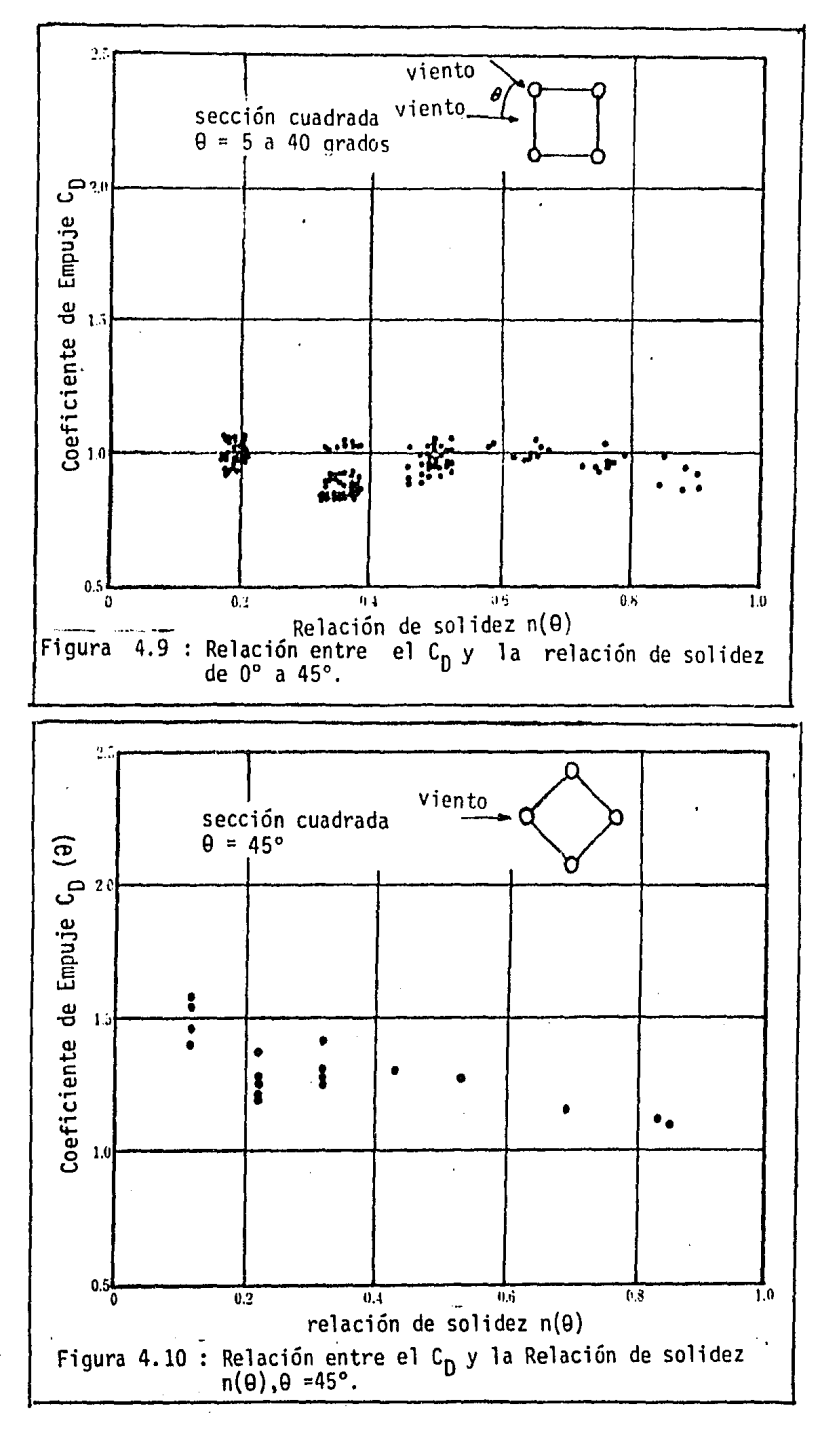

cuando el diámetro de las columnas principales es mayor de 3.2 cm y la relación de solidez mayor de 0.4.

Los valores de C<sub>p</sub> son mínimos para aquellos valores de relación de solidez grande y estos para sección cuadrada de esquinas redondas varía de acuerdo al radio de las esquinas.

El C<sub>D</sub> obtenido comprende la relación existente entre el barlovento y sotaven-<br>to así como la influencia de marcos laterales.

El valor de  $C_D$  es constante con respecto a relaciones de solidez de 5° a 40°.

Para la estimación de la carga del viento conviene seleccionar el  $C_p$  a través de las relaciones de solidez en este caso a través de las figuras *4:8,* 4.9, 4.10 que divide a nen tres grupos de intervalos.

Cálculo de C<sub>n</sub> para la torre

Características (Cap 2): A(0) = 941.02 m<sup>2</sup><sub>2</sub>  $A(45) = 1324.32 \text{ m}^2$ An(0) = 205.72<br>An(45)= 360.07 An( 45)= 360. 07  $n(0) = 0.22$ <br> $n(45) = 0.27$ n(45) =<br>D(0) = D(O) = 0.254 m 0.359 m (diámetro columnas principales) Temperatura media (Cap III) = 19.36ºC desviación estándar Cálculo de Re: si v (t = 20°C) = 1.613 x 10<sup>-4</sup> ft<sup>2</sup>/s<br>y v (t = 25°C) = 1.662 x 10<sup>-4</sup> ft/s para  $t = 19.36$ °C y por extrapolación  $v (t = 19.36) = 1.607 \times 10^{-4} ft_{2}/s$ <br>= 0.1493 x 10<sup>-4</sup> m/s Velocidad media (Cap III) = 5.49 m/s Como  $R_a$  = VD/  $v$  $R_0(0^\circ) = 0.930 \times 10^5$  $R_{\rho}^{e}(45^{\circ}) = 1.316 \times 10^5$ Coeficientes: De acuerdo a la figura 4.6  $c_{\bf 0}^{\rm (0^{\circ})} = 1.75$ 

 $(4.9)$ 

Según la figura 4.7; aproximando n (0) al modelo B-2-a

 $C_0(0^{\circ}) = 1.55$  $C_{\text{D}}^{(45^{\circ})}$  = 1.20 De la figura 4.8

 $C_D(0^{\circ}) = 1.75$ 

DE la gráfica 4.10

 $C_p(45°) = 1.20$ 

Las figuras 4.9 y 4.11 no son aplicables pero sirven para relacionar modelos con r/D = O y circulares.

Así, se puede resumir la obtención de coeficientes de empuje para las direc- ciones a analizar en la Tabla 4.5.

χt

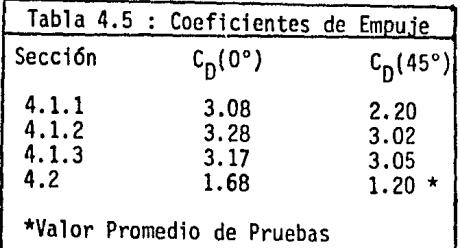

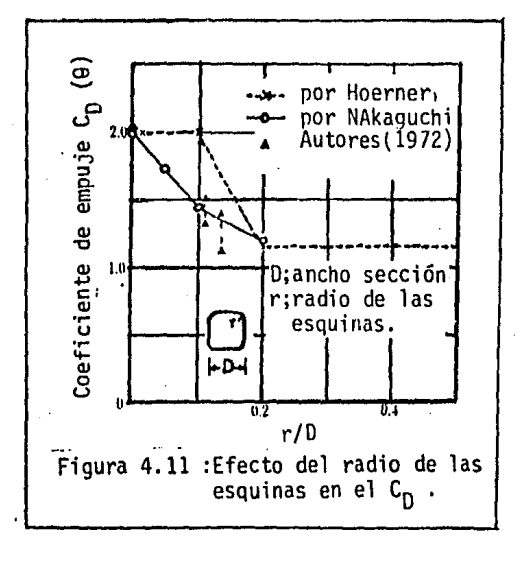

# V - ANALISIS PARA DEFINIR LA MATRIZ DE RIGIDECES

# 5.1 Breve descripción del método de análisis matricial

Cuando se resuelven las estructuras, para conocer desplazamientos y giros en primer término, y elementos mecánicos en las barras que las fonnan, y se considera comportamiento lineal de material debe resolver el siguiente sistema matricial de ecuaciones:

 $[K] \{ \Delta \} = \{F\}$ 

(5.1)

K = matriz de rigidez de la estructura  $\Delta$  = vector de desplazamientos y giros considerados F = vector de carga aplicada

A continuación se describe como se forman  $\Delta$ , K y F para una estructura situada en un marco de referencia bidimensional; el tratamiento es similar al que se realiza en el análisis en tres dimensiones con pequeños cambios.

5.1.l Estimación del orden del sistema de ecuaciones en base a los desplaza- mientos y giros considerados

En primer lugar es importante mencionar que de aquí en adelante se denota como "grado de libertad" tanto a una rotación o giro como a un desplazamiento en un nodo considerado.

Así pues el marco de la figura (5.1) se podrá resolver considerando diferentes grados de libertad. Si se observa la misma figura, en el primer caso (A), solo se consideran rotaciones en los nodos sin tomar en cuenta que existen desplazamientos laterales por flexión o desplazamientos verticales por acortamiento de las columnas. El caso (B), debido a la condición de carga lateral, habrá forzosamente un corrimiento $_{\Delta\,\text{H}}$  de los nodos y debido a ello se marcan dos grados de libertad mas (1 y 3).<sup>H</sup> Finalmente en el caso (C) se muestra el caso más complejo de movimiento de nodos en el plano en el cual se toma en cuenta para todos los miembros flexión, cortante y fuerza normal.

Para el caso tridimensional se tiene la condición más compleja, con seis gra-<br>dos de libertad por nodo (ver figura 5.2).

Para tener una idea del orden de las matrices de rigidez la figura (5.1) muestra matrices con órdenes de 3, 5 y 7; en la figura (5.2) el orden es 24. Es decir que el orden de la matriz de rigidez es igual al número de grados de libertad considerados.

5.1.2 Matriz de rigidez elemental

- Flexión pura

Si se aisla un elemento en el plano el cual se somete a flexión exclusivamente, la fig 5.3 muestra los grados de libertad considerados, y que de acuerdo a

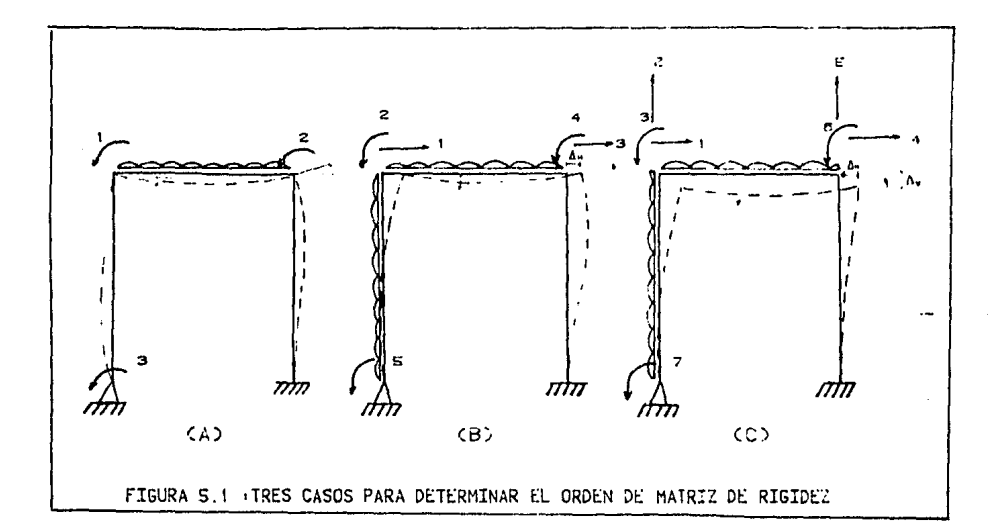

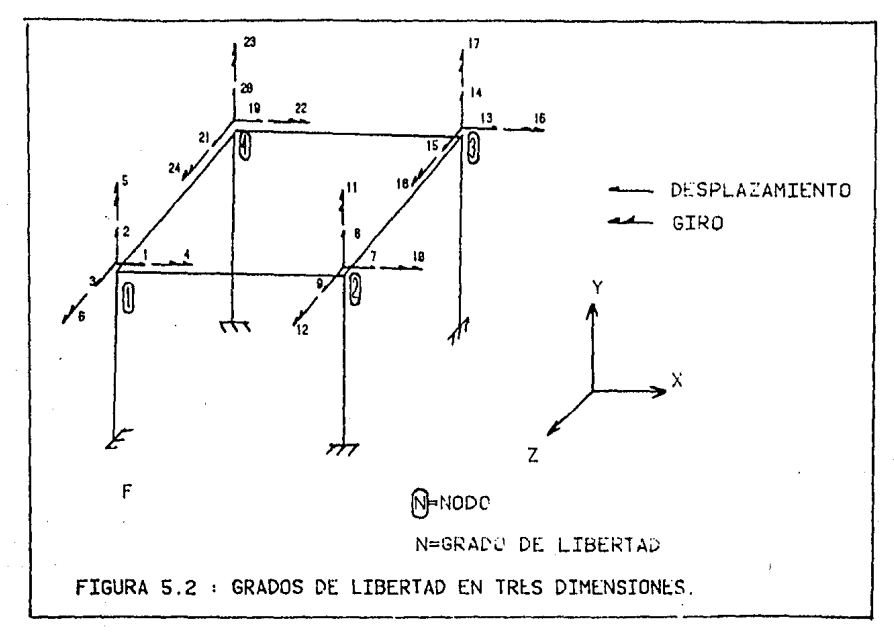

5.1.1 posee una matriz de rigidez de orden 2.

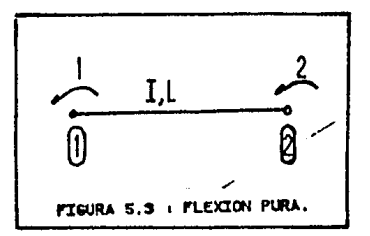

'Al aplicar un par unitario el nudo 1, el giro en 1 es

$$
\psi_{11} = \frac{M \cdot L}{4EI}
$$
\n
$$
\psi_{12} = \psi_{11}/2 = \frac{M \cdot L}{2EI}
$$
\n(5.2)\n\nDe accurateed to a1 teorema de Maxwell\n\n
$$
\psi_{12} = \psi_{21}
$$
\n(5.3)\n\nDe accurateed to a1 teorema de Maxwell\n\n
$$
\psi_{22} = \psi_{21}
$$
\n(5.4)\n\n
$$
\psi_{22} = 2\psi_{21} = \frac{M \cdot L}{4EI}
$$
\n(5.5)\n\npor to to lado la rigidez angular se define como\n\n
$$
r = \frac{M}{\psi}
$$
\n(5.6)\n\n
$$
y \text{ para un momento unitario (M = 1)}
$$
\n
$$
r = \frac{1}{\psi}
$$
\n(5.7)\n\nPor lo tanto la matrix de rigidez del elemento es\n\n
$$
(k) = \begin{bmatrix} 4EI/L & 2EI/L \\ 2EI/L & 4EI/L \end{bmatrix}
$$
\n(5.8)\n\nDe la misma manera se obtienen las diferentes marrices para los casos de las

De la misma manera se obtienen las diferentes matrices para los casos de las figuras 5.4, 5.5 y 5.6, matrices que representan características geométricas y del material que se componen los elementos estructurales.

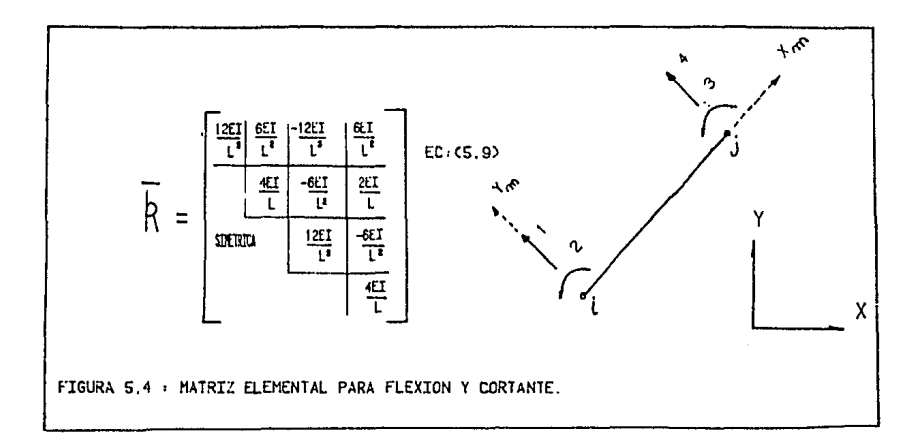

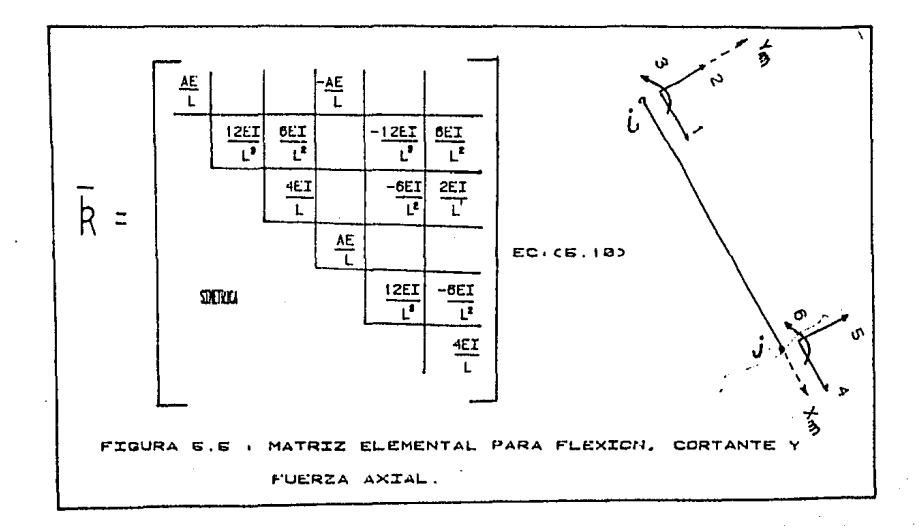

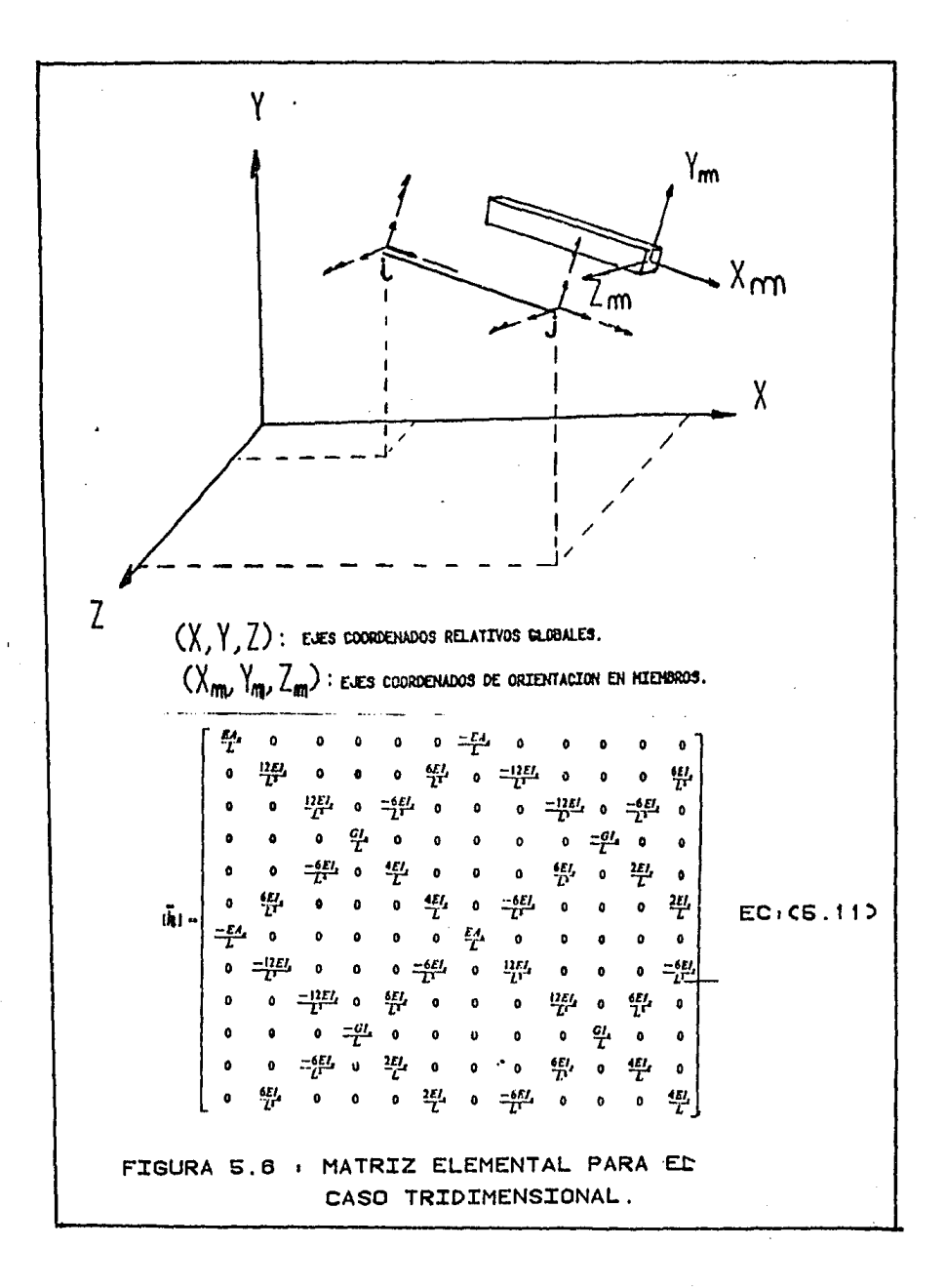

donde se nota claramente que solo importa la orientación que se de a los elementos estructurales y el cero indica el grado de libertad restringido.

5.1.4 Rotación de matrices elementales al sistema relativo global

Una matriz elemental representada por [k]orientada en sus ejes particulares<br>(X<sub>m</sub>• Y<sub>m</sub>• Z<sub>m</sub>)se necesita rotar a ejes relativos globables (X, Y, Z) para hacer<br>una generalización de la contribución de los elementos a cada de libertad. Esto se realiza en el plano bidimensional fácilmente a través de

$$
[k]^S = [Rot]^S [k]^S
$$
 (5.12)

donde

[k]<sup>S</sup> = matriz del elemento i referida a ejes relativos globales<br>[Rot]<sup>S</sup> = matriz rotatoria la cual se obtiene con el ángulo de rotación que tenga el elemento  $[k]$ <sup>s</sup> con respecto al plano X-Y. s - superíndice que denota a un elemento

En el capítulo 2 se define la forma de rotar elementos tridimensionales; para<br>el caso bidimensional se define a partir de la figura (5.8).

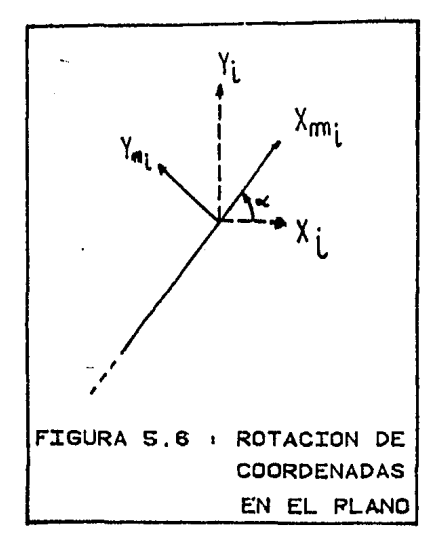

de la cual las coordenadas  $X_i$ ,  $Y_i$  se definen como

 $x_i = x_{m_i} \cos \alpha - y_{m_i} \sin \alpha$  $Y_i = X_{m_i}$  sen $x + Y_{m_i}$  cos  $\alpha$ 

(5.13) (5.14)

$$
z_i = z_i
$$

que en términos matriciales es

$$
\begin{bmatrix} \text{Rot} \end{bmatrix} = \begin{bmatrix} c & -s & 0 \\ s & c & 0 \\ 0 & 0 & 1 \end{bmatrix}
$$

(5.16)

y la matriz rotatoria Rot <sub>i</sub> para ser aplicable a una de rigidez es:

$$
[Rot]S = \begin{bmatrix} [Rot] & [0] \\ [0] & [Rot] \end{bmatrix}
$$
 (5.17)

5.1.5 Acoplamiento de la matriz de rigidez del sistema

Para acoplar a la matriz de rigidez, en ella intervienen las matrices elementales a través de sus respectivos vectores de destino. Estos últimos marcan la posición columna-renglón de cada elemento de una matriz particular [ kj en la matriz de rigidez general [K]

La manera en que intervienen los vectores de destino se describe apoyándose en la figura (5.9):

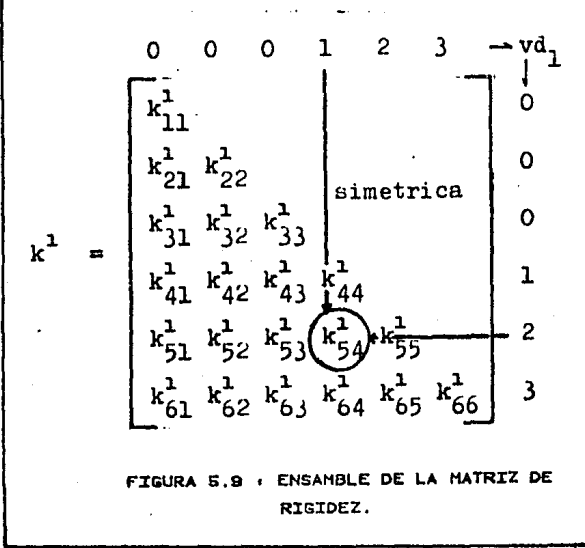

Si se toma de la figura (5.7) el vector de destino de la barra uno lo situamos a éste como s¡ muestra en la figura (5.9) sobre la matriz elemental correspondiente ~] 1 • Se tiene que la posición a que un elemento corresponde en la matriz de r1~idez ~] va a ser dada por la intersección entre las diferentes posiciones de los números del vector de destino.

En las columnas y renglones que se tienen ceros no hay participación en el<br>acoplamiento, es decir, para el ejemplo, los elementos kł, kł, kł, kł,. açoplamiento, es decir, para el ejemplo, los elementos kł , k½ , k½ , k½ , k½ ,<br>kt2, kt3,no participan dado que tienen al menos una posición cero. En el elemento 'KH, donde la intersección marcada con flechas es (1-2), la flecha ver-<br>tical indica los renglones y la flecha horizontal las columnas en [K] , esto quiere decir que el elemento se debe acumular en el renglón 1 - cofumna 2 de la matriz de rigidez [K] , o sea:

 $K_{12} = k_{54}^1 + \dots$  (5.18)

Así hasta acabar con los elementos o barras (recuérdese que para este ejemplo (K]es de orden ocho porque hay 8 grados de libertad).

Cuando se integra al elemento  $k_{13}^2$ , el elemento K<sub>12</sub> estaría completo porque:

 $K_{12} = k_{54}^1 + k_{21}^2$  (5.19) Nota. Los superíndices  $k^S$  indican el número del elemento que se acopla;<br>l = renglón; m = columna.

Con afán de ejemplificar más adecuadamente se dan los siguientes elementos de [K] acoplados.

 $k_{11} = k_{44}^1 + k_{11}^2$  $K_{65} = k_{56}^{1} + k_{56}^{2}$  $K_{\bf{99}} = k_{33}^3$ (5.20) (5.21) {5.22)

S<sup>go</sup>acostdmbra acoplar en orden barra por barra

5.1.6 Fonnación del vector de carga {F}

El vector {F} se forma de manera similar que [KJ también, a través de los vectores de destino correspondientes a cada barra. Intervienen dos casos:

a) Cargas de empotramiento<br>b) Cargas nodales

a) Cargas de empotramiento

Son los correspondientes a las cargas aplicadas fuera de los nudos.

En primer lugar se obtienen los vectores {r) , es decir referidos a ejes correspondientes a suponer a la barra que se esté tratando como empotrada en sus extremos, es decir como muestra la figura (5.10) donde el signo (-) {f} indica que como los elementos - N<sub>i</sub>, V<sub>i</sub>, M<sub>i</sub>, - N<sub>i</sub>, V<sub>i</sub>, - M<sub>i</sub> son reacciones
calculadas y lo que se requiere es solucionar el sistema (5.1) de acciones externas sobre la estructura, solo se cambia signo a cada vector de carga de empotramiento.

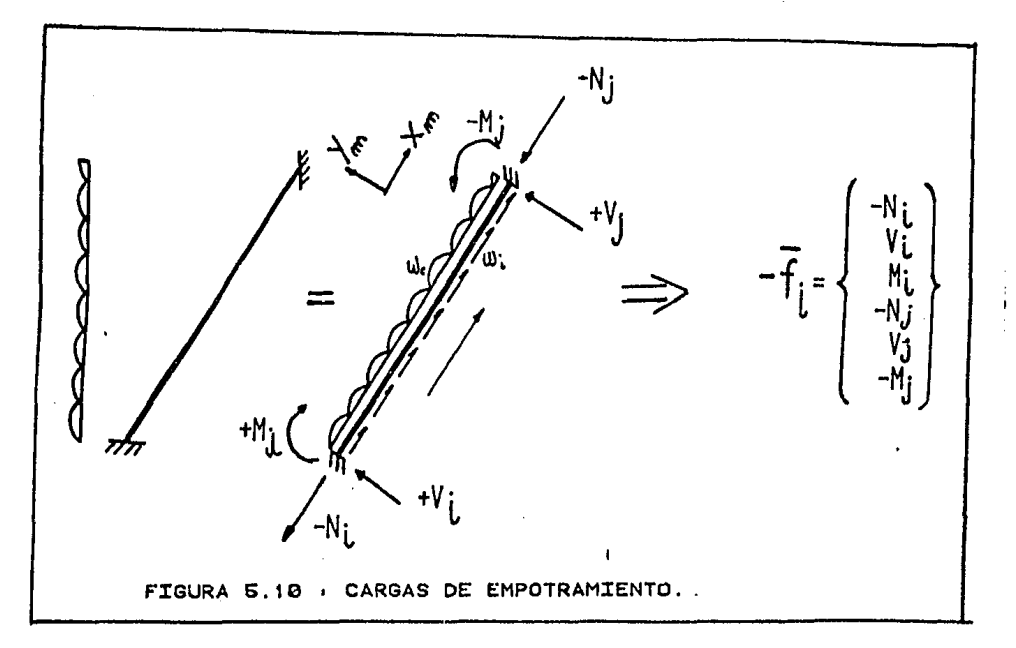

En segundo lugar se rota a ejes globables a través de:

$$
{f}^{S} = [Rot]^{S} [f]^{S}
$$
 (5.23)

donde la posición en que se situan los elementos de {f) . los marca directamente el vector de destino correspondiente; que ejemplificando con la barra dos de fig 5.7:

Ni - <sup>1</sup> - vi - <sup>2</sup> {f}2 - M. - 3 = {VD) <sup>2</sup> l Nj - <sup>4</sup> - vj - <sup>5</sup> Mj - <sup>6</sup> En este caso, el ténnino - Vi se agrega al renglón 2 del vector {F) , o sea:

 $F_2 = V_1 + \ldots$ (5.24) hasta terminar todos los  $\{f\}^S$ b) Cargas nodales Son aquellas que se aplican directamente a los nodos. Estas se refieren a los ejes globales y se suman directamente al vector de carga en su correspon- diente grado de libertad donde se apliquen (renglón de {F} ). Por ejemplo supóngase que en la figura (5.7) se aplica una carga de 10 ton en el nudo inicial (i) de la barra 2 en dirección  $(+)$ X y un momento de valor 20 T-m con signo positivo en el nudo final {j) de la misma barra, con ello se tiene que: F 1 = + 10 + Cargas en el empotramiento (5.25)  $F_6 = + 20 +$  Momentos de empotramiento (5.26) 5.1.7 Cálculo del vector de desplazamientos y giros producidos  $(A)$ Se obtiene resolviendo la ecuación (5.1) 5.1.8 Cálculo de elementos mecánicos hiperestáticos nodales Se obtienen multiplicando los valores de  $\{\Delta\}$  correspondientes a los vectores de destino por la matriz elemental referida a ejes globales. Es decir:  $\{f_u\}^5 = [\kappa]^5 \{6\}^5$  $(5.27)$ Para ilustrar este punto, en la figura  $(5.7)$  el vector  $\{6\}$ , barra uno es:  $\{\delta\}^1 = (0,0,0,0,\Delta_1,\Delta_2,\Delta_3)$  $, \Delta_3)$  (5.28) Si se requieren los elementos mecánicos de equilibrio o hiperestáticos referidos a ejes locales  $(X_m, Y_m, Z_m)$  a través de:  ${f_H}^S = [Rot]^S {f_H}^S$  (5.29) Notación:  ${t_{\Delta}}$  = vector de desplazamientos y giros de todo el sistema<br>Aii = elemento ij de  $\Delta$ ij = elemento ij de .  $\{ \delta \}$ i = vector de desplazamientos y giros correspondiente a la barra i  $\overline{\{x\}}$  = vector 'x' referido a ejes locales  ${x}$  = vector 'x' referido a ejes globales 5,1.9 Elementos mecánicos de diseño  ${f_{n}}$ Se obtendrán sumando los elementos mecánicos de equilibrio o hiperestáticos más los de empotramiento, es decir: (5.30)

$$
\{\bar{f}_p\}^S = \{\bar{f}_p\}^S + \{\bar{f}\}^S
$$
 (3.1)

#### 5.2 Cálculo de la matriz de rigidez de la torre

Para obtener la matriz de rigidez de la torre se aplican 9 cargas unitarias en los niveles que indica la figura (5.11}, con los desplazamientos obtenidos en cada nivel por cada una de las cargas mencionadas se obtiene la matriz de flexibilidad de la torre, que de acuerdo al teorema de reciprocidad o ley de los desplazamientos recíprocos de Maxwell el desplazamiento 6] en el punto l provocada por una fuerza  $P_1$  aplicada en y otra fuerza  $P_m$  aplica en m está da-<br>do por

 $\Delta_1 = f_{11} P_1 + f_{1m} P_m$ (5.31}

donde f1m son coeficientes de flexibilidad y [F] es la matriz de flexibilidad simétrica, es decir:

$$
f_{lm} = f_{ml} \tag{5.32}
$$
Si:

$$
[K] = [F]^{-1}
$$
 (5.33)

Así se deben obtener los coeficientes  $f_{lm}$  para cargas unitarias en cada nivel.

Dada la simetría de la torre se obtiene que los desplazamientos producidos por cargas aplicadas en dirección cero grados, como en la figura (5.11) son igua-<br>les a los producidos por cargas aplicadas a 45º. Por lo tanto se obtiene una matriz de rigidez para Oº y 45º a la vez.

Se ilustra en la misma figura (5.11) la aplicación de una carga unitaria en el nivel 6 a 111.300 m desde los apoyos empotrados. Se muestran los coeficientes de flexibilidad que son iguales a los desplazamientos producidos debido a:

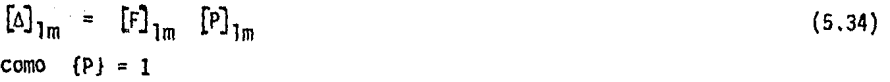

 $[F]_{lm} = [A]_{lm}$ 

·De esta manera se procedió a calcular los 81 coeficientes de flexibilidad para la matriz de flexibilidad para las direcciones mencionadas.

(5.35)

El cálculo se realizó con el programa de estructuras espaciales [5] desarrollado en el Instituto de Ingeniería. Debido a la gran cantidad de datos que<br>arroja el crograma no se presentan listados.

La matriz de flexibilidad y su correspondiente de rigidez se muestran a continuación en las tablas 5.1 y 5.2.

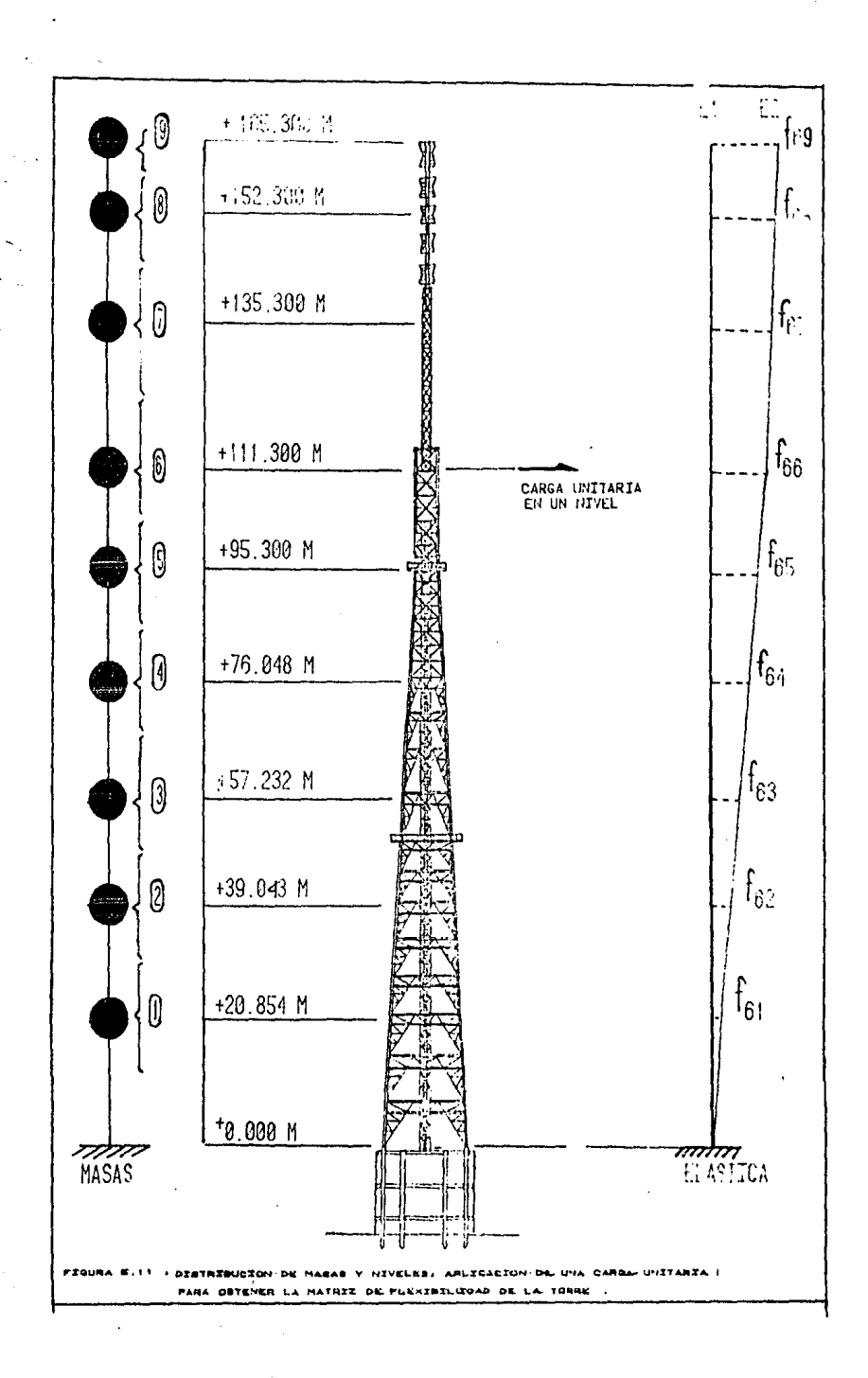

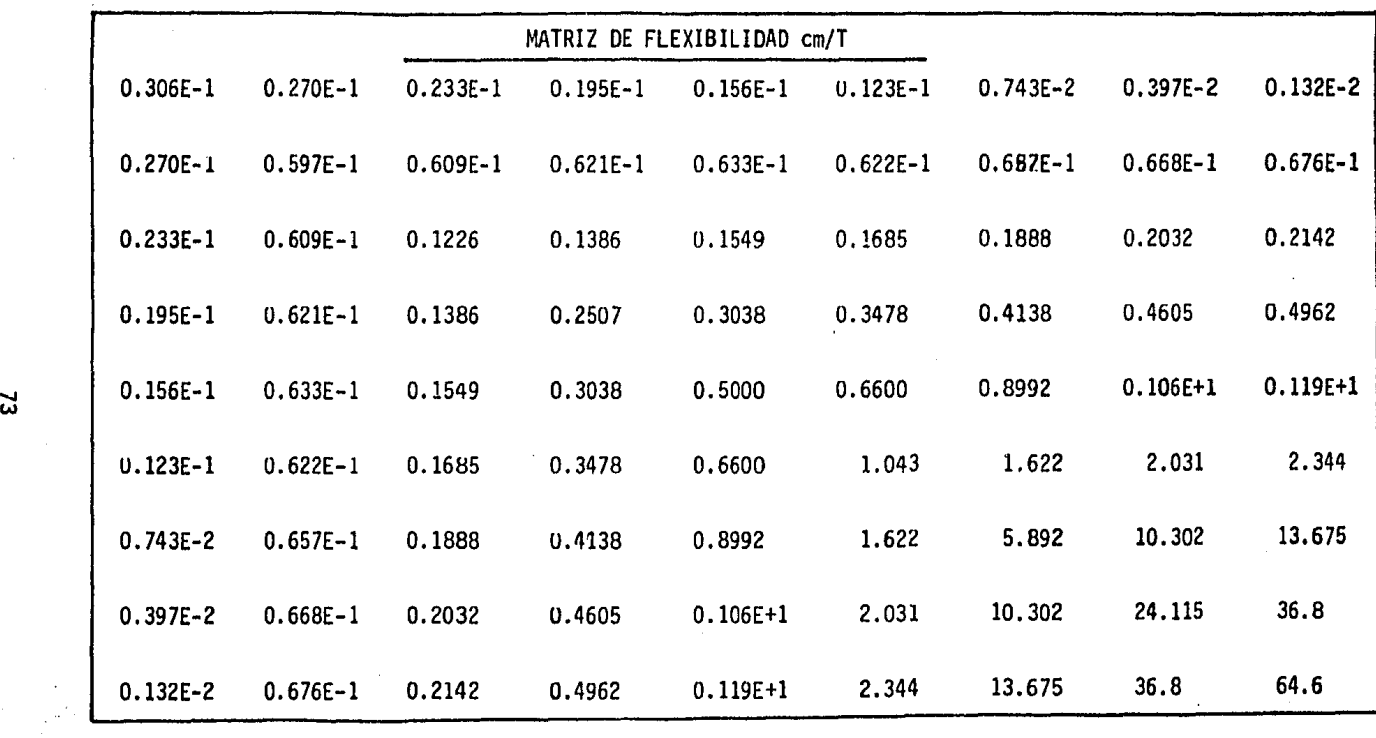

 $\sim$ TABLA 5.1

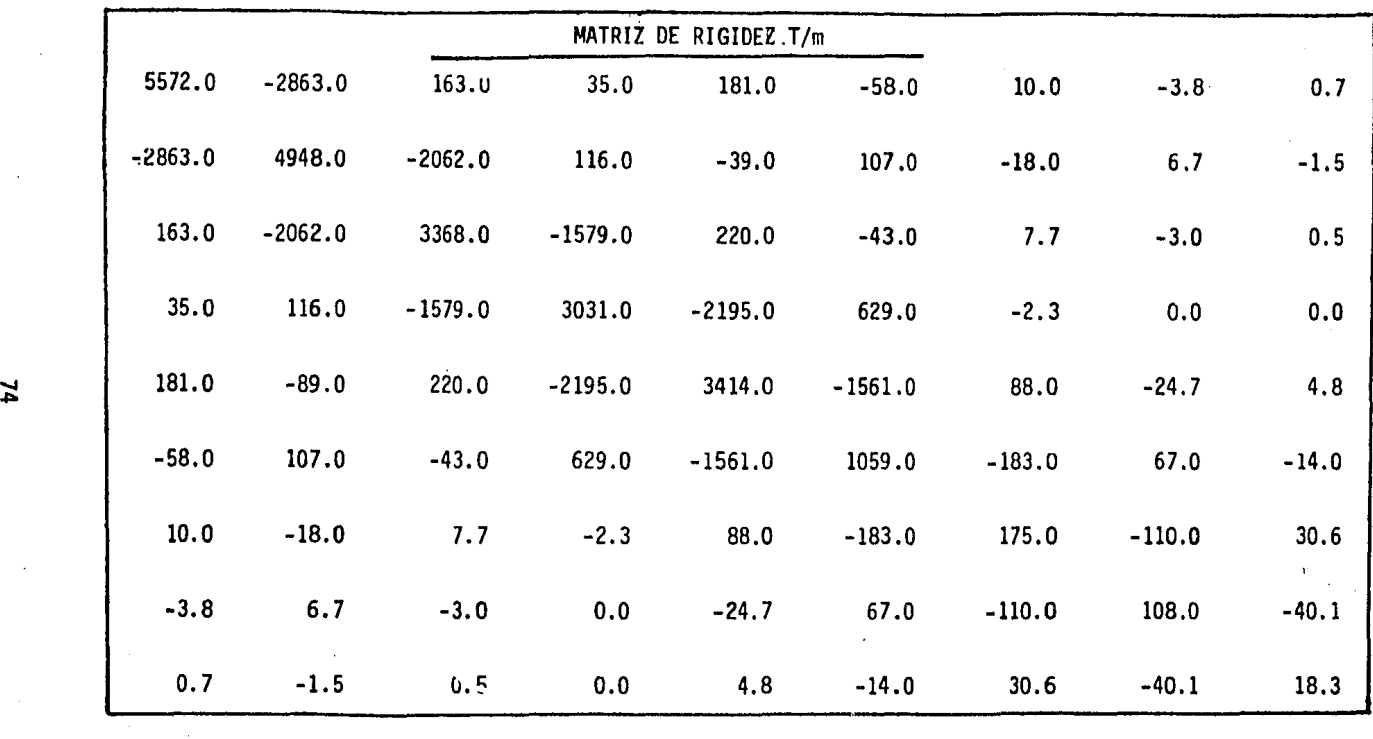

TABLA 5.2

 $\mathbf{z}$ 

### VI - RESPUESTA DINAMICA DE LA TORRE

### 6.l Modelo matemático para la torre

Aquellas estructuras en las cuales su dimensión dominante es la altura (más de 5 veces el ancho) se designan como torres. Funcionan como puestos de observación y/o transmisión. En el segundo caso se debe tener un cuidado espe-<br>cial en el control de los desplazamientos ocasionados por vibración ya que<br>los efectos pueden causar distorsión en los mensajes transmitidos: es objetivo principal del presente capítulo.

Para realizar un estudio dinámico de la estructura se acostumbra representar<br>al sistema estructural a través de modelos aproximados, los cuales consisten en:

- a) Idealizar la estructura como un sistema discretizado de masas puntuales conectadas elásticamente
- b) Idealizar la estructura como un cantilever vertical de sección transversal constante, variable o mixta
- c) Idealizar a la estructura como una armadura espacial o como un cilindro de revolución, dependiendo de su geometría.

En este trabajo se acude al primer modelo matemático descrito y de acuerdo. a los datos del capítulo II el sistema se discretiza en los 9 niveles que se emplearon para definir la matriz de rigidez, figura (5.11).

Del mismo capítulo !I se extrae la tabla 6.1 que indica las propiedades de la torre. En la figura (5.11) también se indica la forma de concentrar las masas.

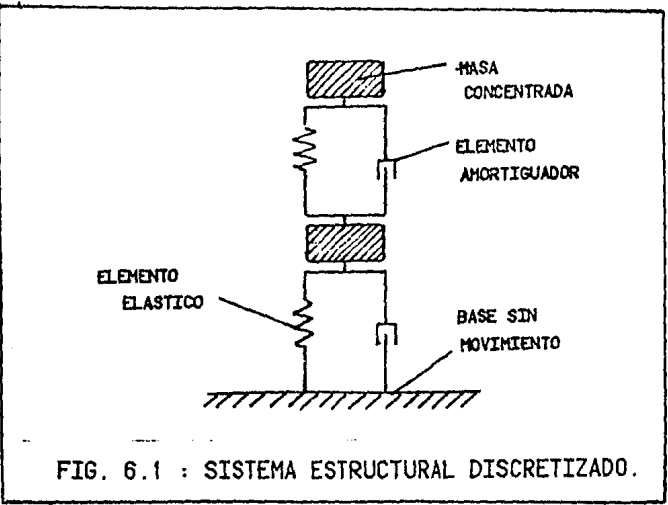

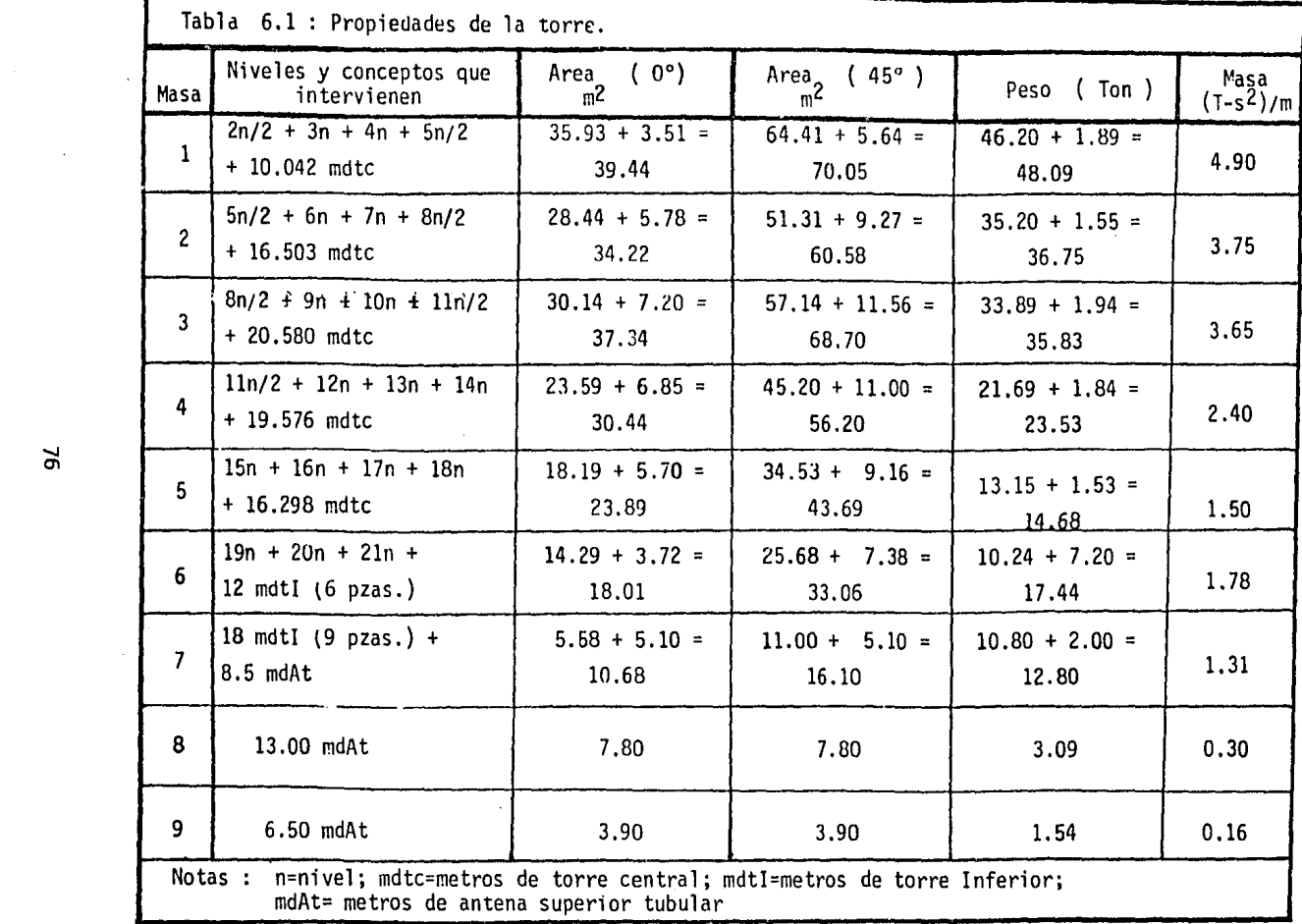

 $\geq$ 

 $\sim 10^7$ 

# 6.2 Principios de dinámica estructural

Para obtener las características dinámicas de un sistema discretizado como en la figura (6.1} en el cual interviene la fuerza de inercia (masa x aceleración}, la fuerza de rigidez y la de amortiguamiento cuando estos dos últimos se suponen proporcionales a los desplazamientos y velocidades de las masas respecto a su base, se puede utilizar el principio de D'Alambert, el cual dice:

$$
m\ddot{x} + c\dot{x} + kx = 0 \tag{6.1}
$$

donde:

 $m = masa$ <br> $c = amor$ c = amortiguamiento estructural<br>k = rigidez rigidez  $x, x, y$  = desplazamiento, velocidad y aceleración dependientes del tiempo

Para resolver la ec 6.1 en ténninos matriciales, generalmente se considera el caso en que el amortiguamiento estructural no existe y no hay movimiento del terreno.

Con ello la expresión anterior se vuelve:

$$
[M] \ddot{x} + [K] \dot{x} = 0 \tag{6.2}
$$

Además, por considerarse los desplazamientos se pueden expresar como el pro- ducto de una función de la posición masa considerada por una función del tiempo, es decir:

 $x(t) = A$  senw (t) (6.3)

En la cual A no depende del tiempo y se le llama vector de forma del modo y satisfacen tal ecuación tienen movimiento armónico simple con período natural de:

$$
T = \frac{2\pi}{w} \tag{6.4}
$$

siendo w la frecuencia natural circular.

De esta manera, a través de manejos matemáticos se llega a que la ecuación<br>(6.3) se vuelva:

$$
([K] - w2 [M]) A = 0
$$
 (6.5)

que es un sistema lineal de ecuaciones homogéneo donde, para que  $A \neq 0$ , el detenninante siguiente se debe anular, o sea:

$$
[k] - w^2 [m] | = 0
$$
 (6.6)

De este detenninante se obtiene su polinomio característico de grado n

(n = número de masas) cuya incógnita es  $w^2$  con n posibles soluciones positivas y reales de las cuales, la menor se llama frecuencia fundamental de la estructura.

De esta manera, sustituyendo cada diferente valor de  $w^2$  en la ecuación (6.5) se pueden encontrar los n vectores característicos resolviendo n sistemas de ecuaciones con incógnitas a<sub>1</sub>, a<sub>2</sub>, a<sub>3</sub>,...a , los cuales son los modos de vibra-<br>ción de la estructura. Tales vectores muestran ortogonalidad respecto a la matriz de masa y rigidez, es decir:

 $A^{T}$  [M]  $A = 0$  $A^T$  [k]  $A = 0$  $(6.7)$ (6.8)

Este método es básico, pero en la referencia [4] se muestran los métodos simplifica dos.

6.3 Análisis de los efectos ocasionados por la turbulencia del viento

En el capítulo primero se dice que los principales efectos dinámicos en estructuras esbeltas y ligeras son provocadas por el viento a través de las ráfagas, debido a que estas son liberaciones de energía en un intervalo corto de tiempo que incrementan la velocidad del viento en diversos puntos y por tanto el empuje total en toda la estructura durante el intervalo de tiempo que dura dicho fenómeno.

De aquí viene la separación de efectos: Estáticos *y* dinámicos. Los primeros son los que van a provocar la velocidad media del viento promediada en un aceptable intervalo de tiempo y de registros confiables de campo. Los segun- dos causados por el aumento instantáneo de la velocidad del viento a través del tiempo, es decir, el efecto de turbulencia.

Para tomar en cuenta dicho fenómeno, se acostumbra emplear factores de ráfaga o bien factores de seguridad para diversos tipos de estructuras; este trabajo muestra los resultados de una simulación del viento tan aleatoria como lo es el viento mismo por naturaleza. Para lograr tal efecto se debe conocer que la velocidad del viento en un punto se compone de la acción combinada de las ráfagas grandes y las ráfagas pequeñas sumadas a la velocidad media, es decir

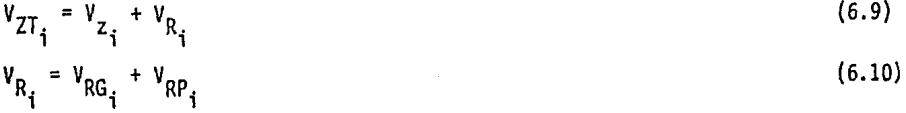

donde

V<sub>7T</sub> = velocidad longitudinal total del viento

 $\sqrt{v_{i}^{1}}$  = velocidad media en el punto i

 $V_{Z_i}^{N}$  = velocidad media en el punto 1<br>V<sub>D</sub> = vector de velocidad que representa la acción turbulenta del viento con <sup>l</sup>valor medio nulo

V<sub>RG.</sub> = representa las ráfagas grandes **V**<sub>RP</sub><sup>1</sup> = representa las ráfagas pequeñas<br>**i** 

instante.

Así pues para calcular la velocidad total se sigue la siguiente secuencia

- a} Obtención de velocidad media en cada masa
- b) Generación de ráfagas grandes  $(v_{RG_{i}})$  como procesos de variancia unitaria con alta correlación
- c) Generación de ráfagas pequeñas (V<sub>RP.</sub>) como procesos estocásticos poco l correlacionados y de menor extensión espacial.

d) Obtención del viento final sumando las tres velocidades anteriores en cada

A través de ello se generan vientos que se asemejan al especto de turbulenciu que corresponda al espectro de turbulencia que corresponda a la acción de 1·á fagas y su frecuencia estará relacionada al período natural de la estructura ref [20] . Esta simulación se lleva a cabo usando un programa en lenguaje<br>Fortran, que se encuentra en una cinta del Instituto de Ingeniería, UNAM, ba jo el nombre de Análisis/de/ turbulencias; el simulacro a través del programa se logra dando una semilla inicial, en cada masa del sistema estructural, esra así generar números aleatorios con distribución de probabilidad semejant $\circ$ . a la que tendría el viento en un determinado lugar (campo abierto, terreno rugoso, etc}, ref [20] .

Una vez generados los números aleatorios se ajustan a valores de velocidad del viento a través de filtros numéricos tanto para ráfagas grandes como para pequeñas; estos filtros numéricos se pueden consultar en la referencia [2].

Las propiedades físicas que hay que tomar en cuenta para poder reproducir matemáticamente el fenómeno turbulento del viento en un lugar:

- a} Estado de estabilidad de la atmósfera; del cual se selecciona la velocidad de diseño
- b) Rugosidad del terreno (en la bibliografía consultada se muestran valores que van desde 0.005 en terreno libre de obstáculos a 0.05 en terreno rugoso)
- c) Espectro de turbulencia a diferentes alturas (se simulan procesos para cada masa)
- d) Datos estadísticos del viento. Para definir la velocidad media asociada a un período de retorno. En este caso como los datos más elaborados son los ingleses estos se toman en cuenta para análisis.

**En** la figura (6.2) se muestra una simulación del viento graficada para el sistema de 9 masas.

En la figura (6.3) se muestra la representación de las velocidades instantáneas simuladas para diferentes alturas.

 $\bullet$ 

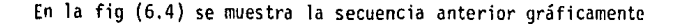

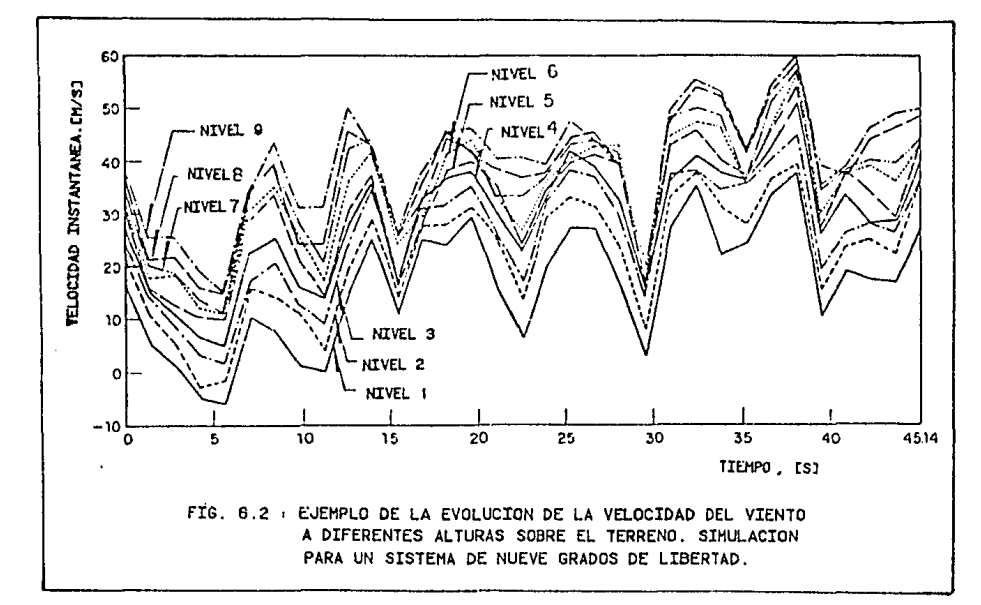

Una vez obtenidas las velocidades de viento totales se puede calcular las fuerzas que provoca el viento en cada masa, a través de:

 $F_{D1} = \frac{1}{2} \rho C_{Dd}$  Ai  $V_{ZT_s}$  (6.11) donde C<sub>Dd</sub> es el coeficiente de presión dinámica que se define como:

$$
c_{\text{Dd}} = \sqrt{x_{\text{d}}^2} \quad c_{\text{D}} \tag{6.12}
$$

donde  $X_{-}^{\prime}$  es el coeficiente de admitancia aerodinámica que obtenido a través de investigaciones de campo puede definirse empíricamente como:

$$
x_{\mathbf{a}}^2 = \frac{1}{1 + \left[\frac{2}{\rho_0} \frac{4}{10}\right]^{\frac{4}{3}}} \tag{6.13}
$$

de esta manera se obtiene la fuerza en el primer instante de simulación; pa-<br>ra los siguientes, con el desplazamiento anterior se calcula la velocidad y<br>aceleración iniciales de las masas y la nueva fuerza incluye efectos

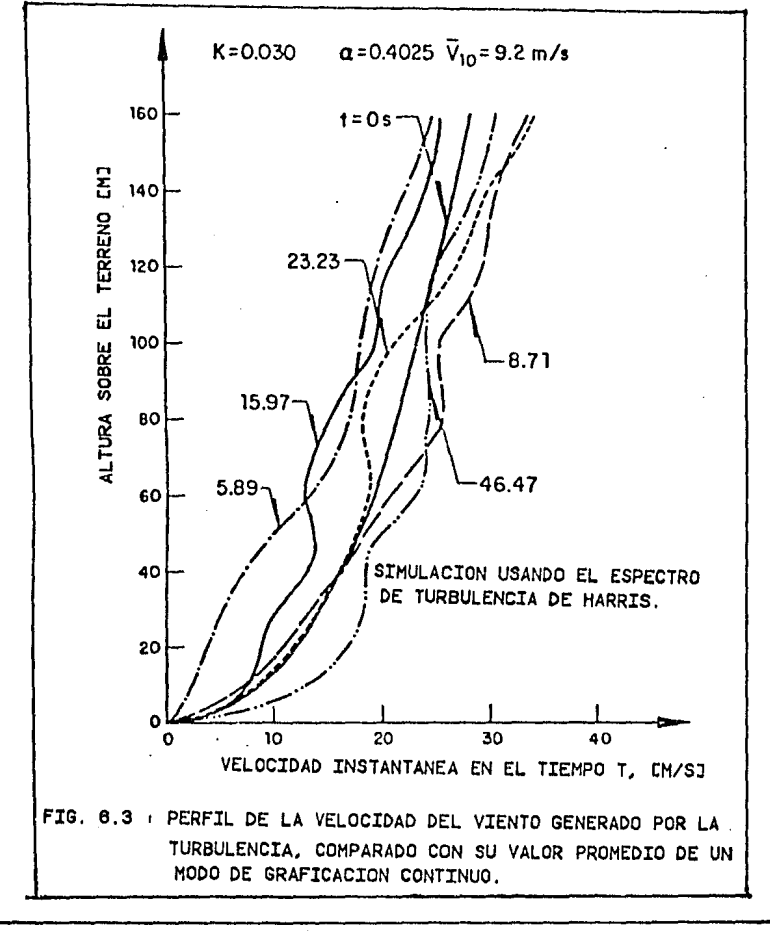

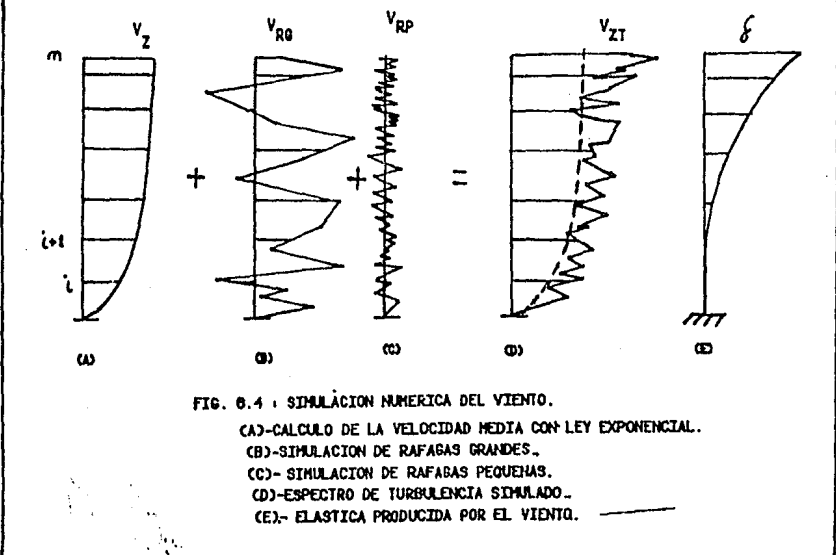

इ

1ę

cuales se selecciona el más desfavorable para analizar los elementos mecánicos producidos por el viento.

6.4 Consideraciones para analizar la torre

A) Velocidades de diseño

Se toman en cuenta 2 velocidades de análisis. Velocidad en condiciones normales de operación y velocidad para diseño que marca el reglamento inglés para periodo de retorno de 50 años.

A.U Velocidad en condiciones nonnales de operación

Esta velocidad se estima a través de las mediciones de campo del capitulo 111. *De* tal manera, en las figuras (3.1 a 3.7) se observa que a medida que se incrementa el tiempo de observación la velocidad media decrece. Esta velocidad interesa conocerla para establecer el comportamiento de la torre en condiciones nonnales de operación. Para tal efecto se considera la máxima velocidad de viento registrada la cual corresponde a la figura (3.5) de donde:

 $V_A(H = 56.2) = 11.05$  m/s  $V_0(H = 112.8) = 11.40$  m/s

que aplicando la ecuación (3.2) se obtiene

 $V_{A10} = 8.92$  m/s  $V_{R10} = 8.45$  m/s

de la cual se selecciona la registrada en la estación A con valor de 9 m/s

A.2) Velocidad de diseño con período de retorno de 50 años. Reglamento inglés

Ahora se considera el caso para el cual se presenta una velocidad máxima; (la<br>cual se define como aquella velocidad que ocurrió en el pasado durante un pe-<br>ríodo de retorno T, determinada de observaciones metereológicas de

Tomando como base el criterio inglés que marca una velocidad de 28 m/s a 10 m de altura sobre el terreno libre observada en 3 s y con período de retorno de 50 años. Se interpola tal valor para un tiempo de observación de 15 s • Además se considera el caso IV de rugosidad ya que la torre se localiza en el centro de una ciudad.

Utilizando la tabla (3.3) con lo cual:

Para centro de ciudad

```
Y = 25 mE = 35 m = H (velocidad de diseño)<br>V<sub>E3</sub>
= 0.9410,3
```
 $\frac{V_{ET}}{V}$  = 0.90 VE3  $\alpha = 0.115$ 

Si la velocidad a 10 metros de altura observada en un intervalo de tiempo de 3s, según el reglamento inglés es de V<sub>10,3</sub> = 2& m/s, para centro de ciudad;<br>entonces la velocidad de diseño para el cáso que se pretende es:

(6.14)

 $V_{35,15} = S_2 V_{10,3}$ según ecuación (3.4)  $S_2 = (0.90)(0.94)(\frac{35 - 35}{10}) \cdot 115 = 0.846$ 

 $V_{35,15}$  = .846(28) = <u>23.688 m/s</u>

B) Indices de turbulencia

B.1) Para el análisis a velocidad en condiciones normales de operación:

 $\alpha = 0.1237$ 

que resulta del capítulo 3.

B.2) Para el análisis a velocidad máxima para centro de ciudades; del Reglamento Inglés:

 $\alpha = 0.115$ 

C) Coeficiente de empuje

Son los que definen las pruebas japonesas del capítulo 4.

 $c_0(0^\circ) = 1.62$  $c_{D}^{(45^{\circ})} = 1.15$ 

O) Propiedades estructurales

El área expuesta para ambas direcciones, las respectivas masas discretizadas se dan en la tabla 6.1

E) Densidad del aire

 $P = 0.143856$  $k$ g – s<sup>z</sup> para condiciones de alta contaminación (misma que recomienda el R.D.F.)

F) Amortiguamiento estructural

Según la ref 14

en primer modo de vibración  $5 = 1.0%$ <br>en segundo modo de vibración  $5 = 0.8%$ en segundo modo de vibración

6.5 Resultados

En primer lugar en la tabla (6.2) se muestran los vectores característicos o de forma de modo y en la figura (6.5) se grafican a escala.

Los períodos naturales y frecuencias naturales circulares se muestran en la tabla (6,3).

Los resultados anteriores son válidos para ambas direcciones porque la matriz de rigidez es la misma.

En cuanto a la simulación del viento, el programa genera 15 diferentes instantes de viento, así pues en la tabla {6.4) se transcriben las velocidades del viento totales más desfavorables para ambas direcciones y a velocidad de diseño y en condiciones normales de operación, en esa misma tabla se muestran los desplazamientos correspondientes

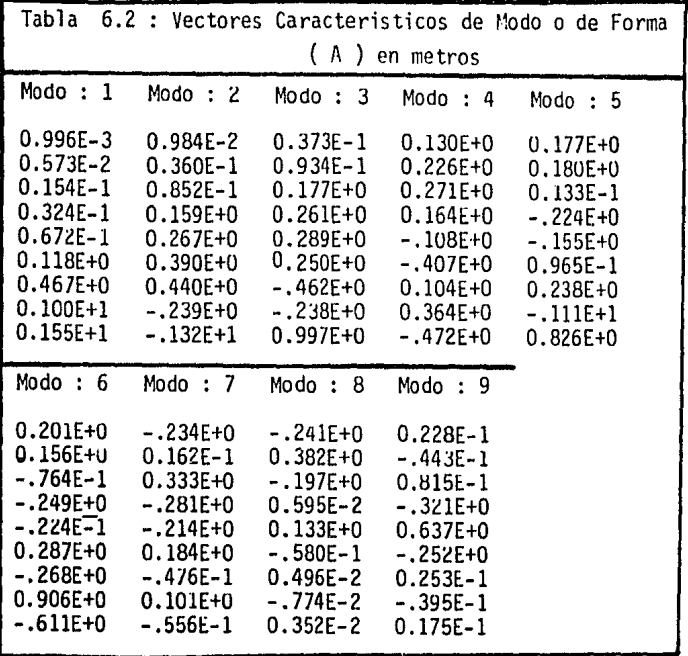

84

I

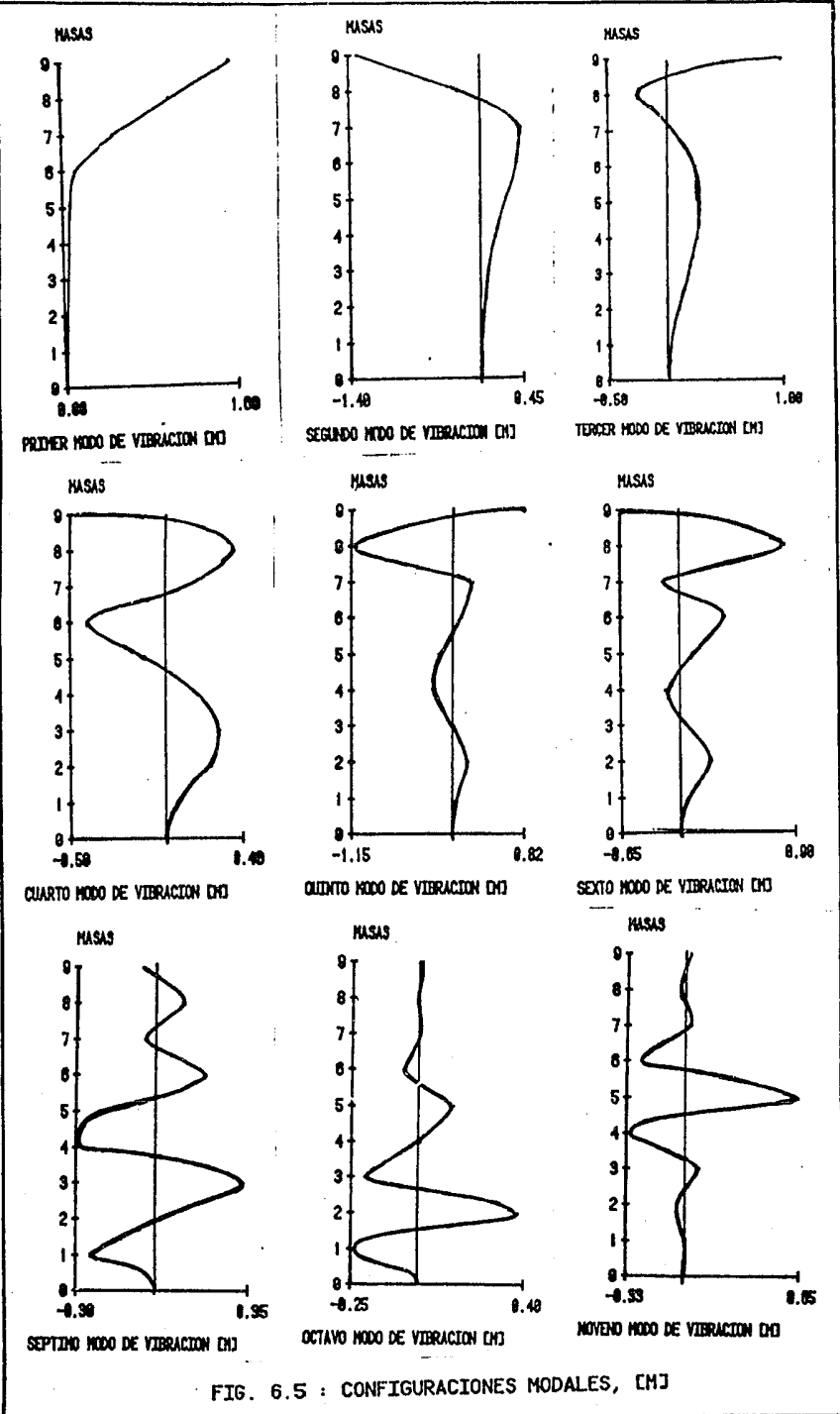

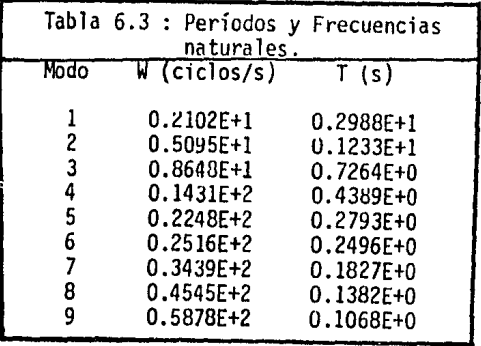

# 6.6 Aplicación del R.D.F.

Citando el manual de diseño por viento del D.F., el efecto de la turbulencia en estructuras semejantes se toma en cuenta de la siguiente manera:

Se clasifican las estructuras en cuatro grupos:

- a) Estructuras resistentes al viento; con las características siguientes: relación de esbeltez y altura baja. (En el manual alemán indica una separa- ción estructuras esbeltas y cortas a través de la relación H/L = 5 y en el RDF adiciona H < 60 m para estructura baja) con períodos de vibración bajos (T < <sup>2</sup>s), estructuras cerradas y con sistema estructural rígido.
- b) Estructuras esbeltas y/o altas con períodos naturales de vibración mayores<br>de 2 s.
- c) Estructuras que generan vortices transversales como son las formas cilíndricas y esbeltas (tuberías, silos, chimeneas).
- d) Estructuras especiales.

Para las estructuras tipo a) existe una gran gama de coeficientes de empuje estáticos, es decir relacionados a la velocidad media del viento, la cual es 22.2 m/s *y* 30.5 m/s a una altura de 10 m, la mayor para promontorios. Es decir, toda una serie de consideraciones para realizar el análisis por viento.

Para el caso que se estudia en este trabajo, se indica un coeficiente de empu- je de 0.7 o el 9ue se justifique de pruebas experimentales, *y* para considerar los efectos dinamicos incrementar en un 30% la velocidad de diseño especifica-<br>da en el párrafo anterior. Este incremento es el llamado factor de ráfaga da en el párrafo anterior. Este incremento es el llamado factor de ráfaga<br>que se puede comparar con el análisis que se realiza en este trabajo.

En este sentido el reglamento marca lo siguiente:

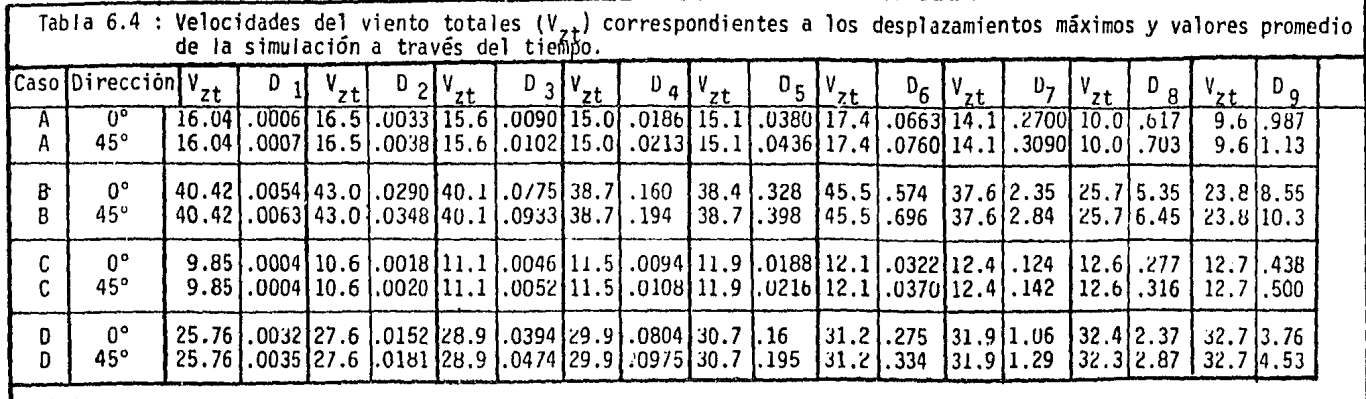

Notas :

: A.- Vel. baja o en condiciones normales de operación (9 m/s).<br>B.- Vel. alta o de diseño ( T= 50 años, R. Inglés).<br>C.- Valores promedio de simulación (Vel. baja)<br>D.- Valores promedio de simulación (Vel. alta)<br>Recuerdese q

 $\alpha$  = 0.35 para centro de ciudad (art 253)<br>V<sub>10</sub> = 22.22 m/s  $V_{10} = 22.22$ Factor de ráfaga = 1.30 (art.: 257)<br>V<sub>DISE50</sub> = 28.886 m/s  $= 28.886$  m/s  $C_p = 0.70$  (art.: 255) y según art 252  $F = 0.0055 C_0 V^2 A$ (6.15)

y utilizando la expresión {3.2), también del RDF:

$$
V_{z} = 28.89 \left(\frac{z}{10}\right)^{0.35}
$$

se obtienen los valores de la tabla (6.5) en la cual se analiza la torre en dos direcciones similares. Los desplazamientos se calculan con la matriz de flexibilidad y los valores de áreas se dan en la tabla (6.1).

6.7 Amplitud de vibración aceptable

Cuando la vibración se presenta por períodos largos de tiempo, como es el caso cuando interactúa el viento, se consideran a las cargas como cargas de fatiga. En algunas normas, como las Checoslovacas; ref [13], se considera que el<br>efecto de fatiga se debe controlar a base de no permitir amplitudes grandes.

Para el caso de antenas de transmisión si se presentan vibraciones excesivas habrá inclinaciones importantes en la antena transmisora y por tanto distorsiones de las señales enviadas. La magnitud de tales perturbaciones depende de la antena; en especial en antenas transmisoras de ondas de televisión los requeri- mientos deben ser mayores.

Para combatir este problema se permite que el exceso de inclinación sea excedido en un 1% del tiempo de transmisión, razonamiento que es de gran validez ya que la velocidad máxima suele presentarse esporádiamente. A veces se afecta la velocidad máxima con factores de 2 ó 3 y así los esfuerzos y deformaciones decrecerán con el cuadrado de la velocidad del viento. Estos criterios pueden ser aplicables al caso de vibraciones producidas por la turbulencia del viento, en tales casos las velocidades que provocan resonancia son gene- ralmente velocidades bajas que se presentan más usualmente y que por tanto deberán ser consideradas. Esto no significa que a una estructura, que cuando sople el viento durante un largo tiempo uniformemente se deberá prever la posibilidad de que se presente vibración lateral.

Según la referencia [13] , estudios realizados en Praga, en 1967, reportan la siguiente inclinación permisible en dirección vertical para tales estructuras, en base a la cual se revisa en el capítulo 8 el comportamiento de la torre.

A) El máximo período natural de vibración debe ser:

 $T_{0}$   $75.8 s$ 

(6.17)

(6.16)

B} La máxima inclinación vertical bajo efectos dinámicos debe ser:

$$
\alpha \leq 4.5 \frac{\lambda}{\ell} \mathsf{T}_0 \tag{6.18}
$$

C} Se debe cumplir que durante el 99.9% del tiempo total de transmisión el ángulo del tiempo total de transmisión el ángulo de inclinación vertical sea:

(6.19)

$$
\alpha \leq 20^{\circ} \frac{\lambda}{\ell}
$$

donde

 $\lambda$  = longitud de onda de la señal transmitida *R.* = altura de la antena desde los apoyos 166 m  $T_0$  = período natural de vibración

de la sección 6.5 y sabiendo que la frecuencia de transmisión de una torre de televisión oscila entre 50 y 75 Megahertz y las ondas se propagan a velocidad próxima a la de la luz ·

 $\lambda = \frac{v}{f} = \frac{300\,000\,000}{75\,000\,000\,s}$  = 4 m

Así pues aplicando las expresiones  $(6.17 - 6.19)$ 

A)  $T_0 = 3s < 5.8$ B)  $\alpha = 4.5 \frac{(4)(3)}{166} = 0.325^{\circ}$ Desplazamiento máximo = 0.942 m C)  $\alpha = 20^{\circ} \frac{(4)}{166} = 0.482^{\circ}$ 

Desplazamiento máximo = 1.393 m

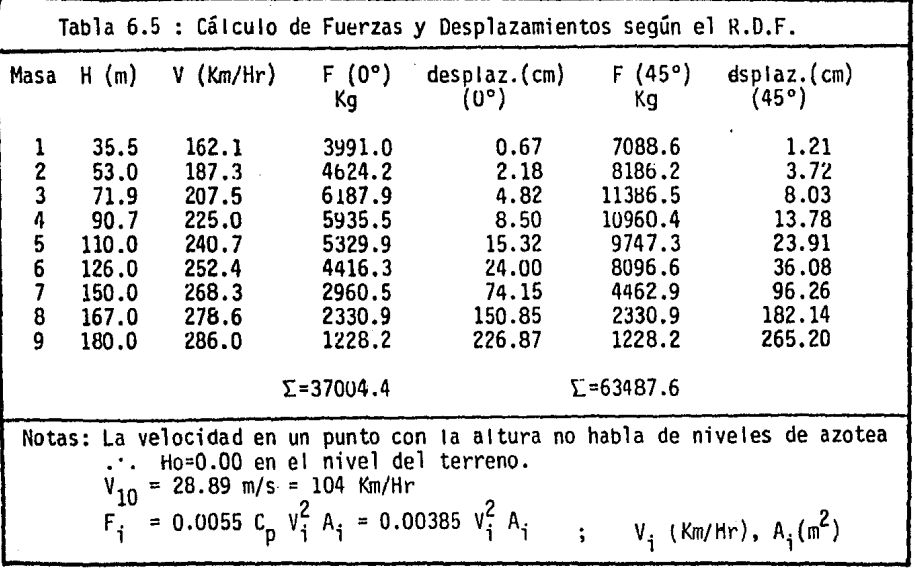

# 7.1 Conceptos básicos

En ésta sección se describen los conceptos básicos usados para definir las fuerzas que provoca la acción del viento.

En primer lugar se acude al cálculo de las cargas características de modo las cuales se definen como aquellas cargas que al ser aplicadas a una estruc tura defonnan a ésta ( a la elástica)en una curva con características de for ma del m-simo modo de vibración de la estructura. Se calculan a través de :

$$
l_{im} = w_m^2 \frac{W_1}{g} a_{im}
$$
 (7.1)

donde :

 $i = n$ 

i = Nivel o masa discretizada.<br>m = = m-simo modo de vibración. m =.m-simo modo de vibración.<br> $w_m^2$  = Valores característicos.

 $w_m^2$  = Valores característicos.<br>Wi/q = Masa por nivel ( T - s<sup>2</sup>

 $=$  Masa por nivel (  $T - s^2$  )

 $a_{im}$  = Vectores caracterís $\mathfrak{P}$ icos en el nivel i,modo m.

$$
i_{\rm in} =
$$
 Cargas caracteristics en el nivel i, modo m.

En segundo lugar se acude a los factores de participación: Una vez calculadas las cargas características de modo es fácil evaluar los efectos provocados por una carga aplicada estáticamente y que represente características vibratorias que se denota como Pi. Supongase para ello que se tiene un factor  $\phi_1$  veces la carga característica para el primer modo, un factor  $\phi_{\mathcal{P}}$  veces el segundo modo y  $\phi_{\hat{m}}$  veces el m-simo modo, si se superponen todas éstás contribuciones se obtiene la participación total de los modos de vibrar de la estructura.

De acuerdo al parrafo anterior las cargas aplicadas en cada nivel i son :

$$
\mathsf{Pi} = \sum_{m=1}^{m=r} \phi_m \mathsf{1}_{\mathsf{im}} \tag{7.2}
$$

Donde los factores  $\phi_m$  se las llama "factores de participación para el m-simo modo".

Cada termino (  $\phi_{\rm m} {\bf l_{\rm f m}}$  ) representa la porción de carga característica sobre la masa i para el modo<sup>m</sup>m. De ésta manera aplicando las cargas Pi en cada nivel de la estructura los elementos mecánicos pueden ser evaluados.

La fórmula para el cálculo de los factores de participación en m-simo modo es:

$$
\phi_m = \frac{i \Xi_1^2 \text{Pi a}_{im}}{w_m^2} \tag{7.3}
$$

Donde Pi es calculado para el primer instante de tiempo con la ecuación (6.11) y para los siguientes con incremento de la aceleración y la velocidad provocada en el instante anterior.

7.2 Factores de Participación y Fuerzas obtenidos

De la simulación del viento para quince instantes de tiempo se elige el que provoca mayores desplazamientos a la torre y a partir de las fuerzas corres pación que van a definir posteriormente a las fuerzas que provoca el viento.

Los factores de participación  $\phi_{\sf m}$  y las cargas Pi se muestran en la tabla 7.1 para ambas direcciones de análisis. Los valores del amortiguamiento estructural (de Raleigh ) se muestran en la tabla.7.2

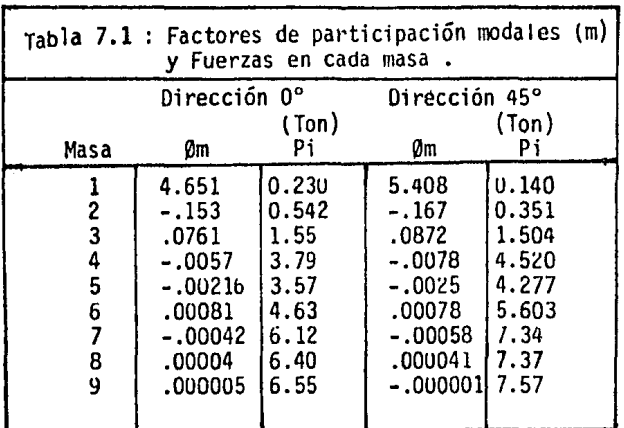

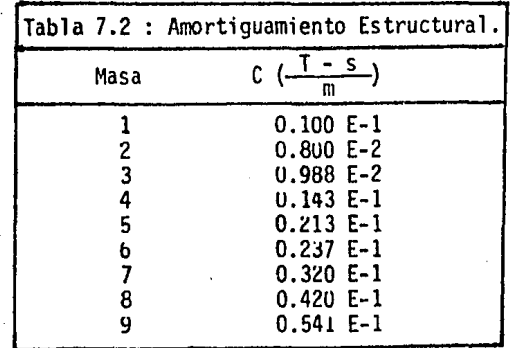

### 7;3 Elementos mecánicos y niveles de esfuerzo en la torre

En ésta sección se describe el resultado del análisis estructural de la torre de manera general y resumida. Al realizar el análisis en dos direr.cio nes de ángulo de ataque del viento (tabla 6.4), se obtienen, de cada uno de estos, los desplazamientos producidos en cada nivel de la torre, con lo cual los mayores elementos mecánicos que se obtienen cuando el viento actúa a 45º al someter a la torre a las cargas correspondientes (tabla 7.1), usando el mismo programa empieaéo en el capitulo V, se obtienen los elementos mecánicos más desfavorables.

Como se mencion6, la torre está codificada en 681 elementos o barras, pero en el capitulo 11 se han clasificado en grupos de elementos similares denotados por letras minusculas con un signo de prima ('). Además, estos grupos<br>se integran por niveles de estructuración. Así se localiza para cada grupo de elementos aquel que tiene un mayor elemento mecánico a fuerza axial y a momento flexionante; de ésta manera se forma la tabla 7.3 que muestra los 21 niveles de estructuración, la parte llamada "inferior de la antena" (PIA) y la "superior de la antena" (PSA}, ésta última en una aleación de aluminio y se supone una reducción de 1/3 en la resisteccia última en un aluminio 7075-T6 de 45000 psi  $\approx$  32000 kg/cm<sup>2</sup>.

Asimismo dada la clara identificación de cada miembro se pueden calcular los niveles de esfuerzo correspondientes a carga axial y flexión en el eje más esforzado usando las propiedades geométricas simplificadas de la sccci6n 2.2

Finalmente al usar el criterio de diseño elástico del A.I.S.C. con reducción factores de seguridad de cada elemento. Se ve así que los elementos más esforzados son las columnas principales (a'), las cuales se incrementan su nivel de esfuerzo conforme aumenta la altura,siendo las piezas más críticas las de los niveles XVII y XVIII con F.S. = 1.1 mientras que hay elementos que practicamente están sin trabajar (d') en los niveles inferiores princi- <sup>i</sup> palmente.

Con respecto a la parte inferior de la antena (PIA), la parte más crítica de 26 metros de longitud tiene en' su conexión con el nivel 21 una sobrecarqa de 33%, o sea F.S. =  $0.75$ ; con elementos de alta resistencia, sin embar go 8 m arriba se tiene un F.S.= 1.0 y cuando se conecta con la sección tubular lar de aluminio se tiene My+Mz = 92 t-m,  $\sigma$ y+ $\sigma$ z = 928 kg/cm<sup>2</sup> y F.S. = 3.8 o<sup>-</sup> sea que bién podría bajarse talsobrante de resistencia a los ocho primeros metros. Finalmente la parte tubular se encuentra en condiciones adecuadas con la reducción de la resistencia supuesta de 1/3 en el aluminio.

Se debe hacer notar que los factores de seguridad se calculan con el esfuerzo correspondiente a la suma de esfuerzo axial y flexionante puesto que en algún cuadrante de los planos (Zm - Ym) se tendrá el valor máximo.

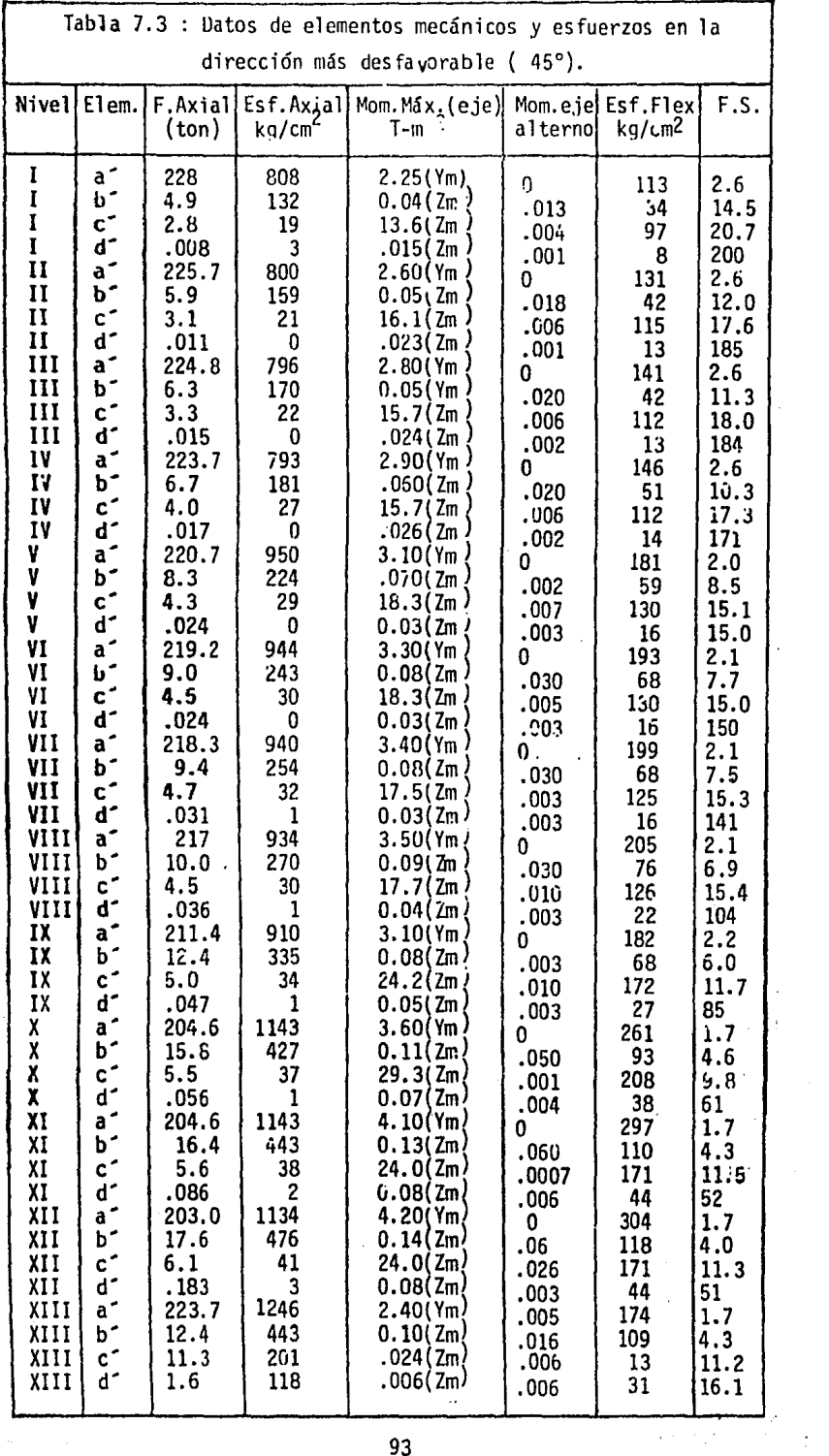

 $\ddot{\phantom{a}}$ 

 $\hat{\xi}$  )  $\overline{\phantom{a}}$ 

 $\sim$ 

 $\hat{\varphi}$  as

93

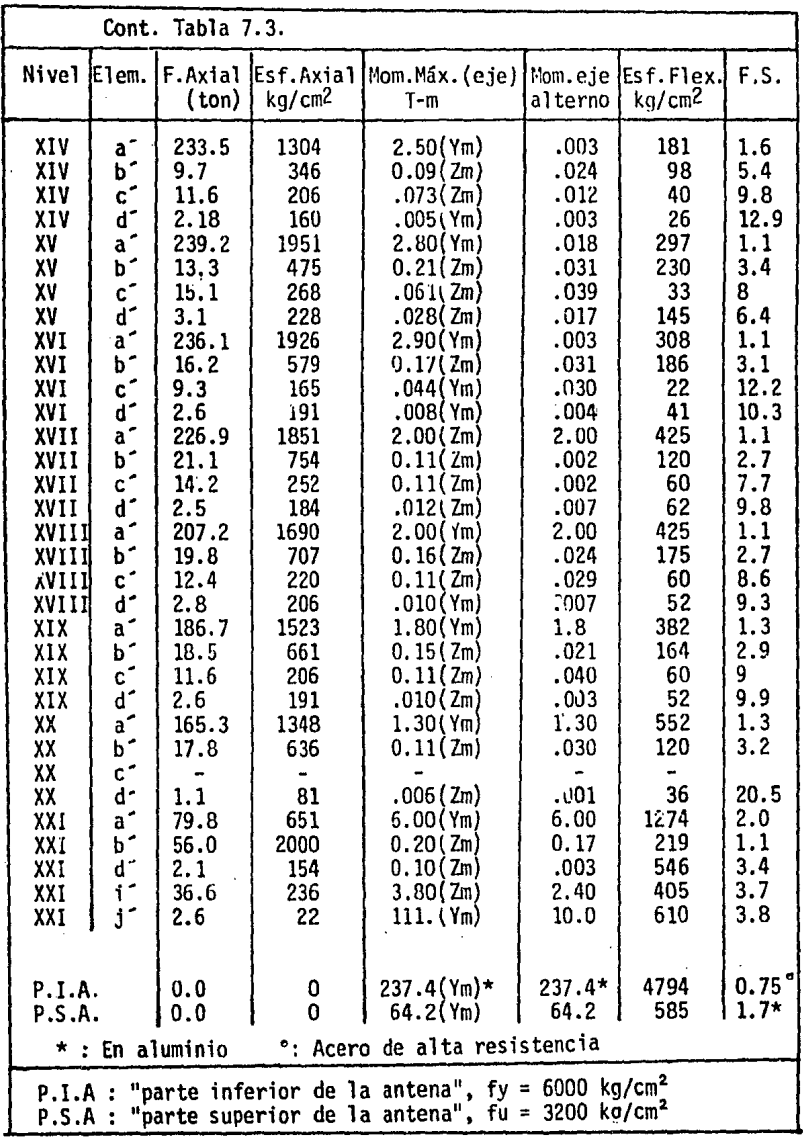

### VIII - COMENTARIOS FINALES

Uno de los mayores p;oblemas para diseño por viento en estructuras donde dicho fen6meno puede inducir vibraciones importantes debido a su naturaleza, consiste en reproducir el fenómeno a través de un mo delo matemático que sea aceptable y que tome en cuenta todos los<br>parámetros que se interrelacionan ( rugosidad del terreno, espectro<br>de turbulencia, variación de la velocidad con la altura, acción de ráfagas producidas por cambios atmosféricos, etc ). Las fluctuaciones reales son tridimensionales, pero realizar un análisis adecuado en alguna dirección de ataque desfavorable se considera apropiado y práctico.

Para la selección de la velocidad de diseño se ha tomado en cuenta así con una experiencia de casi un siglo de información, sin embargo, en la época actual se empieza se empieza a tratar de entender la acción del viento sobre estructuras reales a través de mediciones hechas sobre éstas con transductores eléctricos; así pues se cuenta con una experiencia de éste tipo de unos 20 años, especial mente en Inglaterra donde se inicia dicha preocupación.

En lo referente a la velocidad se menciona que las ráfagas que actúan en ciertos puntos pueden ocupar en algún momento a un anemóme tro de copas, tendiendo así a incrementar la velocidad máxima anual del viento.

Acerca de las observaciones del viento en la ciudad de México se cuenta con poca información comparativa. Pero acudiendo a la referencia 191 donde se muestran observaciones de varios puntos de la ciudad como es en Tacubaya, el edificio Prisma y el edificio de la Lotería Nacional se obtiene que el valor promedio de la velocidad del viento en condiciones requlares atmosféricas es de unos 10 m/s en los meses de febrero a abril que son los de mayor intensidad de viento. Comparando éste valor con los 9 m/s obtenidos en meses si milares a través de mediciones de campo en la torre de Televisa, el valor es parecido y por ello puede ser aceptable para conocer el comportamiento cotidiano de la torre.

Es importante hacer notar que debido a la naturaleza de los regis-<br>tros obtenidos, se acude al valor máximo que resulta de las pruetros obtenidos como son lecturas instantaneas no se pueden asociar a intervalos de tiempo similares a los del Reqlamento Inglés ( 3 , 5 y 15 s ).

En cuanto al exponente de turbulencia ( $\alpha$ ), se encuentra a través de las mismas mediciones, que es próximo al que indica el Reglamen to Inglés, es decir, el valor de 0.1237 contra 0.1150 difiriendonen un 7.5 %.

En cuanto a la elección de un coeficiente de empuje ( $C_n$ ) que fuese adecuado, se tiene que de las cuatro referencias consultadas ( 1271, llBl,l24J,ll2I), para su estimación se recurre a pruebas japonesas - que por ser las más apegadas a la qeometría de la torre, es decir, longitud transversal y longitudinal son semejantes a los usados en -<br>torres de tarnsmisión, y no solo por eso, sino que presentan resulta<br>dos para casi todos los ángulos de ataque del viento y en función de las correspondientes relaciones de área o de solidez.

Sin embargo al emplear éste coeficiente de empuje debe ser tratado -<br>de la siguiente manera : Dado que las pruebas se realizan sobre mode los formados por miembros de sección circular y la torre está formada por perfiles angulares,.se hacen las siguientes considerac¡ones.

Según referencias  $|26|,|8|,|18|$  el coeficiente de empuje en secciones rectangulares es mayor que en secciones circulares debido a que en éstas últimas la mayor parte de la energía se convierte en succiones laterales y en vortices alternantes, debido a ello se producen vibra ciones laterales en tales miembros; en cuanto a las secciones rectan gulares la energía se intercambia mayormente en presión directa con-· fluctuaciones importantes. En la sección 4.2 de éste trabajo se esta blece una relación de 1.2 entre ambas. En la referencia |18| se men ciona la costumbre de que en torres formadas por perfiles circulares los coeficientes de empuje obtenidos con las ecuaciones propuestas se reduzcan a 2/3, ya que los valores de las ecuaciones de Pagon y<br>Cohen-Perry son aplicables a perfiles angulares.

Por otra parte, al consultar las referecia |15| y |19| se dice en la primera que de mediciones de edificios altos, se notan reducciones en en maria que de mediciones de carrieros artos, se notam reductiones a<br>en el C<sub>D</sub> con respecto al obtenido en pruebas de túnel de viento; la segunda<sup>D</sup>muestra mediciones de presión del viento sobre el edificio –<br>Empire State, de tal manera que con esos datos de presión, el coefi← ciente de empuje, se reduce en un 70 % del recomendado en pruebas<br>de túnel de viento. Finalmente, en la referencia |13| se encuentra que el coeficiente de empuje en escructuras reales decrece conforme se aumenta el periodo de observación del mismo. Este resultado inesperado indicaría un cambio en la técnica del cálculo de las cargas del viento, dado que los coeficientes de empuje usualmnte se obtienen de pruebas de túnel cie viento en régimen laminar con flujo constante. Además se menciona que de otras mediciones sobre el edificio Royex House, Inglaterra, se obtienen coeficientes de empuje de 0.83 que com parado con el 1.25 de pruebas de túnel de viento es en la realidad del orden del 66 % valor parecido al registrado en el l!mpire State.

En la misma referencia se propone que para diseñar con un coeficiente de empuje más acorde a la realidad se puede implementar la técnica al reducir a un 66 % los coeficientes de empuje obtenidos en modelos de estructuras altas sometidos a pruebas de túnel de viento.

Esta serie de investigaciones para definir un coeficiente de empuje pa ra analizar la torre justifican el uso de la referencia japonesa [12] ya que la idea de los 3/2 de aumentopor ser pruebas en modelos de seccio los coeficientes de empuje obtenidos de mediciones en estructuras reales.

Se deben hacer estudios más profundos acerca del  $C_D$  en estructuras como<br>la presente, formadas de perfiles con relaciones de solidez menores que la unidad y que varían con el ángulo deataque. Se debe considerar, además, el efecto de esbeltez y altura. De no hacerlo así, al definir un coeficiente general para cualquier dirección de análisis se tendría que la dirección más desfavorable sería simplemente aquella en la cual la relación de áreas o solidez sea mayor.

Rigurosamente para la parte superior de la antena (PSA}, se tendría un  $C_{n}$  reducido a un 66 % según parrafos anteriores. Como tal estructuracTón forma el 10 % del área expuesta se hace una nueva reducción en el Cn , de los definidos en la sección 6.4 y esto en base a un promedio pesado en función del área *:* 

 $c_{D}$  (45°) = 0.9(1.20) + 0.10(1.20x0.66) = <u>1.15</u>  $C_p$  (  $0^\circ$ ) = 0.9(1.68) + 0.10(1.68x0.66) = 1.62

En el aspecto referente al cálculo de una matriz de rigidez representa<br>tiva, se hace una división en nueve masas concentradas ya que según<br>referencia 1131 no es necesario incrementar el número de dizcretizacio nes para obtener una mayor presición.

En cuanto a la descripción del método de análisis, se describe brevemente el algoritmo de funcionamiento del programa empleado en la refere<u>n</u><br>cia |5|. cia |5|.

Al considerar las velocidades del viento, el uso de los reqistros de campo se hizó con el deseo de conocer el comportamiento de la torre ncondiciones normales de servicio; por ello al conocer que los meses en que se tienen los vientos máximos son de febrero a abril se puede decir que los escasos días de observación son representativos; y como se dijo anteriormente son cercanos a valores previos, referencia 191.

Como comentario adicional se puede decir que la acción del viento crea rigidez y por ello son más susceptibles de tener vibraciones importantes En éste aspecto se tiene un factor de seguridad de 1.24 a 45º para evitar distorsiones en la imagen, referencia 1131.

En cuanto a la velocidad de diseño se encuentra que el desplazamiento a 45º de análisis tiene un valor de 10.3 m. siendo el más desfavorable Al aplicar los criterios checoslovacos se obtiene un ángulo de inclinación producido de 3.54ºcontra 0.325º y contra 0.481º para un 99.9 % del tiempo de transmisión.

Al parecer ia inclinación es muy grande cuando se calcula con la velocidad de diseño, ello se obtuvo para un período de retorno de 50 años de acuerdo con el Reglamento Inglés y de 200 años según estudios de<br>la C.F.E., ref |23|. Si se opera con el menos desfavorable, se puede calcular el porcentaje de tiempo de transmisión en que se encontrase en tales condiciones; para ello se procede de la siguiente manera : Al evaluar la velocidad del viento a través del Reglamento Inglés se ción, en este caso de 15 s (período adecuado para que una ráfaga<br>envuelva a la estructura totalmente), o sea que si durante éste perí-<br>odo se va a promediar la velocidad de 23.68 m/s en 50 años se tiene un tiempo desfavorable de

15  $\frac{13}{50 \times 365 \times 24 \times 60^2}$  = 9.5 x 10<sup>-9</sup>

Es decir, casi el 100 % del tiempo total no va a tener distorsiones en la imagen.

Un aspecto interesante durante el análisis de la torre fué el hecho de que si se diseña siguiendo el R.D.F. el cual toma en cuenta los efectos dinámicos a través de un método detenninista al incrementar la velocidad de diseño en un 30 *X* para torres y se procede a calcular los desplaza- mientos en 1as estructuras superiores, puede suceder que en un principio los desplazamientos aceptables no correspondieran a los calculados. Se tendría que aumentar Ja riqidez en base a un mayor momento de inercia de las secciones, por ejemplo, en ésta torre en su nivel más deformable aumentando el espesor, o bién el ciámetro, así hasta lograr una rigidez adecuada y por tanto desplazamientos controlados. Sin embargo, en el análisis dinámico donde interviene la masa y el amortiguamiento, resulta que si la masa se incrementa en los niveles superiores, que sería el efecto al aumentar la inercia y consecuentemente el aumento de área, la torre funciona a manera de péndulo invertido, causando desplazamientos<br>importantes cuando la estructura oscila por *i* as exitaciones que el vien to le produce.

Lo anterior muestra el porqué la antena tubular fué diseñada con aluminio ya que se necesitaba dar una gran rigidez pero con un material ligero. En éste aspecto se realizaron varios intentos con diversas antenas tubulares tanto de acero como de aluminio, de sección llena y de sección hueca, de varios diámetros y espesores, así, hasta que se encontró Ja presente de 60 cm de diámetro con 5 cm de espesor.

Sería interesante comparar éste resultado con un diseño real que tenga un funcionamiento adecuado desde el punto de vista estructural y de tarnsmisión.

En lo referente a lafuerza del viento en la estructura se muestran las figuras 8.1 y 8.2 donde se grafican en escalas similares que según el R.D.F. se producen, si se preseta la velocidad de diseño sobre toda la estructura y sin variaciones. En el se9undo caso en donde se recurre a los factores de participación en función de las confiquraciones modales  $\mathbf{u}$ :

que se observan en la figura 6.5, en función de las masas de cada nivel y de las frecuencias al cuadrado o valores característicos, se ve en la figura 8.2 que la distribución de fuerzas por nivel es creciente con la altura.

De todo esto se puede decir que debe haber una forma en la cual los aná lisis de torres ligeras autocstables se puedan combinar ambos criterios<br>es gecir, la simple área expuesta y las características vibratorias, es aecir, la simple Jrea expuesta y las características vibratorias, - ya que en el segundo caso la fuerza *en* los niveles inferiores es mínima a pesar de tener la mayor parte del área expuesta. Claro que esto se de be a que los modos inferiores tienen mayor participación en los niveles superiores ver figura 6.5.

Con respecto a los resultados de la tabla 6.5 en la cual se colculan - los desplazamientos, para la velocidad de diseño del R.D.F., éste no to ma en cuenta niveles de azoteas y por tanto H=O.O m. se tiene en los apo.<br>yos de la torre.

Finalmente al analizar los esfuerzos y los elementos mecánicos que actú an en la torre se encontró que la mayor parte de ella tiene factores de seguridad altos y que solamente en la parte inferior de la antena desde el empotre hasta 8 metros arriba de tal cambio de sección brusco en la torre, el factor de seguridad es menor que la unidad.

Esto se puede resolver aumentando el área de las columnas principales en la parte inferior de la antena (PIA) en un 33 % en esa longitud lo cual el incremento de la masa en el nivel 6 sería de un B % lo cual no afectaria mucho al análisis dinámico matricial.

Las cargas producidas por el viento se aplicaron a la torre como cargas puntuales en los niveles 1 a 6 y como repartidas en la parte inferior y superior de la antena ya que representaria la acción real del viento.

La última figura de éste trabajo, B.3, muestra a escala la máxima oscilación del eje de simetría de la torre provocada por el viento en su mo mento más desfavorable y un instante antes de alcanzar tal máximo, en los momentos subsecuentes se supone una reducción en los desplazamientos debido al amortiguamiento estructural y a que la acción del viento disminuye hasta llegar a su posición inicial cero de equilibrio.

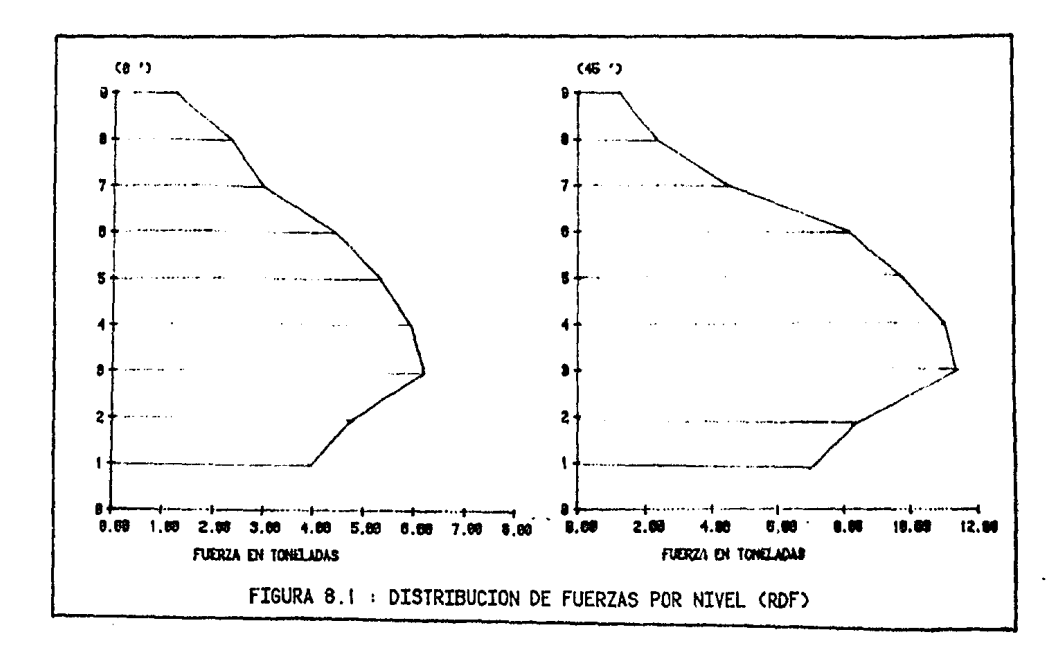

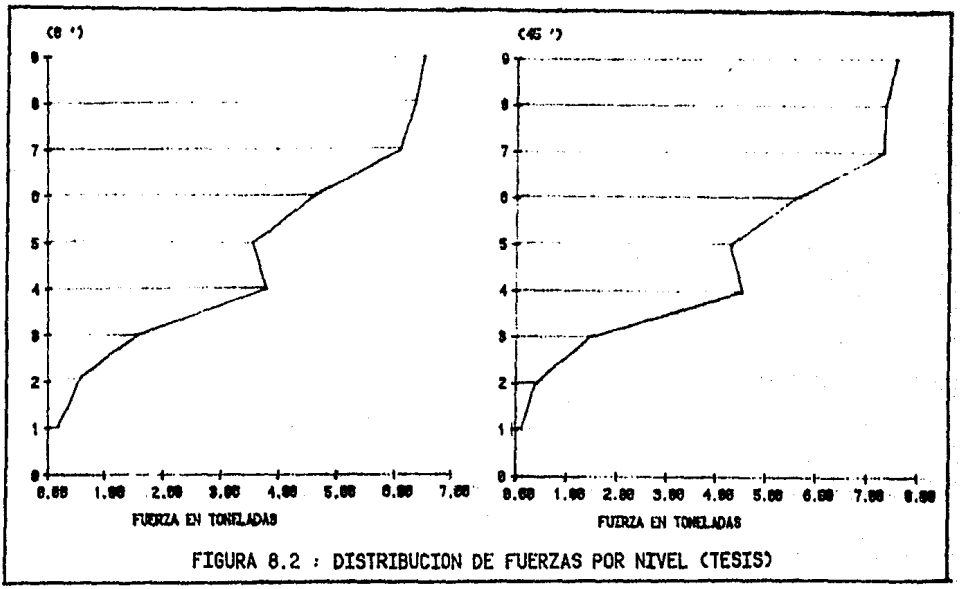

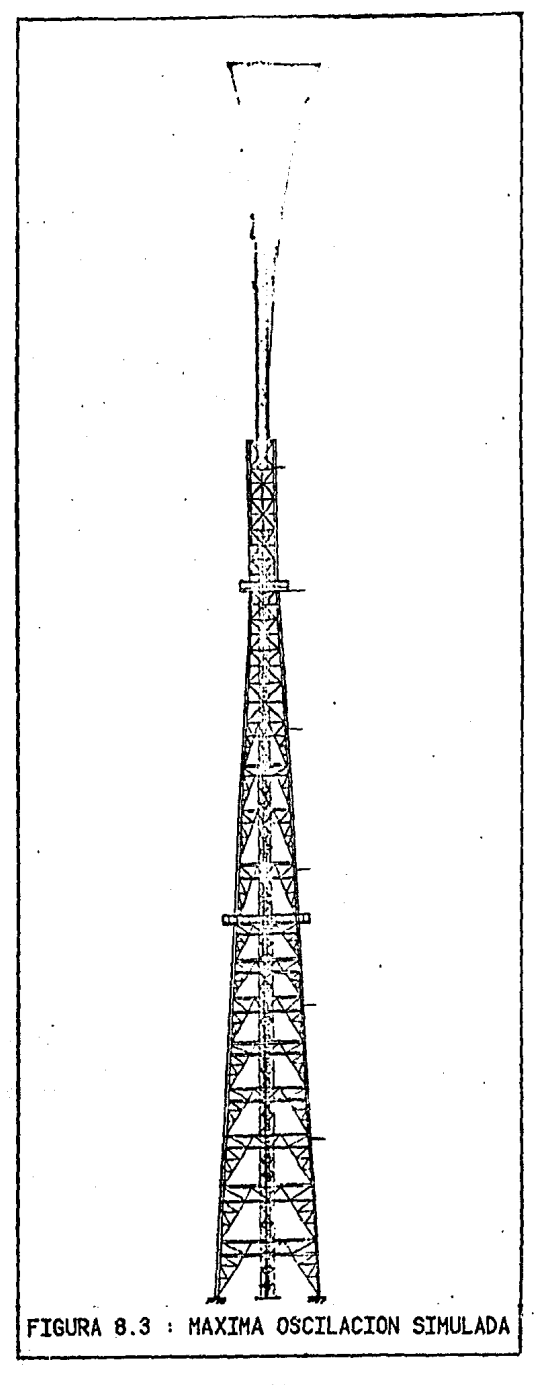

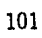

- 1.- A.I.S.C. Manual of the American Institute of Steel Construction. Fifth Edition. New York, E.E.U.U.,1951.
- 2.- Amavizca Razcón Oswaldo Fco. " Respuesta Dinámica de estructuras bajo la acción turbulenta del viento ". Tesis de Maestría. 1984.
- 3.- Arce León Carlos. " Fuerza del viento en estructuras ". Tesis de Licen ciatura. Santa Cruz Acatlán, Edo. de México. 1985. -
- 4.- Bazán, Enrique. 11 Manual de diseño sísmico de edificios de acuerdo con el R.D.F. ". Serie D-18 del I.I.U.N.A.M. 1983.
- 5.- Beaufait, Fred. " Computer methods of structural analisis ". 1970.
- 6.- Biggs, John. 11 Efectos de las fuerzas horizontales en edificios ". Ciclo de Conferencias sustentadas en el Auditorio de la Escuela Nacional de Inqeniería; Versión española del Ing. Neftalí Rodriouez Cuevas.
- 7.- British Standards Institution (B.S.I.). Basic data for the design of buildings. CP 3 : Chapter V : Part 2. Great Britain. 1972.
- 8.- Cambridge University. Proceedinqs of the fourth International Conference on wind effects on buildinqs and structures. 1975.
- 9.- Colegio de Ingenieros Civiles del Estado de Jalisco A.C. " La Ingenie ría en casos de desastre 11 • Primer Seminario Nacional. México, 1975.
- 10.- Instituto de Ingeniería (U.N.A.M.). Manual de Construcción de estructuras metálicas. Serie 402. México. 1977.
- 11.- Instituto de Inqeniería (U.N.A.M.). Manual de diseño por Viento. Serie 407. México. 1977.
- 12.- Kamey, Isamu and Hideo Uzuki. " Experimental study on drag coeficients of the steel pipe tower having square section ". Report of the Research Institute of Industrial Technology. Japan. 1982.
- 13.- Kolousek V., Pirner, Fisher, Náprstek. " Wind effects on Civil Engineering structures <sup>n</sup>. Prague, Czeckoslovakia. 1984.
- 14.- Kwok K.C.S., Hancock and Bailey. " Dinamics of a freestanding steel lighting tower ". School of Civil and Mining Engineering.<br>Australia. 1984.
- 15.- Newberry C.W., Eaton K.J., Mayne J.R.. " Wind loading of a tall building in an urban environment".London, England. 1968.
- 16.- Newberry C.W., Eaton K.J., Mayne J.R.. " Wind effects on buildings and structures ". Vol. One. Paper 15. Ottawa, Canada. 1967.
- 17 .- Norris, Hansen, Holley, Biggs. " Structural design for dinamics loads ". Massachusetts Institute of Technology. E.E.U.U., 1959.
- 18.- Task Comnittee on wind forces. " Wind forces on structures ". Transactions bf the A.S.C.E. Volume 126, paper 3269. E.E.U.U., 1961.
- 19.- Rathbun, Charles. " Wind forces on a tall building (Umpire State) ". Transactions of the A.S.C.E., Volume 105, paper 2056. E.E.U.U., 1940.
- 20.- Rodríguez Cuevas Neftalí, Levi , Echávez. " Fluid Structure-Interaction " Proyecto 5120 del I.I.U.N.A.M. México, 1985.
- 21.- Rodríguez Cuevas Neftalí. " Mediciones élimatológicas en el centro de la Ciudad de México ". Proyecto 4737 del I. I .U.N.A.M. México, 1985.
- 22.- Rodríguez Cuevas Neftalí. " Variación de la velocidad del viento con la: altura en un punto ". U.N.A.M. México, 1961.
- 23.- Sánchez Sezma Jorge, Jorge aguirre y Mihir Sen. " A Probabilistic Study of maxium cyclonic wind speeds ". C.F.E.
- 24.- ·Suplement of the National Building Code of Canada. Canada. 1980.
- 25.- Stark F. Roberto. " Aplicación de las computadoras al análisis estructu~ ral ". Apuntes de la clase impartida en'el semestre 1984-85 en la Faculde Ingeniería U.N.A.M.
- 26.- Vickery B.J.. " Fluctuating lift and drag on a long cylinder of a square cross-section in a smoth and in a turbulent stream ". School of Civil Engineering, University of Sidney. Australia. 1966.
- 27.- Wilhelm Ernst & Sohn. Betón-Kalender : Manual teórico prático del Hormigón. Berlín, Alemania. 1957.